IN VITRO DIAGNOSZTIKAI HASZNÁLATRA. CSAK EXPORTÁLÁSI CÉLOKRA.

## Rendeltetés

Az Illumina® DNA Prep with Enrichment Dx készlet egy reagensekből és fogyóeszközökből álló készlet, amely emberi sejtekből és szövetekből származó genomikus DNS-ből mintakönyvtárak készítéséhez használatos in vitro diagnosztikai eljárások létrehozása érdekében. A felhasználó által biztosított próbapanelek szükségesek a genom bizonyos területeit megcélzó könyvtárak elkészítéséhez. A létrehozott mintakönyvtárak az Illumina szekvenálórendszerein való használatra szolgálnak. A Illumina® DNA Prep with Enrichment Dx szoftver a szekvenálási futtatás beállítására, monitorozására és elemzésére szolgál.

# Az eljárás működési elve

Az Illumina DNA Prep with Enrichment Dx készlet az emberi sejtekből és szövetekből származó genomiális DNS-ből származó célrégiók számára dúsított DNS-szekvenálási könyvtárak manuális előkészítésére szolgál.

A céldúsításhoz a felhasználó által biztosított biotinilált oligonukleotid panelek szükségesek. Az Illumina DNA Prep with Enrichment Dx készlet kompatibilis a panelméretek széles választékával, beleértve a kis paneleket (< 20 000 szonda) és a nagy paneleket is (> 200 000 szonda). A létrehozott dúsított könyvtárak szekvenálásra szolgálnak a Illumina szekvenálási rendszereken.

Az Illumina DNA Prep with Enrichment Dx készlet eljárás a következő lépésekből áll:

- **Genomikai DNS címkézése** A Enrichment BLT Small (eBLTS) segítségével címkézi fel a DNS bemenetet. A címkézés során a gDNS fragmentálódik, és adapterekkel kerül felcímkézésére egyetlen lépésben. Legalább 50 ng DNS-bemenet szükséges a eBLTS telítéséhez a címkézési reakcióban. Telített állapotban a eBLTS töredékek meghatározott számú DNS-molekulát tartalmaznak, hogy egységes méretű, normalizált könyvtárakat hozzanak létre.
- **Címkézés utáni tisztítás** Feltisztítja az adapterrel ellátott DNS-t az amplifikációhoz való eBLTS felhasználásra.
- **Tagmentált DNS amplifikálása** Amplifikálja a tagmentált DNS-t egy korlátozott ciklusú PCR program segítségével. A DNS-fragmentumok végén egyedi kettős (UD) indexek kerülnek hozzáadásra, amelyek lehetővé teszik a DNS-könyvtárak kettős egyedi vonalkódolását és a klaszter létrehozását a szekvenálás során.
- **Könyvtárak tisztítása** Gyöngytisztítási eljárást alkalmaz az amplifikált DNS könyvtárak megtisztításához és méretének kiválasztásához.
- **Könyvtárak** Egyedülálló indexekkel rendelkező DNS könyvtárakat egyesít akár 12 könyvtárból álló poolban. Könyvtárakat kötet vagy tömeg szerint is összevonhat.
- **Szondák hibridizálása** Hibridizációs reakcióból áll, amelynek során a kétszálú DNS könyvtárakat denaturálják, és a biotinilált DNS szondák paneljét hibridizálják a célzott genomikai régiókra.
- A Illumina DNA Prep with Enrichment Dx készlet több panellel kompatibilis. A Illumina DNA Prep with Enrichment Dx készlet nem tartalmaz dúsító panelt. A próbapaneleket a felhasználó biztosítja, és meg kell felelniük a szükséges specifikációknak. A Illumina DNA Prep with Enrichment Dx készlet reagensek kompatibilisek mind a Illumina és harmadik féltől származó dúsító DNS oligonukleotid panelekkel, amelyek megfelelnek a szükséges specifikációknak. A harmadik féltől származó panelek szükséges specifikációival kapcsolatban lásd: Dúsítási szondapanel [követelményei](#page-9-0) a 10. oldalon
- **Hibrid szondák rögzítése** A Streptavidin Magnetic Beads (SMB3) segítségével rögzíti a célterületekre hibridizált biotinilált szondákat.
- **Amplifikált, dúsított könyvtárak** PCR segítségével amplifikálja a dúsított könyvtárakat.
- **Amplifikált dúsított könyvtárak tisztítása** Gyöngytisztítási eljárással tisztítja meg a dúsított, szekvenálásra kész könyvtárakat.
- **Szekvenálás** A dúsított könyvtárak szekvenálása MiSeqDx, NextSeq 550Dx vagy NovaSeq 6000Dx szekvenálási rendszereken történik. A MiSeqDx és a NextSeq 550Dx esetén az integrált DNA GenerateFASTQ Dx Local Run Manager modul az alaphívásokból származó futtatási beállítások, futtatásfelügyelet és FASTQ-generálás szekvenálására szolgál. A DRAGEN Server és NovaSeq 6000Dx kiszolgálóval rendelkező NextSeq 550Dx esetén az DRAGEN for Illumina DNA Prep with Enrichment Dx alkalmazás számos elérhető munkafolyamattal rendelkező futtatási beállításra és másodlagos elemzésre szolgál.

# <span id="page-1-0"></span>Az eljárás korlátai

- In vitro diagnosztikai használatra.
- Illumina DNA Prep with Enrichment Dx készlet kompatibilis az emberi sejtekből és szövetekből származó genomiális DNS-sel.
- Az Illumina DNA Prep with Enrichment Dx készlet 50–1000 ng közötti kettős szálú gDNS bemenetekkel kompatibilis. A teljesítmény nem garantált az ezen küszöbértékeken kívüli bemenetek esetén.
- Illumina DNA Prep with Enrichment Dx készlet nem tartalmazza a DNS-extrakcióhoz szükséges reagenseket. Az analitikai vizsgálati eredményeket, beleértve az interferencia tesztelést is, a [Teljesítményjellemzők](#page-58-0) a 59. oldalon megadva, teljes vérrel és FFPE-vel, reprezentatív mintatípusként kapták reprezentatív DNS extrakciós készletekkel. A Illumina DNA Prep with Enrichment Dx készlet reagensekkel való használatra kifejlesztett összes diagnosztikai teszthez teljes körű validálás szükséges a választott DNS extrakciós készlet teljesítményével kapcsolatban.
- A Illumina DNA Prep with Enrichment Dx készlet nem ajánlott gyenge minőségű FFPE-mintákhoz, ha a ΔCq > 5. Ha olyan mintákat használ, amelyeknél a ΔCq > 5, az növelheti a könyvtár előkészítésének sikertelenségét, és csökkentheti a vizsgálat teljesítményét.

• A Illumina DNA Prep with Enrichment Dx készlet reagenseket konfigurálták és tesztelték a mintabemenetre, a dúsítási reakciókra és a plexitásra vonatkozóan az alábbi táblázatban jelzettek szerint.

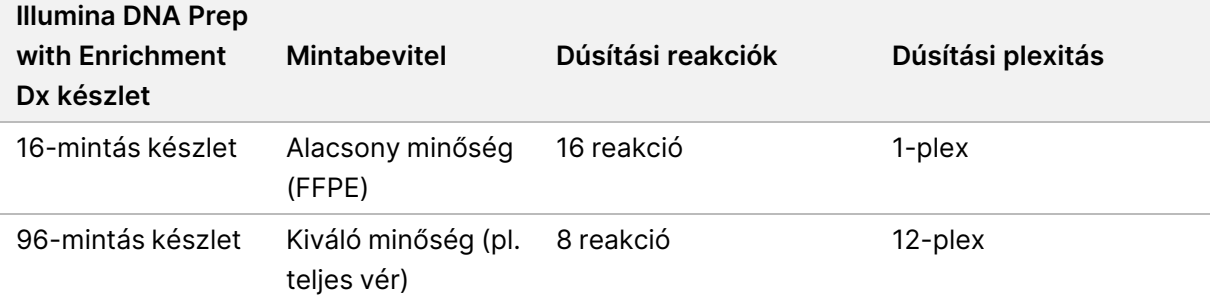

- Az FFPE bemeneti feldolgozást már tesztelték, és kizárólag 1-plex dúsítási reakciókhoz ajánlott a 16-mintás készlet használata esetén.
- A 96-mintás készlet esetében nem standard plexitások (2-plex 11-plex) lehetségesek, de a következő korlátozásokkal rendelkeznek:
	- A minták feldolgozása 2-plex és 11-plex dúsítási reakciókban csökkenti a készlet átbocsátóképességét.
	- Az optimális eredmények nem garantáltak. A nem szabványos plexitásokhoz megfelelő dúsítási hozam elérése további optimalizálást igényelhet.
	- Az alacsony plexitású (2-plex és 8-plex közötti) poolozási stratégiákhoz különböző szekvenciájú indexadapterek kiválasztása szükséges a színegyensúly optimalizálásához a sikeres szekvenáláshoz és adatelemzéshez. A MiSeqDx és a NextSeq 550Dx DNA GenerateFASTQ Dx modulja a futtatás beállítása során a színegyensúly-index kombinációk lehetőségeit kínálja. A poolozási stratégiákkal kapcsolatos további információkért lásd: [Összevonási](#page-33-0) módszerek a 34. oldalon.
- A Illumina DNA Prep with Enrichment Dx készlet csak a MiSeqDx, NextSeq 550Dx és NovaSeq 6000Dx rendszereken szekvenált dúsított könyvtárakra korlátozódik. Más szekvenálási rendszerek használata teljes körű validálást igényel a teljesítmény minden vonatkozásában.
- A termék nem tartalmaz dúsító paneleket. A [Teljesítményjellemzők](#page-58-0) a 59. oldalon részben megadott analitikai vizsgálati eredményeket reprezentatív dúsító panelekkel kapták, és csak tájékoztatási célokat szolgálnak. Az analitikai teljesítményjellemzők a vizsgálat általános képességeit példázzák, és nem határozzák meg a képességeket vagy az alkalmasságot semmilyen konkrét vizsgálati állításra vonatkozóan. Az ezekkel a reagensekkel történő használatra kifejlesztett valamennyi diagnosztikai teszt teljes körű validálást igényel minden teljesítménybeli szempont tekintetében.
- Illumina DNA Prep with Enrichment Dx készlet kompatibilis mind a Illumina mind a és harmadik féltől származó dúsítópanelekkel. Azonban a harmadik féltől származó dúsítópanelek teljesítménye nem garantált, ha azok nem felelnek meg a panel követelményeinek. A panelekre vonatkozó követelményeket lásd: Dúsítási szondapanel [követelményei](#page-9-0) a 10. oldalon.
- Illumina DNA Prep with Enrichment Dx készlet 2 órás hibridizációs időt használ. Hosszabb hibridizációs idő alkalmazása befolyásolhatja a teljesítménymutatókat.
- A MiSeqDx és NextSeq 550Dx DNA GenerateFASTQ Dx Local Run Manager modulok csak FASTQ fájlokat szolgáltatnak. Ha ezeket a modulokat használja, akkor el kell végeznie a másodlagos elemzés validálását.

- Az DRAGEN for Illumina DNA Prep with Enrichment Dx alkalmazás elérhető a következő helyen: NextSeq 550Dx DRAGEN Server és NovaSeq 6000Dx. Az alkalmazás több másodlagos elemzési munkafolyamatot támogat, beleértve a FASTQ generálást, a FASTQ és VCF generálást csíravonal variáns kimutatáshoz, és a FASTQ és VCF generálást szomatikus variáns kimutatáshoz. Ha az alkalmazást VCF-generáláshoz használja, akkor nem kell másodlagos elemzés validálását elvégeznie. Az alkalmazás korlátai a következők:
	- A > 18 bp hosszúságú beillesztések és a > 21 bp hosszúságú törlések nem lettek validálva.
	- A nagy variánsok, beleértve a több nukleotidból álló variánsokat (MNV-k) és a nagy indelek, a kimeneti VCF-fájlban különálló kisebb variánsokként szerepelhetnek.
	- A kis MNV-ket külön változatként jelentik a kimeneti VCF fájlban.
	- A VCF fájlban a deléciók jelentése a VCF formátum szerinti megelőző bázis koordinátáján történik. Ezért vegye figyelembe a szomszédos variánsokat, mielőtt azt leletezné, hogy egy egyedi bázisazonosítás homozigóta referencia.
	- Csak a csíravonal munkafolyamatra vonatkozó korlátozások:
		- Az DRAGEN for Illumina DNA Prep with Enrichment Dx Alkalmazás Germline FASTQ és VCF generációs elemzési munkafolyamatát úgy tervezték, hogy kvalitatív eredményeket adjon csíravonal variáns hívásához (pl. homozigóta, heterozigóta, vad típusú).
		- A másolatszám befolyásolhatja, hogy egy variáns homozigótaként vagy heterozigótaként kerül azonosításra.
		- A rendszer egyetlen lókuszon nem jelenít meg két változatnál többet, még a másolási szám változása esetén sem.
	- Csak a szomatikus munkafolyamatra vonatkozó korlátozások:
		- Az DRAGEN for Illumina DNA Prep with Enrichment Dx alkalmazás Szomatikus FASTQ és VCF generációs elemzési munkafolyamatát úgy tervezték, hogy kvalitatív eredményeket adjon a szomatikus variáns hívásához (azaz szomatikus variáns jelenléte esetén).
		- A Szomatikus FASTQ és VCF generációs elemzési munkafolyamat nem képes különbséget tenni a csíravonal és a szomatikus változatok között. A munkafolyamat a gyakoriságok nagy tartományában előforduló variánsok kimutatására szolgál, azonban a variáns gyakorisága nem használható a szomatikus és a csíravonalbeli variánsok elkülönítésére.
		- A mintában található egészséges szövetek befolyásolják a variánsok kimutatását. Az említett kimutatási határérték a daganatos szövetből és az egészséges szövetből kivont variáns és normál DNS gyakorisága közötti arányon alapul.
		- Ha egynél több variáns allélt hívnak ugyanabban a lókuszban, egyik allél sem lesz sikeres variánsként jelentve. Ehelyett az allélok teljes készlete jelentésre kerül, de szűrésre kerül a multiallelikális címke segítségével.

# A termék összetevői

A(z) Illumina DNA Prep with Enrichment Dx készlet a következő komponensekből áll:

- Illumina DNA Prep with Enrichment Dx with UD Indexes Set A, katalógusszám: 20051354 (16 minta) vagy 20051352 (96 minta)
- Illumina DNA Prep with Enrichment Dx with UD Indexes Set B, katalógusszám: 20051355 (16 minta) vagy 20051353 (96 minta)
- Local Run Manager DNA GenerateFASTQ Dx Modul a NextSeq 550Dx rendszerhez, katalógusszám: 20063024
- Local Run Manager DNA GenerateFASTQ Dx Modul a MiSeqDx-hez, katalógusszám: 20063022
- DRAGEN for Illumina DNA Prep with Enrichment Dx alkalmazás a NovaSeq 6000Dx-hez, katalógusszám: 20074609
- <span id="page-4-0"></span>• DRAGEN for Illumina DNA Prep with Enrichment Dx alkalmazás a NextSeq 550Dx-hez, katalógusszám: 20074730

## Szállított reagensek

A Illumina DNA Prep with Enrichment Dx kitöltéséhez a szükséges Illumina DNA Prep with Enrichment Dx with UD Indexes Set A vagy Illumina DNA Prep with Enrichment Dx with UD Indexes Set B. A könyvtár előkészítési és dúsítási reakciók a következő számát hajthatja végre 16 minta vagy 96 mintakészlet használatával.

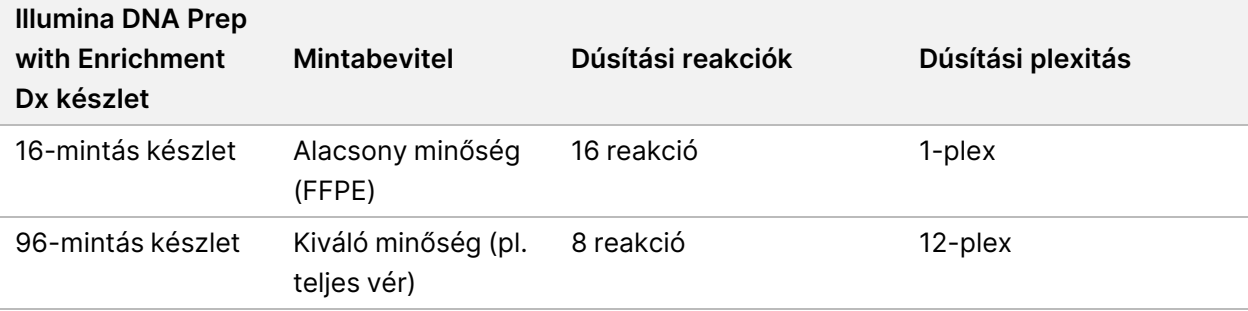

## **Illumina DNA Prep with Enrichment Dx with UD Indexes Set A/B**

### **Illumina Prep Dx Tagmentation Reagents 1, 15 °C és 30 °C között tárolandó**

A következő reagensek szállítása szobahőmérsékleten történik. Azonnal tárolja a reagenseket a jelzett tárolási hőmérsékleten, ezzel biztosítva a megfelelő teljesítményt.

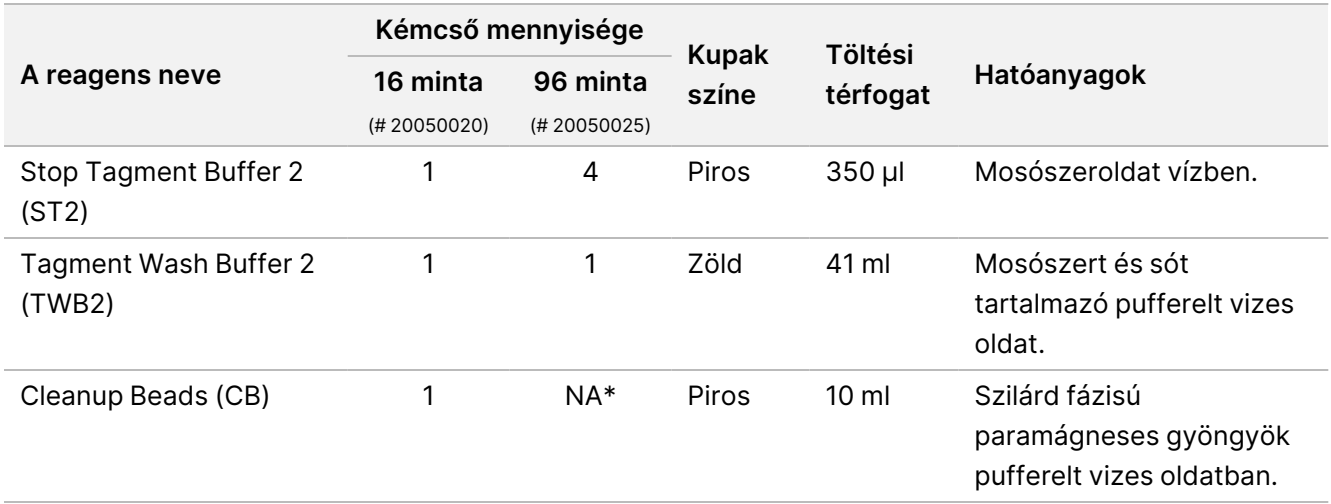

\*Cleanup Beads 96 mintához a Illumina Prep Dx Cleanup Beads 96 minták (# 20050030) tartalmazzák.

### **Illumina Prep Dx Cleanup Beads (96 minta), 15–30 °C-on tárolandó**

A 96 mintakészletnél a Illumina Prep Dx Cleanup Beads (katalógusszám: 20050030) tartalmazza a Cleanup Beads-t. A következő reagens szállítása szobahőmérsékleten történik. Azonnal tárolja a reagenseket a jelzett tárolási hőmérsékleten, ezzel biztosítva a megfelelő teljesítményt. A 16 mintakészletnél, a Illumina Prep Dx Tagmentation Reagents 1 (katalógusszám: 20050020) tartalmazza a Cleanup Beads-t.

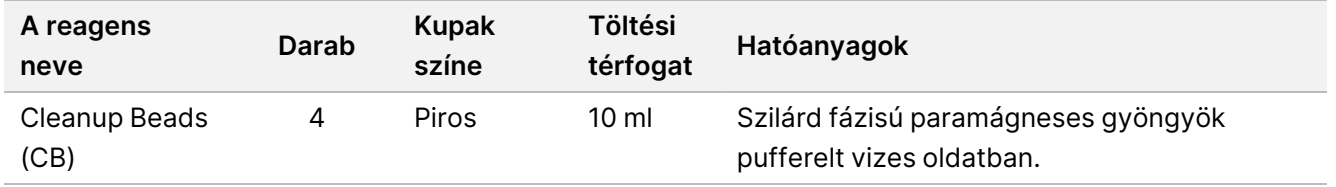

### **Illumina DNA Prep Dx Tagmentation Reagents 2, 2–8 °C-on tárolandó**

A következő reagenseket hűtve szállítják. Azonnal tárolja a reagenseket a jelzett tárolási hőmérsékleten, ezzel biztosítva a megfelelő teljesítményt. A eBLTS törzsoldatot tartalmazó kémcsövet függőlegesen tárolja, hogy a gyöngyök mindig a pufferbe merüljenek.

#### illumına Illumina DNA Prep with Enrichment Dx csomagmelléklettel

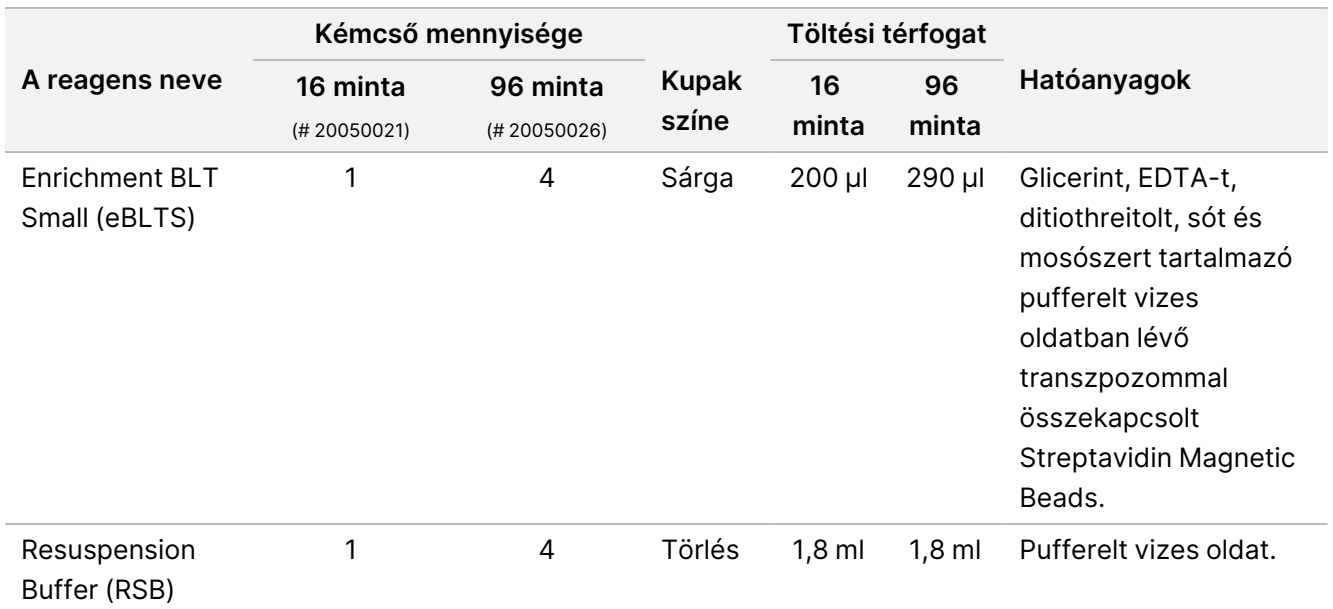

### **Illumina Prep Dx Tagmentation Reagents 3, -25 °C és -15 °C között tárolandó**

A következő reagenseket fagyasztva szállítják. Azonnal tárolja a reagenseket a jelzett tárolási hőmérsékleten, ezzel biztosítva a megfelelő teljesítményt.

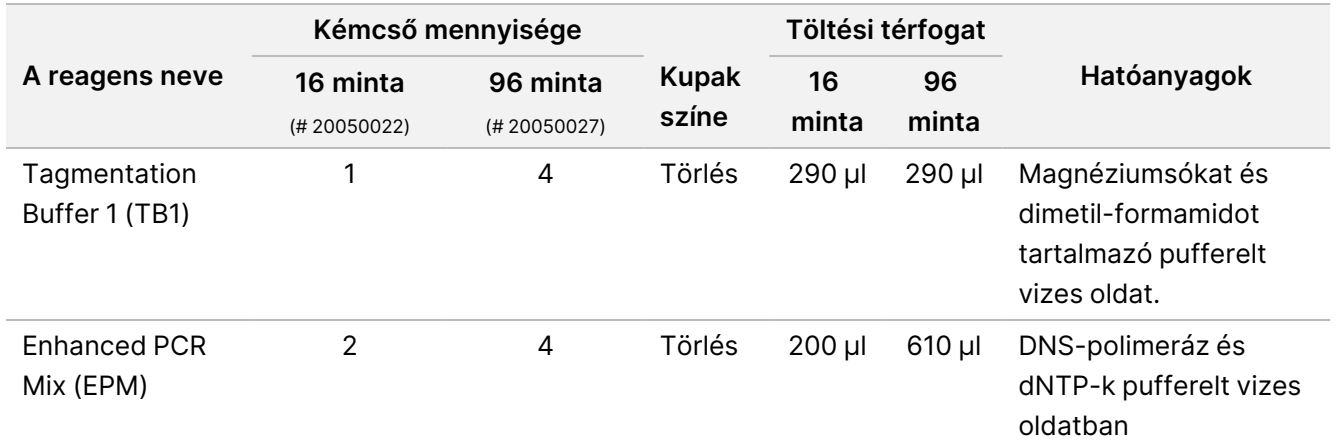

#### **Illumina DNA Prep Dx Enrichment Reagents 1 (16 minta), 2–8 °C-on tárolandó**

16 mintakészlet esetében a következő reagensek találhatók a Illumina DNA Prep Dx Enrichment Reagents 1-ben (katalógusszám: 20050023). 96 mintakészlet esetén a reagensek a Illumina Prep Dx Enrichment Reagents 1 (katalógusszám: 20050028) részét képezik.

A következő reagenseket hűtve szállítják. Azonnal tárolja a reagenseket a jelzett tárolási hőmérsékleten, ezzel biztosítva a megfelelő teljesítményt.

#### illumına Illumina DNA Prep with Enrichment Dx csomagmelléklettel

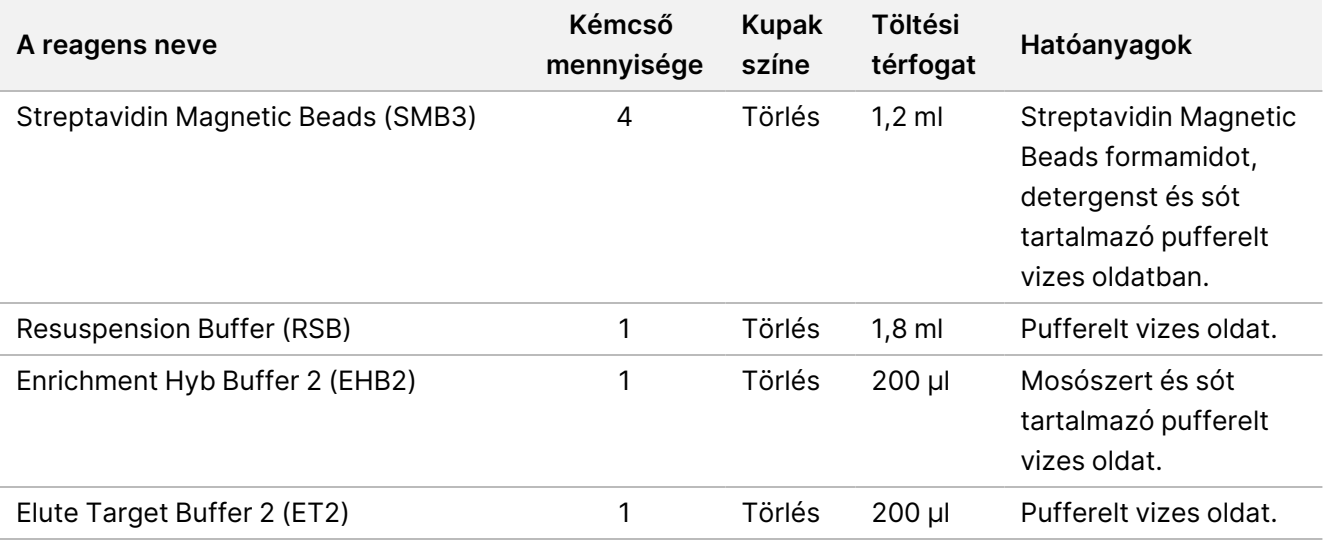

#### **Illumina Prep Dx Enrichment Reagents 1 (96 minta), 2–8 °C-on tárolandó**

96 mintakészlet esetében a következő reagenseket tartalmazza a Illumina Prep Dx Enrichment Reagents 1 (katalógusszám: 20050028). 16 mintakészlet esetén a reagensek a Illumina DNA Prep Dx Enrichment Reagents 1 (katalógusszám: 20050023) részét képezik.

A következő reagenseket hűtve szállítják. Azonnal tárolja a reagenseket a jelzett tárolási hőmérsékleten, ezzel biztosítva a megfelelő teljesítményt.

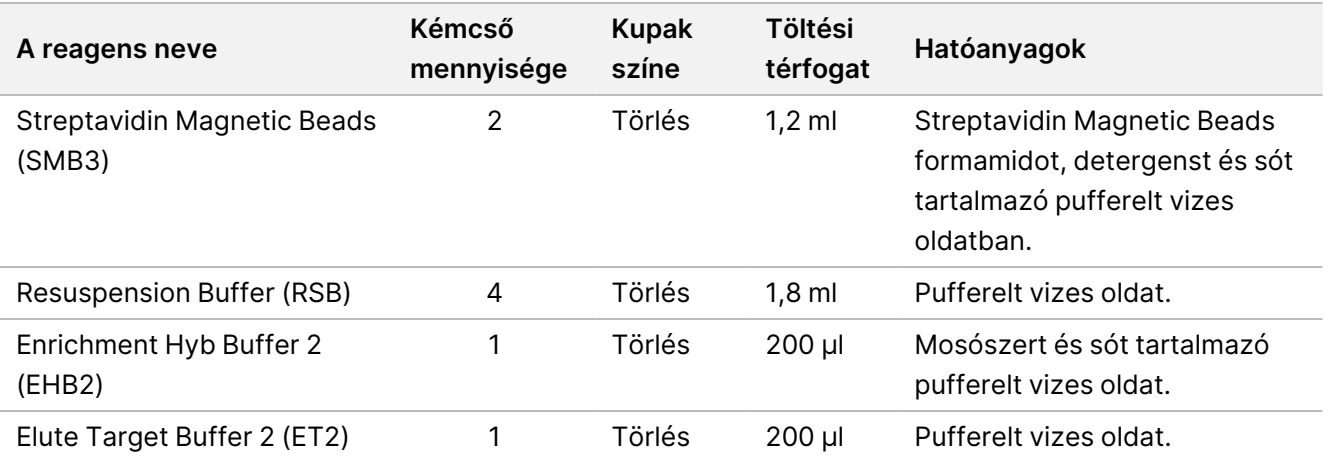

### **Illumina DNA Prep Dx Enrichment Reagents 2, -25 °C és -15 °C között tárolandó**

A következő reagenseket fagyasztva szállítják. Azonnal tárolja a reagenseket a jelzett tárolási hőmérsékleten, ezzel biztosítva a megfelelő teljesítményt.

## Illumina DNA Prep with Enrichment Dx csomagmelléklettel

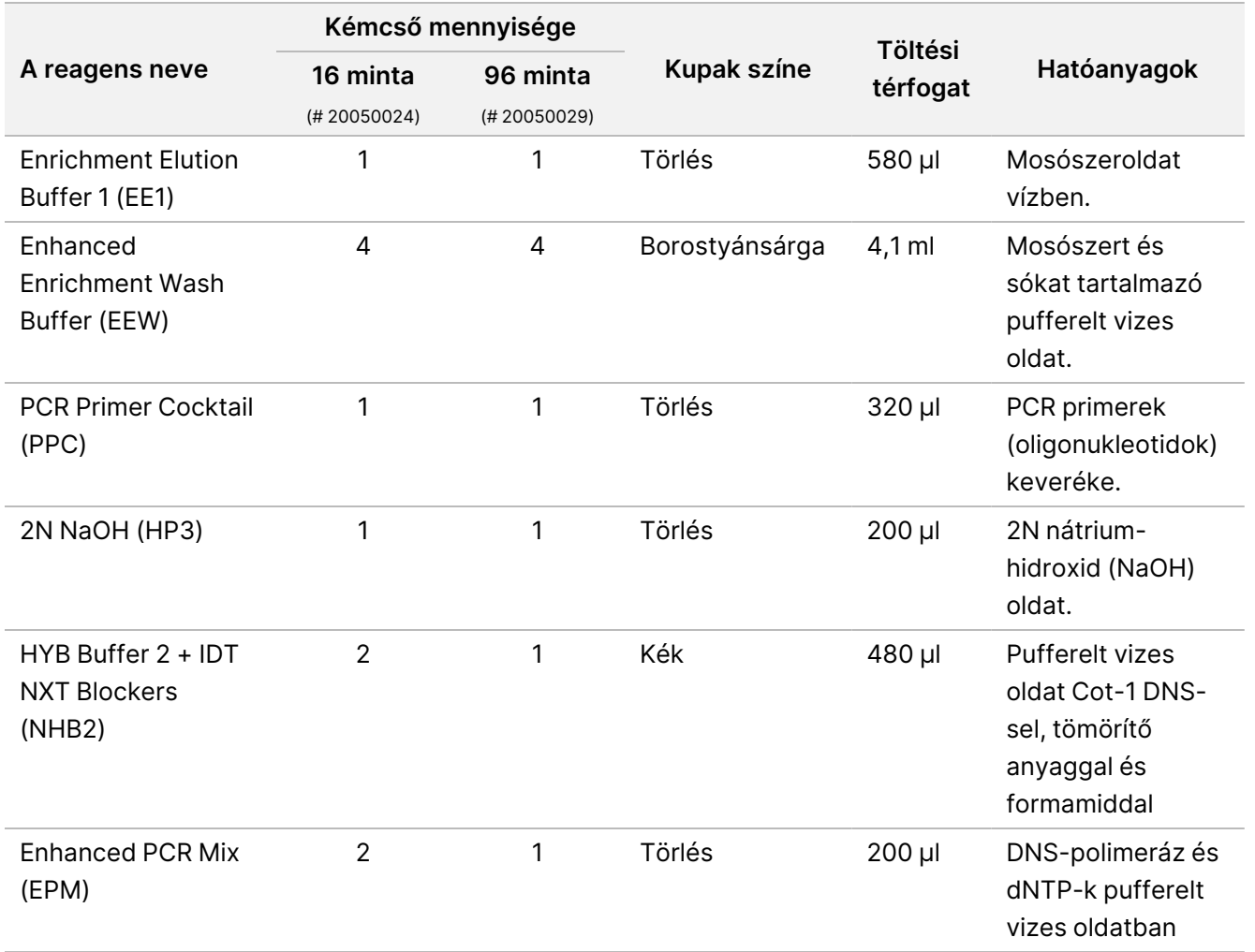

#### **Illumina Unique Dual Index Dx Set A/B, -25 °C és -15 °C között tárolandó**

A következő reagenseket fagyasztva szállítják. Azonnal tárolja a reagenseket a jelzett tárolási hőmérsékleten, ezzel biztosítva a megfelelő teljesítményt. Az index adapter szekvenciákat lásd a [Függelék:](#page-63-0) Illumina UD indexek adapter [szekvenciái](#page-63-0) a 64. oldalon.

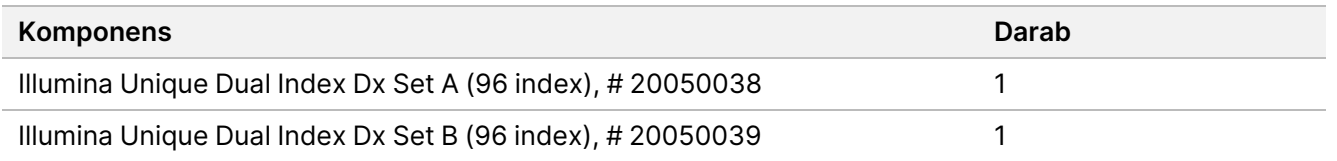

# Nem szállított reagensek

### **Szükséges, de nem szállított reagensek**

- DNS extrakciós és tisztító reagensek
- DNS mennyiségi értékelési reagensek
- Etanol (200 proof molekuláris biológiai használatra szolgáló)
- Nukleázmentes víz
- 10 mM Tris-HCl, pH 8,5
- 1N NaOH oldat, molekuláris biológiai minősítésű
- A NextSeq 550Dx szekvenálórendszer használata esetén:
	- 200 mM Tris, pH 7,0 (1 M Tris-HCL-ből hígítható, pH 7,0)
	- NextSeq 550Dx High Output Reagent Kit v2.5 (300 ciklus), (cikkszám: 20028871)
- MiSeqDx szekvenálási rendszer használata esetén:
	- MiSeqDx Reagent Kit v3 (cikkszám: 20037124)
- NovaSeq 6000Dx szekvenálási rendszer használata esetén:
	- 400 mM Tris, pH 8,0 (1 M Tris-HCL-ből hígítható, pH 8,0)
	- NovaSeq 6000Dx S2 Reagent Kit (300 ciklus) (katalógusszám: 20046931)
	- NovaSeq 6000Dx S4 Reagent Kit (300 ciklus) (katalógusszám: 20046933)
	- NovaSeq 6000Dx S2 Buffer Cartridge (katalógusszám: 20062292)
	- NovaSeq 6000Dx S4 Buffer Cartridge (katalógusszám: 20062293)
	- NovaSeq 6000Dx Library Tube (katalógusszám: 20062290)
	- NovaSeq 6000Dx Library Tube, 24 db-os csomag (katalógusszám: 20062291)

### <span id="page-9-0"></span>**Dúsítási szondapanel követelményei**

A Illumina DNA Prep with Enrichment Dx készlet reagensek kompatibilisek mind a Illumina-től, mind a harmadik féltől származó dúsító DNS oligonukleotid panelekkel. Ha harmadik féltől származó biotinilált DNS szondákat (rögzített vagy egyedi paneleket) használ, győződjön meg arról, hogy azok megfelelnek a szükséges specifikációknak.

Az Illumina DNA Prep with Enrichment Dx készlet az alábbi, harmadik féltől származó panelspecifikációk alapján lett optimalizálva és validálva. Az összehasonlítható teljesítmény nem garantált, ha olyan külső paneleket használ, amelyek nem felelnek meg a specifikációknak.

- 80 bp vagy 120 bp szondahossz
- 500–675 000 szonda
- Egy- vagy kétszálú DNS
- Teljes szondabemenet ≥ 3 pmol a plexitások dúsításához 1-plex és 12-plex között

# Tárolás és kezelés

- A szobahőmérséklet a 15 °C és 30 °C közötti hőmérsékletet jelenti.
- A reagensek a megadott módon történő tárolás esetén a készlet címkéjén feltüntetett lejárati dátumig stabilak. A tárolási hőmérsékleteket lásd a *Szállított [reagensek](#page-4-0)* a 5. oldalon című részben.
- A fagyasztott reagensek stabilak a feltüntetett lejárati idő előtt legfeljebb négy fagyasztási-felolvasztási ciklusig.
- Az Illumina DNA Prep with Enrichment Dx készlet eljárás a következő biztonságos leállási pontokat tartalmazza:
	- A Címkézett DNS [amplifikálása](#page-28-0) a 29. oldalon után az amplifikált könyvtárak -25 °C és -15 °C közötti hőmérsékleten tárolva akár 30 napig is stabilak.
	- A [Könyvtárak](#page-30-0) tisztítása a 31. oldalon -25 °C és -15 °C között tárolva akár 30 napig is stabilak.
	- A Pool előre dúsított [könyvtárak](#page-32-0) a 33. oldalon után az összevont könyvtárak -25 °C és -15 °C közötti hőmérsékleten tárolva akár 30 napig is stabilak.
	- Az Dúsított könyvtár [amplifikálása](#page-43-0) a 44. oldalon után a dúsított, felerősített könyvtárlemez akár 24 órán át is a hőciklus-szabályozón maradhat. Alternatív megoldásként a lemez 2–8 °C-on legfeljebb 48 órán át tárolható.
	- Az utolsó megtisztított, dúsított könyvtárak -25 °C és -15 °C közötti hőmérsékleten tárolva akár 7 napig is stabilak.
- Ha a Illumina DNA Prep with Enrichment Dx készlet valamelyik összetevőjének csomagolása vagy tartalma megsérült vagy más módon károsodott, forduljon az Illumina ügyfélszolgálatához.
- Stop Tagment Buffer 2 (ST2) látható csapadékokat vagy kristályokat képezhet. Ha csapadékot észlel, melegítse 37 °C-on 10 percig, majd vortexelje, amíg a csapadék feloldódik.
- A Hibridizációs oligók (HYB) és Enhanced Enrichment Wash Buffer (EEW) előmelegítését a mintatípusonként és a szondapanelenként alkalmazható hibridizációs hőmérséklet-tartási hőmérséklettel megegyező hőmérsékletre kell végezni. [Az](#page-15-0) NHB2 és EEW kezelésével kapcsolatos további információkért lásd az Az eljárással kapcsolatos [megjegyzések](#page-15-0) a 16. oldalon részt.
- A Enrichment Hyb Buffer 2 (EHB2) és a HYB Buffer+IDT NXT Blockers (NHB2) kristályok és zavarosság kialakulásához vezethet. Ha kristályok és zavarosság figyelhető meg, vortexelje vagy pipettázza fel és le, hogy összekeverje, amíg az oldat tiszta nem lesz. Pipettázás előtt melegítse elő az NHB2-t.
- A Cleanup Beads (CB) kezelésekor kövesse az alábbi bevált gyakorlatokat:
	- Soha ne fagyassza meg a gyöngyöket.

- Közvetlenül a használat előtt vortexelje a gyöngyöket, amíg újra nem szuszpendálódnak, és a színük homogén nem lesz.
- A Enrichment BLT Small (eBLTS) kezelésekor kövesse az alábbi bevált gyakorlatokat:
	- A eBLTS csövet függőlegesen tárolja, hogy a gyöngyök mindig a pufferbe merüljenek.
	- Keverje össze alaposan a eBLTS-t, amíg a gyöngyök újra nem szuszpendálódnak. A gyöngyök visszahelyezésének elkerülése érdekében a pipettázás előtti centrifugálás nem ajánlott.
	- Ha a gyöngyök egy 96 üreges lemez oldalára vagy tetejére tapadnak, centrifugálja 280 × g erővel 3 másodpercig, majd pipettázza újra a szuszpenziót.
- Az index adapterlemezek kezelésekor kövesse az alábbi bevált gyakorlatokat:
	- Ne tegyen mintákat az index adapterlemezre.
	- Az indexlemez minden ürege egyszer használatos.

# Szükséges, de nem szállított eszközök és anyagok

Az Illumina DNA Prep with Enrichment Dx készlet mellett a protokoll megkezdése előtt győződjön meg arról, hogy rendelkezik a szükséges felszereléssel és anyagokkal.

### **Berendezés**

Ügyeljen rá, hogy mielőtt nekikezdene a protokollnak, rendelkezésre álljanak a szükséges fogyóeszközök.

A protokollt a felsorolt specifikációkkal rendelkező tételek segítségével optimalizáltuk és validáltuk. Az összehasonlítható teljesítmény nem garantált, ha a berendezést a specifikációktól eltérően használja.

Egyes elemek csak bizonyos munkafolyamatokhoz szükségesek. Ezeket a tételeket külön táblázatokban határozzák meg.

- Hőváltoztató inkubátor a következő jellemzőkkel:
	- Fűtött fedél
	- Minimális hőmérséklet-szabályozási tartomány: 10 °C és 98 °C között
	- Minimális hőmérséklet pontossága ±0,25 °C
	- Maximális reakciótérfogat: 100 μl
	- Kompatibilis a 96 üreges, teljes peremmel ellátott PCR-lemezekkel
- Mikrominta inkubátor a következő specifikációkkal:
	- Hőmérséklet-tartomány: környezeti, +5,0 °C és 99,0 °C között
	- Kompatibilis a 96 üreges MIDI lemezekkel
- Mikrominta inkubátorbetétek, amelyek kompatibilisek a 96 üreges MIDI lemezekkel
- Nagy sebességű mikrolemezes shaker 200–3000 rpm keverési sebességgel
- Mágneses állvány, 96 üreges PCR lemezekkel kompatibilis
- Mágneses állvány, 96 üreges MIDI lemezekkel kompatibilis
- A fluorométer kompatibilis a mennyiségi meghatározási módszerrel
- DNS-fragmentum analizátor
- Precíziós pipetták:
	- 10 μl-es egycsatornás és többcsatornás pipetta
	- 20 μl-es egycsatornás és többcsatornás pipetta
	- 200 μl-es egycsatornás és többcsatornás pipetta
	- 1000 µl-es egycsatornás pipetták
	- A precíziós pipetták használata biztosítja a reagensek és minták pontos adagolását. Egycsatornás vagy többcsatornás pipetták is használhatók, ha azokat rendszeresen kalibrálják, és a pontosságuk megadott térfogat 5%-án belül van.
- Mikrolemezes centrifuga
- **Mikrocentrifuga**
- Az alábbi Illumina szekvenálási rendszerek egyike:
	- MiSeqDx készülék, katalógusszám: DX-410-1001
	- NextSeq 550Dx készülék, katalógusszám: 20005715, opcionális Illumina DRAGEN Server a NextSeq 550Dx készülékhez, katalógusszám: 20086130
	- NovaSeq 6000Dx készülék, katalógusszám: 20068232
- **[Opcionális]** Vákuumkoncentrátor
- **[FFPE]** Valós idejű PCR detektálórendszer

## **Anyagok**

A protokoll megkezdése előtt győződjön meg arról, hogy rendelkezik a szükséges anyagokkal.

Egyes elemek csak bizonyos munkafolyamatokhoz szükségesek. Ezeket a tételeket külön táblázatokban határozzák meg.

A protokollt a felsorolt elemek felhasználásával optimalizálták és validálták. Az összehasonlítható teljesítmény nem garantált alternatív anyagok használata esetén.

- Szűrt pipettahegyek
- Kúpos centrifugacsövek, 15 ml vagy 50 ml
- Mikrocentrifuga-csövek, 1,5 ml
- RNáz/DNáz-mentes többcsatornás reagenstartályok, eldobható
- RNáz/DNáz-mentes 8 csöves csíkok és kupakok
- Szerológiai pipetták
- 96 üreges polipropilén mély üreges tárolólemez, 0,8 ml (MIDI lemez)
- Keményhéjú 96-üregű, peremes PCR lemezek
- **[FFPE]** qPCR lemezekkel kompatibilis
- Ragasztó lemezek a 96 üregű lemezekhez a következő jellemzőkkel:
	- Hámozható, optikailag átlátszó poliészter
	- Peremes PCR lemezekhez alkalmas
	- Erős ragasztóanyag, amely ellenáll a -40 °C és 110 °C közötti hőmérséklet-változásoknak
	- DNáz/RNáz-mentes
- A választott kvantifikálási módszerrel kompatibilis műanyag fogyóeszközök
- A választott kvantifikáló rendszerrel kompatibilis fluorometrikus dsDNS kvantifikáló készlet:
	- Az előre dúsított amplifikált könyvtárak számszerűsítéséhez széles körű számszerűsítő készlet használható.
	- A dúsított könyvtárak számszerűsítéséhez a számszerűsítő készlet tartománya a használt szondapaneltől függ.
- Töredékelemző készlet a könyvtár minősítéséhez a kiválasztott minősítési rendszerrel:
	- Az elődúsított könyvtárak minősítéséhez széles körű készlet használható.
	- A minősített dúsított könyvtárak esetében a minősítési készlet tartománya a használt szondapaneltől függ.
- **[Opcionális]** Készlet az emberi sejtekből és szövetekből történő DNS-extrakcióhoz. Bármilyen hitelesített kivonási módszert használhat.

# Mintavétel, -szállítás és -tárolás

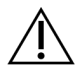

### FIGYELEM!

Minden mintát potenciálisan fertőző anyagként kell kezelni.

- Ez a vizsgálat kompatibilis az emberi sejtekből és szövetekből származó genomiális DNS-sel.
- A kereskedelmi forgalomban kapható tisztított gDNS esetében győződjön meg arról, hogy a mintákat a megfelelő körülmények között szállították és a gyártó utasításainak megfelelően tárolták. Kövesse a gDNS tárolási és kiolvasztási ciklusainak bevált gyakorlatait.
- A teljes vér beviteléhez kövesse a választott DNS-extrakciós módszerre vonatkozó vérvételi, -szállítási és tárolási követelményeket. Bármilyen hitelesített kivonási módszer használható. A teljes vér szállítását a betegségek terjesztésére alkalmas anyagokra vonatkozó országos és helyi előírásoknak megfelelően kell végezni.
- A DNS FFPE-szövetből történő kinyeréséhez bármilyen validált kinyerési módszer alkalmazható. Kövesse a választott extrakciós módszerre vonatkozó utasításokat és ajánlásokat a következő gyakorlatok meghatározásához:
- Formalinfixálási és paraffinba ágyazási módszer szövetekhez a kivont DNS legjobb minőségének biztosítása érdekében.
- FFPE-minták tárolása.
- A kiindulási anyagokra vonatkozó követelmények, például az FFPE-metszetek száma és vastagsága. A legtöbb tisztítási módszer frissen vágott metszetek használatát javasolja.

## Figyelmeztetések és óvintézkedések

- A Illumina DNA Prep with Enrichment Dx készlet reagensek potenciálisan veszélyes vegyszereket tartalmaznak. Belélegzésük, lenyelésük, bőrrel érintkezésük és szembe kerülésük esetén személyi sérülést okozhatnak. Viseljen védőfelszerelést, így védőszemüveget, kesztyűt és laborköpenyt a kockázat mértékének megfelelően. A használt reagenseket vegyi hulladékként kezelje, és a regionális, országos és helyi törvényeknek és előírásoknak megfelelően ártalmatlanítsa. A további környezetvédelmi és munkavédelmi információkért tekintse meg a biztonsági adatlapot (SDS) a support.illumina.com/sds.html weboldalon.
- A termékkel kapcsolatos súlyos eseményeket haladéktalanul jelentse az Illumina vállalatnak és a felhasználó és a páciens lakhelye szerinti tagállamok illetékes hatóságainak.
- Minden vérmintát úgy kell kezelni, mintha ismerten fertőző lenne humán immundeficiencia vírus (HIV), hepatitis B vírus (HBV) vagy más vérrel terjedő kórokozók tekintetében (általános óvintézkedések).
- Használja a rutinszerű laboratóriumi óvintézkedéseket. Ne pipettázzon szájjal. Ne étkezzen, igyon vagy dohányozzon a munkaterületként megjelölt területeken. A minták és a készlet reagensei kezelésekor viseljen eldobható gumikesztyűt és laboratóriumi köpenyt. A minták és a készlet reagensei kezelése után alaposan mosson kezet.
- A minták vagy reagensek lebomlásának megelőzéséhez ügyeljen arra, hogy a protokoll megkezdése előtt az összes tisztításból származó nátrium-hipoklorit gőz teljesen eltávozzon.
- A minták más PCR termékekkel/amplikonokkal való szennyeződése pontatlan és megbízhatatlan eredményeket okozhat. A szennyeződés elkerülése érdekében kövesse az alábbi bevált gyakorlatokat:
	- Alkalmazzon megfelelő laboratóriumi gyakorlatokat és laboratóriumi higiéniát.
	- Hajtsa végre a munkafolyamat lépéseit a kijelölt elő- és utóamplifikációs területeken.
	- Tárolja a használt reagenseket a könyvtárak tisztítása előtt egy előamplifikációs területen.
	- Válassza el az előamplifikációs reagenseket az utóamplifikációs reagensektől.
	- Ügyeljen arra, hogy az amplifikáció előtti és az azutáni területeken külön készülékek legyenek (például pipetták, pipettahegyek, vortexelő és centrifuga).
- Kerülje el a keresztszennyeződést. Az egyes minták között és az egyes reagensek között használjon új pipettahegyeket. Az szűrt pipettahegyek használata csökkenti az amplikonok átvitelét és az egyes minták közötti keresztszennyeződést.
	- Minták vagy reagens törzselegyek hozzáadásakor vagy továbbításakor cserélje ki a hegyeket az egyes minták között.
- Ha indexadaptereket ad hozzá többcsatornás pipettával, cserélje ki a hegyeket az egyes sorok vagy oszlopok között. Egycsatornás pipetta használata esetén cserélje ki a hegyeket az egyes minták között.
- Távolítsa el a fel nem használt index adapterlemezeket a munkaterületről.
- Az etanolmosási lépésekhez kövesse az alábbi bevált gyakorlatokat:
	- Mindig frissen készítsen 80%-os etanololdatot. Az etanol vizet vehet fel a levegőből, ami befolyásolhatja az eredményeket.
	- Ügyeljen arra, hogy a mosási lépések során minden etanol eltávolításra kerüljön az üregek aljából. A megmaradt etanol befolyásolhatja az eredményeket.
	- A mágnesállványon elvégzett lépés után tartsa be a megadott száradási időt, hogy biztosítsa a teljes mértékű elpárolgást. A megmaradt etanol befolyásolhatja a későbbi reakciók teljesítményét.
- Használat előtt mindig készítse elő a törzselegyeket, és soha ne tárolja a kombinált munkaoldatokat.
- A Illumina DNA Prep with Enrichment Dx készlet teljesítménye nem garantált, ha az eljárásokat nem követik a terméktájékoztatóban leírtak szerint.
- Ne használja a reagenseket a készlet címkén feltüntetett lejárati idő után.
- <span id="page-15-0"></span>• Ne cserélje fel eltérő tételhez tartozó Illumina DNA Prep with Enrichment Dx készletek összetevőit. A készletek a készlet címkéjén vannak feltüntetve.

# Az eljárással kapcsolatos megjegyzések

## **DNS bemeneti ajánlások**

A Illumina DNA Prep with Enrichment Dx készlet protokoll 50–1000 ng közötti, kiváló minőségű, kétszálú genomikai DNS (gDNS) bemenetekkel kompatibilis.

Győződjön meg arról, hogy a kezdeti gDNS-minta nem tartalmaz > 1 mM EDTA-t, és szerves szennyeződésektől, például fenoltól és etanoltól mentes. Ezek az anyagok zavarhatják a tagmentációs reakciót, és a vizsgálat sikertelenségét okozhatják.

#### gDNS bemenet ≥ 50 ng

Az 50–1000 ng közötti gDNS-bemenetek esetében nincs szükség a kezdeti gDNS-minta számszerűsítésére és normalizálására.

#### gDNS bemenet < 50 ng

10-50 ng DNS bemenetek használhatók, a következő beállításokkal:

• Ha 10–49 ng gDNS bemenetet használ, a kezdeti gDNS minta számszerűsítése javasolt a tagmentáció után szükséges PCR ciklusok számának meghatározásához. Fluorometriás alapú módszerrel számszerűsítse a kétszálú gDNS-bemenetet. Kerülje a teljes nukleinsav mérésére szolgáló módszereket, például a NanoDrop-ot vagy más UV abszorbancia módszereket.

- Ez a protokoll nem normalizálja a végleges előre dúsított könyvtári kapacitásokat 10–49 ng gDNS-ből, ezért a könyvtárak mennyiségi meghatározása és normalizálása szükséges a dúsítás előtt és után.
- A Illumina DNA Prep with Enrichment Dx készlet-t 50–1000 ng közötti DNS-bemenetekre jellemezték és ellenőrizték. Az egyenértékű termék teljesítménye nem garantálható a < 50 ng gDNS bemenetek esetén.

## **Javaslatok a vérbevitelre vonatkozóan**

Illumina DNA Prep with Enrichment Dx készlet kompatibilis a perifériás teljes vérből kivont gDNS-sel. Bármilyen hitelesített kivonási módszer használható. A gDNS teljes vérből történő kivonásakor a bemeneti DNS kezdeti mennyiségi meghatározása nem szükséges, és a Illumina DNA Prep with Enrichment Dx készlet normalizált előre dúsított könyvtári kapacitást hoz létre.

A következő tényezők hátrányosan befolyásolhatják a teljes vérmintákból nyert DNS mennyiségét, és így a könyvtár normalizálását:

- Vérminta életkora
- Tárolási feltételek
- A fehérvérsejtszámot befolyásoló alapbetegségek

## **FFPE szövetminta bevitelére vonatkozó ajánlások**

A könyvtár sikeres előkészítéséhez a következő FFPE DNS-minőségi kritériumok alapján határozza meg a megfelelő bemenetet:

- FFPE-minták esetében, amelyek ΔCq értéke ≤ 5, a javasolt DNS-bemenet 50–1000 ng.
- A Illumina DNA Prep with Enrichment Dx nem ajánlott gyenge minőségű FFPE-mintákhoz, ahol a ΔCq > 5. A minták használata lehetséges, ha a ΔCq > 5 érték van megadva, de növelheti a könyvtár előkészítésének sikertelenségét vagy csökkentheti a vizsgálat teljesítményét.

#### FFPE-extrakció

Használjon olyan nukleinsav-izolációs módszert, amely magas visszanyerési hozamot eredményez, minimalizálja a mintafogyasztást és megőrzi a minta integritását. Bármilyen validált módszert alkalmazhat az FFPE-mintákból történő DNS-extrakcióhoz. Az FFPE-szövetből kivont gDNS esetében a bemeneti DNS kezdeti mennyiségi meghatározása szükséges, és a Illumina DNA Prep with Enrichment Dx készlet nem termel normalizált előre dúsított könyvtári kapacitást.

#### FFPE DNS-minősítés

Az FFPE-szövetből kivont gDNS-t használat előtt minősíteni kell. Az optimális teljesítmény érdekében értékelje a DNS-minta minőségét validált extrakciós módszerrel az FFPE-mintákból kivont DNS minősítéséhez. A Illumina DNA Prep with Enrichment Dx készlet protokoll kompatibilis a ≤ 5-ös ΔCq értékű FFPE DNS-mintákkal. Illumina DNA Prep with Enrichment Dx készlet nem ajánlott rossz minőségű, ΔCq > 5-ös FFPE mintákhoz. Ha a minták

ΔCq > 5 értékkel rendelkeznek, lehetséges, de növelhetik a könyvtár előkészítésének sikertelenségét vagy csökkenthetik a vizsgálat teljesítményét.

[Opcionális] FFPE referenciaminták

A protokoll végrehajtásakor használjon minősített referenciaanyagokat, például a Horizon HD799 (DNS)-t pozitív kontrollként. A sejtvonalból származó xenograftokból származó minősített FFPE-anyagok referenciamintákként is felhasználhatók. Használjon fluorometriás alapú módszert a referenciaanyagok mennyiségi meghatározására használat előtt.

MEGJEGYZÉS A pozitív kontroll referencia minta és a sablon nélküli kontroll (NTC) futtatása reagenseket fogyaszt és csökkenti a feldolgozható ismeretlen anyai minták számát.

## **Mintabeviteli ajánlások**

A mintabemeneti ajánlásokat az Illumina DNA Prep with Enrichment Dx készlet-hoz az alábbi táblázat foglalja össze.

1 táblázat Mintabeviteli ajánlások

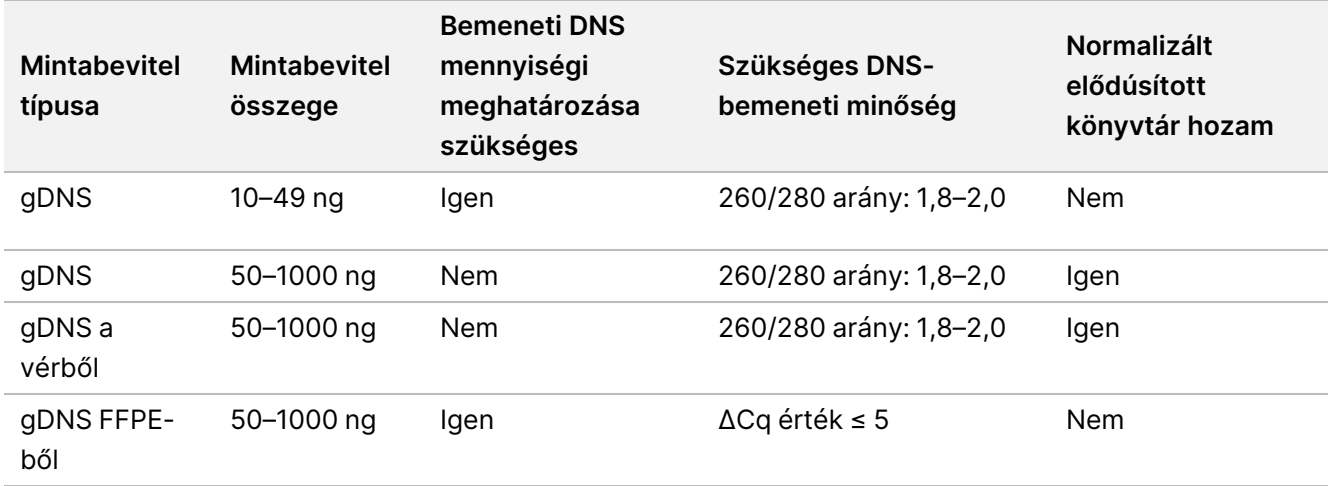

A eBLTS PCR program javasolt PCR ciklusait a minta bemeneti koncentrációja és minősége alapján állítják be. További információkért lásd: Címkézett DNS [amplifikálása](#page-28-0) a 29. oldalon.

## **Tippek és módszerek**

#### **A keresztszennyeződés elkerülése**

- Minták hozzáadásakor vagy továbbításakor cserélje ki a hegyeket az egyes minták között.
- Ha indexadaptereket ad hozzá többcsatornás pipettával, cserélje ki a hegyeket az egyes sorok vagy oszlopok között. Egycsatornás pipetta használata esetén cserélje ki a hegyeket az egyes minták között.

#### **A lemez lezárása**

- A 96 üreges lemezt mindig gumihengerrel, új ragasztós tömítéssel zárja le, mielőtt a protokoll következő lépéseit végrehajtaná:
	- Rázási lépések
	- Inkubálási lépések. A lemez megfelelő lezárásának elmulasztása az inkubáció során elpárolgáshoz vezethet.
	- Centrifugálási lépések
	- Hibridizációs lépések
- A keresztszennyeződés és a párolgás kockázatának csökkentése érdekében győződjön meg arról, hogy a szélek és az üregek teljesen le vannak zárva.
	- Ha bármilyen folyadék vagy páralecsapódás figyelhető meg a lemezcellák tömítésén vagy oldalán, centrifugálja szükség szerint a lezárás feloldása előtt.
- Helyezze a lemezt vízszintes felületre, és lassan húzza le a zárófóliát.

#### **Kezelés Enrichment BLT Small (eBLTS)**

- A eBLTS törzsoldatot tartalmazó kémcsövet függőlegesen, hűtőszekrényben tárolja, hogy a gyöngyök mindig a pufferbe merüljenek.
- Közvetlenül a használat előtt alaposan vortexelje a eBLTS törzsoldatot tartalmazó csövet, amíg a gyöngyök újraszuszpendálódnak. A gyöngyök visszahelyezésének elkerülése érdekében a pipettázás előtti centrifugálás nem ajánlott.
- Ha a gyöngyök egy 96 üreges lemez oldalára vagy tetejére tapadnak, centrifugálja 280 × g erővel 3 másodpercig, majd pipettázza újra a szuszpenziót.
- eBLTS mosásakor:
	- A lemezhez megfelelő mágneses állványt használjon.
	- Tartsa a lemezt a mágneses állványon, amíg az eltávolításra vonatkozó utasítások meg nem határozzák.
	- Ha a gyöngyöket a pipettahegyekbe szívja fel, adagolja vissza a mágneses állványon lévő lemezbe, és várjon, amíg a folyadék tiszta nem lesz (2 perc).

# Illumina DNA Prep with Enrichment Dx készlet munkafolyamat

A Illumina DNA Prep with Enrichment Dx készlet munkafolyamatot az alábbi ábra szemlélteti. A lépések között jelezve vannak a biztonságos megszakítási pontok. Az időbecslések 12 minta 12-plex dúsítással történő feldolgozásán alapulnak.

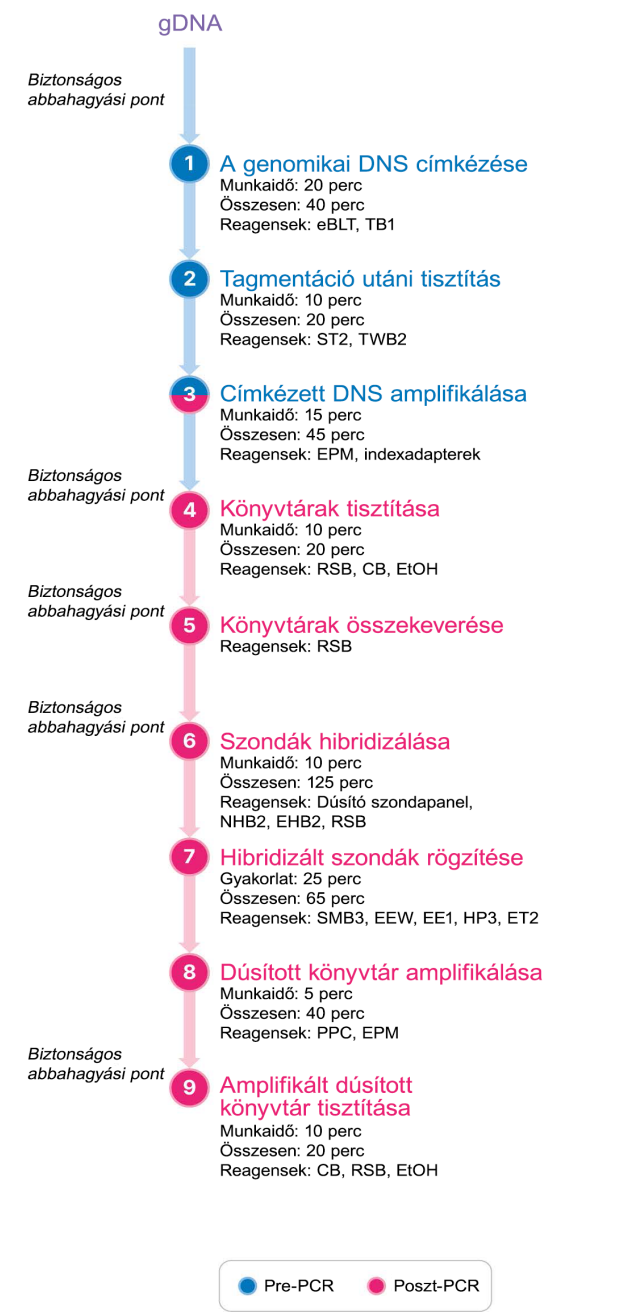

## Használati útmutató

Ez a fejezet a Illumina DNA Prep with Enrichment Dx készlet protokollt ismerteti.

- Tekintse át a tervezett teljes szekvenálási munkafolyamatot, a mintától az elemzésig, a termékek és a vizsgálati paraméterek kompatibilitásának biztosítása érdekében.
- Mielőtt folytatná, ellenőrizze a készlet tartalmát, és győződjön meg arról, hogy rendelkezik a szükséges komponensekkel, berendezésekkel és anyagokkal.
	- A harmadik féltől származó biotinilált szondáknak meg kell felelniük a konkrét követelményeknek. Olvassa el a Dúsítási szondapanel [követelményei](#page-9-0) a 10. oldalon, hogy megbizonyosodjon arról, hogy a harmadik féltől származó szondák megfelelnek a követelményeknek.
- Kövesse a protokollt a megadott sorrendben, a megadott térfogatok és inkubációs paraméterek alkalmazásával.
- A felsorolt műveleteket közvetlenül egymás után kell elvégezni; csak a protokollban megjelölt biztonságos megszakítási pontoknál lehet abbahagyni.
- A törzselegy létrehozásakor a megadott mennyiségek tartalmazzák a többletet.
- Ügyeljen arra, hogy a lemeztípusának megfelelő mágneses állványt használja.

### **Felkészülés a poolozásra**

Erre a lépésre a dúsított könyvtárak sikeres szekvenálásának biztosításához van szükség. A könyvtárak összevonása a gazdagodás és a szekvenálás előtt is megtörténhet.

**Dúsítás előtt** – Az egyes indexált amplifikált könyvtárak össze vannak gyűjtve a kiválasztott szondapanellel való dúsítás érdekében. Ez egy multiplexelt, dúsított könyvtárcsoportot hoz létre. Az FFPE-minta beviteléhez a feldolgozást tesztelték, és kizárólag 1-plex dúsítási reakciókhoz ajánlott. A kiváló minőségű gDNS-hez 12 plexet teszteltek, de 2-plextől 11-plexig lehetséges.

**Szekvenálás előtt** – 1-plex dúsított könyvtárak és/vagy multiplex dúsított könyvtárak összesítése a szekvenálás előtt. A sorba rendezhető dúsított könyvtárak száma a szekvenálási rendszer egyes mintáinak célmérési mélységétől függ.

### **Egyedi kettős indexelés**

Az Illumina DNA Prep with Enrichment Dx készlet egyedi kettős indexeket alkalmaz.

- A kettős indexelt könyvtárak 1 (i7) és 2 (i5) index szekvenciákat adnak hozzá az egyedien címkézett könyvtárak létrehozásához.
- Az UD indexek az i7 és i5 index leolvasáshoz különböző, független index szekvenciákkal rendelkeznek. Az indexek 10 bázis hosszúak.

#### illumina Illumina DNA Prep with Enrichment Dx csomagmelléklettel

A különböző szekvenciájú indexadapterek kiválasztása az összevont könyvtárakhoz optimalizálja a színegyensúlyt a sikeres szekvenáláshoz és adatelemzéshez. A ≥ 10 plexes plexitás pool-ok eredendően színkiegyensúlyozottak, így bármilyen indexadapter-kombinációt használhat. A szekvenálási futtatás során a DNA GenerateFASTQ Dx Local Run Manager Modul opciókat kínál a színegyensúlyozott indexkombinációkhoz, és értesíti Önt, ha a kiválasztott indexkombinációkban nincs elegendő diverzitás.

Az Illumina UD index adapter szekvenciákkal és lemezelrendezésekkel kapcsolatos információkat lásd a [Függelék:](#page-63-0) Illumina UD indexek adapter szekvenciái a 64. oldalon

### **Támogatott dúsítási plexiák**

A Illumina DNA Prep with Enrichment Dx készlet reagensek konfigurálása és tesztelése 1-plex és 12-plex dúsítási plexitással történik. Bár más dúsító plexiák is lehetségesek, egyes plexiák további elődúsító könyvtár előkészítést és dúsító szonda panel reagenseket igényelnek.

A nem szabványos dúsítási plexitáshoz megfelelő dúsítási hozam elérése további optimalizálást igényelhet. Az optimális eredmények nem garantáltak.

- **Dúsító plexitás** Az előre dúsított könyvtárak (1–12) száma, amelyek egyetlen dúsítási reakcióban egyesülnek a dúsító szondapanelekkel való hibridizációhoz. Ha például 12 előre dúsított könyvtárat egyesít össze, akkor egy 12-plex dúsító pool jön létre.
- **Dúsítási reakció** Az egyedi dúsítási reakció-előkészítések száma, függetlenül a reakciónként összevont elődúsított könyvtárak számától. Például egy egyszeri dúsítási reakció elő tud készíteni egy 1-plex vagy 12 plex dúsítási csoportot.

A posztdúsított könyvtárak teljes számának kiszámításához szorozza meg a dúsító plexitást reakciónként a dúsító reakciók számával. Például egy 12-plex dúsító halmaz egyetlen dúsítási reakciója 12 utódúsított könyvtárat hoz létre.

Előredúsított könyvtárak egyesítésekor a Illumina DNA Prep with Enrichment Dx készlet reagensek a következő dúsítási reakciókat és plexiséget támogatják.

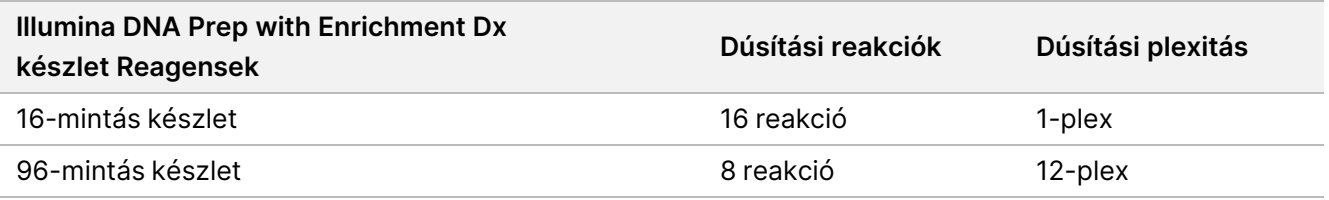

### **Két-Plex nyolcon keresztül -Plex poolozási stratégiák**

Az alábbi táblázat azokat az indexadaptereket (cellákat) mutatja, amelyek kombinálhatók egy 2–8-plex halmazban, míg a színkódolt ábra az egyes kombinációkat mutatja.

Az oszlop tetejétől vagy aljától ≥ 2-es plexitást kell összevonni. Ne végezzen összevonást egy soron keresztül.

# Illumina DNA Prep with Enrichment Dx csomagmelléklettel

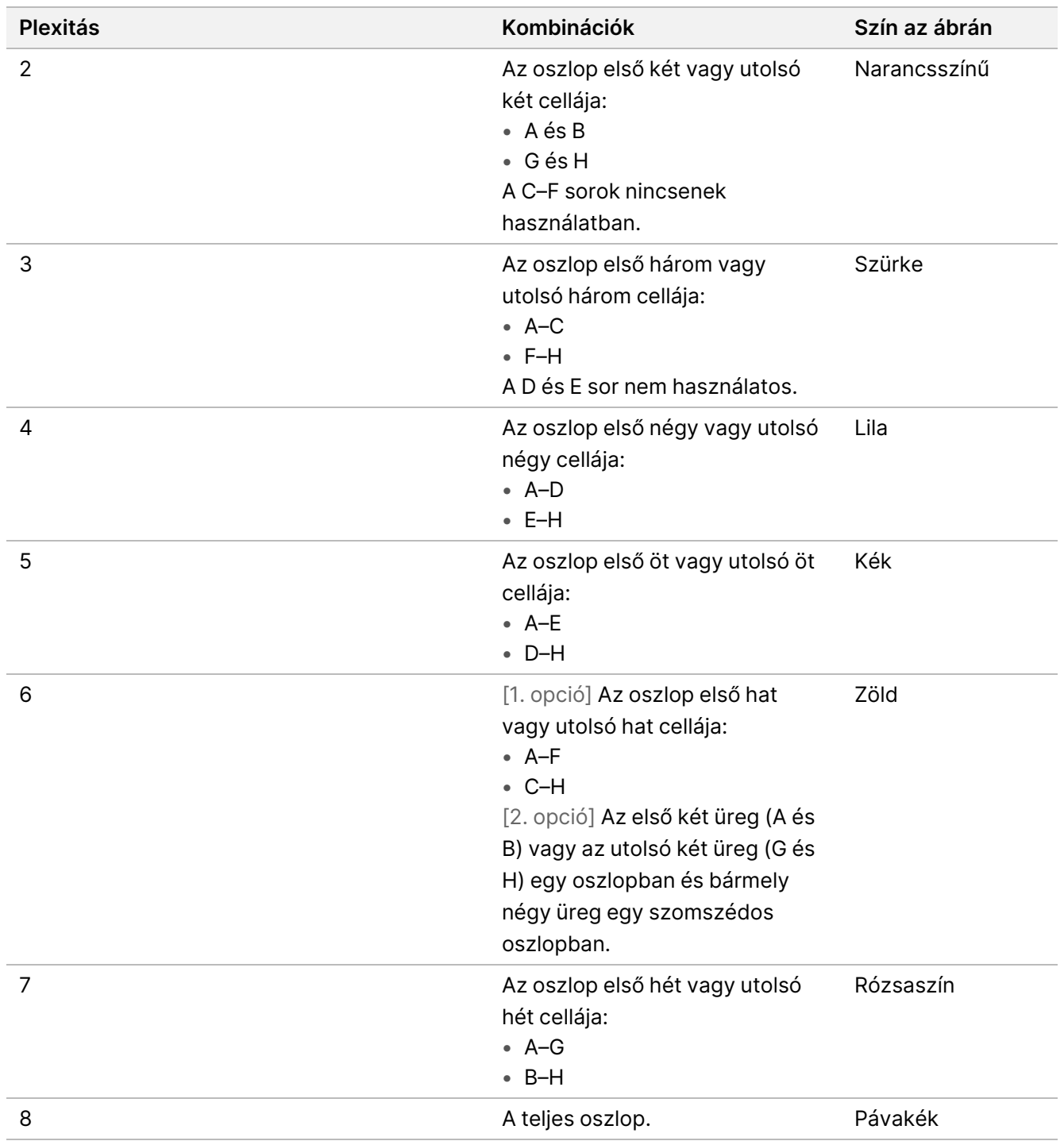

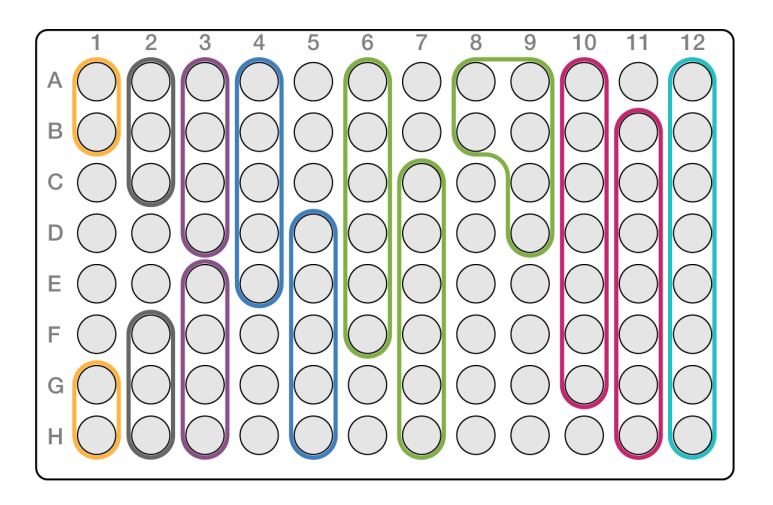

### **Kilenc plex poolozási stratégia**

Használjon indexadaptereket bármely üregből, amelyek optimalizálják a színegyensúlyt egy szekvenálási futtatásban, például:

- A1–H1 és A2
- A4–D4 és A5–E5
- A7–F7 és A8–C8
- A10–C10, A11–C11 és A12–C12

A következő ábra mind a négy példát ábrázolja.

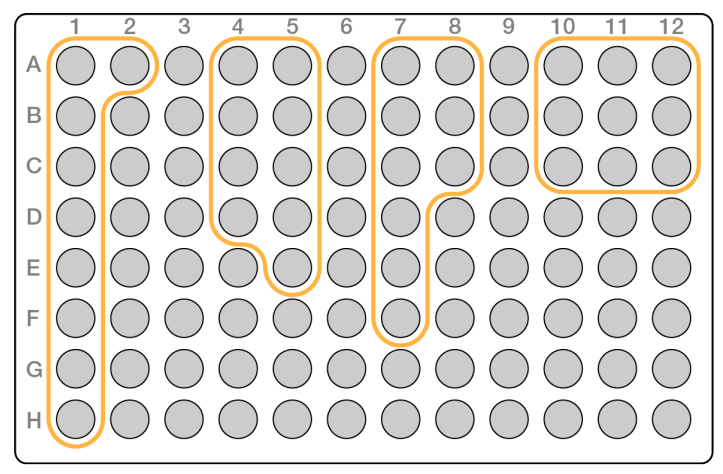

## **A genomikai DNS címkézése**

Ez a lépés a Enrichment BLT Small (eBLTS) segítségével jelöli meg a DNS-t, amely egy olyan folyamat, amely a DNS-t adapter szekvenciákkal töri és címkézi.

#### **Fogyóeszközök**

- eBLTS (Enrichment BLT Small) (sárga kupak)
- TB1 (Tagmentation Buffer 1)
- Nukleázmentes víz
- 96 üregű PCR-lemez
- Ragasztós tömítés
- Mikrocentrifuga-csövek, 1,7 ml
- 8-csöves kémcsősor
- Pipettahegyek
	- 200 μl többcsatornás pipetta

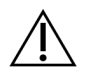

### FIGYELEM!

**Ezek a reagensek potenciálisan veszélyes vegyszereket tartalmaznak. Belélegzésük, lenyelésük, bőrrel érintkezésük és szembe kerülésük esetén személyi sérülést okozhatnak. Viseljen védőfelszerelést, így védőszemüveget, kesztyűt és laborköpenyt a kockázat mértékének megfelelően. A használt reagenseket vegyi hulladékként kezelje, és a regionális, országos és helyi törvényeknek és előírásoknak megfelelően ártalmatlanítsa.** A további környezetvédelmi és munkavédelmi információkért tekintse meg a biztonsági adatlapot (SDS) a [support.illumina.com/sds.html](http://support.illumina.com/sds.html) weboldalon.

#### **A reagensekről**

- Az eBLTS 2 °C és 8 °C közötti hőmérsékleten tárolandó. Ne használjon olyan eBLTS-t, amit 2 °C alatti hőmérsékleten tároltak.
- Ne centrifugálja az eBLTS-t.

#### **Előkészítés**

1. Készítse elő a következő fogyóeszközöket:

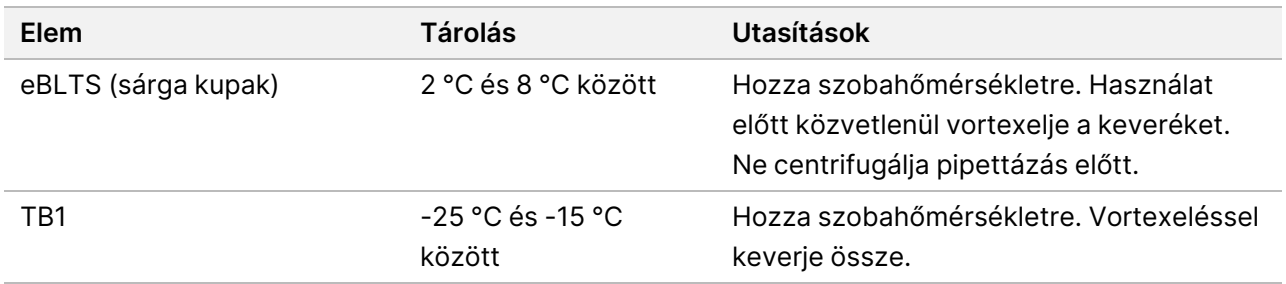

- 2. Vortexelje vagy pipettázza a DNS-t, majd röviden centrifugálja.
- 3. Mentse a következő TAG programot a hőciklerre:
	- Válassza az előfűtött fedél lehetőséget, és állítsa be 100 °C-ra.
- Állítsa a mennyiséget 50 µl-re.
- 55 °C 5 percig
- Tárolás 10 °C-on

### **Eljárás**

1. Adjon 2–30 μl DNS-t a 96 mintahelyes PCR-lemez minden üregéhez úgy, hogy a teljes bemeneti mennyiség 50–1000 ng legyen.

Ha a DNS-térfogat < 30 μl, adjon nukleázmentes vizet a DNS-mintákhoz, hogy a teljes térfogat 30 μl legyen.

- 2. Alaposan vortexelje eBLTS, amíg a gyöngyök teljesen újraszuszpendálódnak.
- 3. A címkézési törzselegy elkészítéséhez a következő térfogatokat keverje össze egy kémcsőben. Szorozza meg az egyes térfogatokat a feldolgozott minták számával.
	- eBLTS (11,5 μl)
	- TB1 (11,5 μl)

A térfogat tartalmazza reagenstöbbletet.

- 4. Pipettázza alaposan a címkézési törzselegyet a keveréshez.
- 5. Ossza szét egyenlően a tagmentációs törzselegy térfogatát egy 8 csöves csíkra.
- 6. 200 μl-es többcsatornás pipettával vigyen át 20 μl tagmentációs törzselegyet a mintát tartalmazó PCRlemez minden egyes üregébe. Használjon friss hegyeket minden egyes mintaoszlophoz vagy -sorhoz.
- 7. A címkézési törzselegy kiosztása után dobja ki a 8 csöves csíkot .
- 8. 200 μl-es többcsatornás pipettával, 40 μl-re állítva pipettázzon minden mintát 10-szer a keveréshez. Használjon friss hegyeket minden mintaoszlophoz. Másik lehetőségként zárja le a PCR-lemezt, és használjon 1600 rpm fordulatszámon 1 percig tartó lemezrázót.
- 9. Zárja le a lemezt, majd helyezze azt az előre beprogramozott hőváltoztató inkubátorba, és futtassa a TAG programot.
- 10. Várjon, amíg a TAG program eléri a 10 °C-os tárolási hőmérsékletet, majd azonnal vegye ki a lemezt.
- 11. Hagyja a 96 üreges PCR-lemezt 2 percig szobahőmérsékleten állni, majd folytassa a következő lépéssel.

## **Címkézés utáni tisztítás**

Ez a lépés az adapterrel megjelölt DNS-t mossa a eBLTS-ban a PCR amplifikációja előtt.

### **Fogyóeszközök**

- ST2 (Stop Tagment Buffer 2)
- TWB2 (Tagment Wash Buffer 2)
- 96 üreges PCR lemez mágneses állvány
- Ragasztós tömítés

- 8-csöves kémcsősor
- Pipettahegyek
	- 20 μl többcsatornás pipetta
	- 200 μl többcsatornás pipetta
- Készüljön fel a későbbi eljárásra:
	- EPM (Enhanced PCR Mix)
	- Index adapter lemez

#### **A reagensekről**

- Ügyeljen arra, hogy a lemezéhez megfelelő mágneses állványt használjon. A MIDI lemez mágneses állványának PCR lemezhez való használata megakadályozhatja a gyöngyök TWB2 tapadását.
- A habzás minimalizálása érdekében pipettázzon TWB2 lassan, hogy elkerülje a helytelen térfogati aspirációt és a nem teljes keverést.

#### **Előkészítés**

1. Készítse elő a következő fogyóeszközöket:

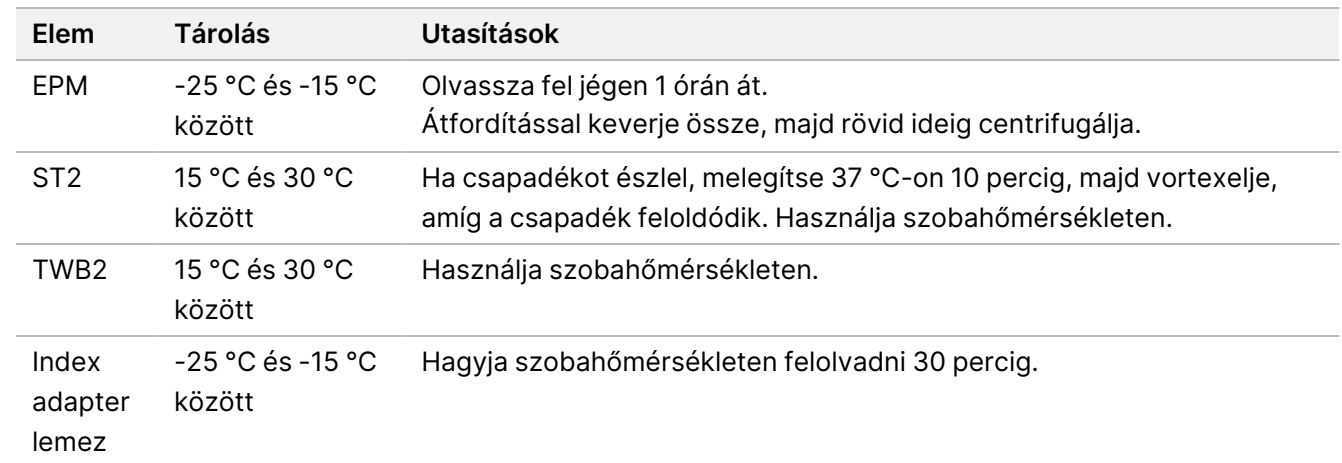

### **Eljárás**

- 1. Adjon 10 μl ST2-t az egyes címkézési reakciókhoz. Ha többcsatornás pipettát használ, pipettázzon ST2-t egy 8 csöves kémcsősorba, majd vigye át a megfelelő térfogatokat a PCR lemezre. Használjon friss hegyeket minden egyes mintaoszlophoz vagy -sorhoz.
- 2. Egy 50 μl-re beállított 200 μl-es pipettával lassan pipettázzon minden üreget 10-szer a gyöngyök újraszuszpendálásához. Másik lehetőségként zárja le a lemezt, és rázza 1600 rpm fordulatszámon 1 percig. Szükség szerint
- 3. Zárja le a lemezt, és centrifugálja 280 x g-vel 10 másodpercig.

ismételje meg.

- 4. Inkubálja szobahőmérsékleten 5 percig.
- 5. Helyezze az PCR-lemezt a mágneses állványra, és várjon, amíg a folyadék kitisztul (3 perc).
- 6. [≤ 48 minta] Mossa meg háromszor az alábbiak szerint.
	- a. 200 μl-es többcsatornás pipettával, 60 μl-re állítva, távolítsa el és dobja ki a felülúszót a gyöngypellet felkavarása nélkül.
	- b. Távolítsa el a mágneses állványról.
	- c. Közvetlenül ezután lassan adjon hozzá 100 μl TWB2-t közvetlenül a gyöngyökhöz.
	- d. Lassan pipettázza, amíg a gyöngyök teljesen újraszuszpendálódnak. Másik lehetőségként zárja le a lemezt, és rázza 1600 rpm fordulatszámon 1 percig.
	- e. Fröccsenés esetén centrifugálja 280 × g erővel 10 másodpercig.
	- f. Helyezze az PCR lemezt a mágneses állványra, és várjon, amíg a folyadék kitisztul (3 perc). Hagyja a lemezt a mágneses állványon és az TWB2 üregekben, hogy megelőzze a kiszáradást a harmadik mosás során. A PCR törzselegy elkészítése után távolítsa el és dobja ki a felülúszót.
	- g. 200 μl-es többcsatornás pipettával, 100 μl-re állítva távolítsa el és dobja ki a felülúszót.
	- h. Ismételje meg kétszer a c–f lépéseket, összesen három mosással.
- 7. [> 48 minta] Mossa meg háromszor az alábbiak szerint.
	- a. Hajtsa végre a b és c lépéseket 1–2 oszlopos lépésekben, amíg az összes oszlopot fel nem dolgozta a túlszárítás megelőzése érdekében.
	- b. Egy 200 μl-es többcsatornás pipettával, 60 μl-re állítva távolítsa el és dobja ki a felülúszót.
	- c. Távolítsa el a mágneses állványról.
	- d. Közvetlenül ezután lassan adagoljon 100 μl TWB2-t közvetlenül a gyöngyökre.
	- e. Lassan pipettázza, amíg a gyöngyök teljesen újraszuszpendálódnak. Másik lehetőségként zárja le a lemezt, és rázza 1600 rpm fordulatszámon 1 percig.
	- f. Fröccsenés esetén centrifugálja 280 × g erővel 10 másodpercig.
	- g. Helyezze az PCR lemezt a mágneses állványra, és várjon, amíg a folyadék kitisztul (3 perc). Hagyja a lemezt a mágneses állványon és az TWB2 üregekben, hogy megelőzze a kiszáradást a harmadik mosás során. A PCR törzselegy elkészítése után távolítsa el és dobja ki a felülúszót.
	- h. 200 μl-es többcsatornás pipettával, 100 μl-re állítva távolítsa el és dobja ki a felülúszót.
	- i. Távolítsa el a mágneses állványról, és lassan adjon hozzá 100 μl TWB2-t közvetlenül a gyöngyökhöz.
	- j. Ismételje meg a h és i lépéseket 1 vagy 2 oszlopos lépésekben, amíg az összes oszlopot fel nem dolgozta.
	- k. Ismételje meg az e–h lépéseket kétszer, összesen három mosással.
- 8. Tartsa a mágneses állványon az Eljárás rész [4](#page-29-0). lépéséig az Tagmentált DNS amplifikálása részben. A TWB2 a kutakban marad, hogy megakadályozza a gyöngyök túlszáradását.

## <span id="page-28-0"></span>**Címkézett DNS amplifikálása**

Ez a lépés egy korlátozott ciklusú PCR program segítségével amplifikálja a címkézett DNS-t. A PCR lépés Index 1 (i7) adaptereket, Index 2 (i5) adaptereket és a szekvenálási cluster létrehozásához szükséges szekvenciákat ad hozzá.

#### **Fogyóeszközök**

- EPM (Enhanced PCR Mix)
- Index adapter lemez
- 96 üregű PCR-lemez
- Nukleázmentes víz
- Ragasztós tömítés
- Mikrocentrifuga-csövek, 1,5 ml
- Pipettahegyek
	- 20 μl többcsatornás pipetta
	- 200 μl többcsatornás pipetta

#### **A reagensekről**

- Index adapter lemezek
	- Egy üreg > 10 μl indexadaptert tartalmazhat.
	- Ne tegyen mintákat az index adapterlemezre.
	- Az indexlemez minden ürege egyszer használatos.

#### **Előkészítés**

1. Készítse elő a következő fogyóeszközöket:

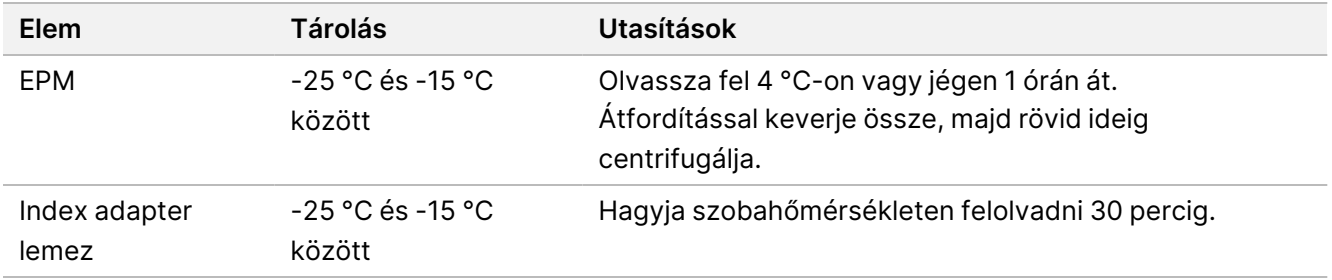

- 2. Az alábbi táblázatban megadott számú PCR-ciklust használva mentse el a következő eBLTS PCRprogramot a hőciklerre.
	- Válassza az előfűtött fedél lehetőséget, és állítsa be 100 °C-ra.
	- Állítsa a mennyiséget 50 µl-re.
	- 72 °C 3 percig
	- 98 °C 3 percig
	- X ciklus:
		- 98 °C 20 másodpercig
		- 60 °C 30 másodpercig
		- 72 °C 1 percig
	- 72 °C 3 percig
	- Tárolás 10 °C-on

A teljes üzemidő ~38 perc 9 cikluson át és ~46 perc 12 cikluson át.

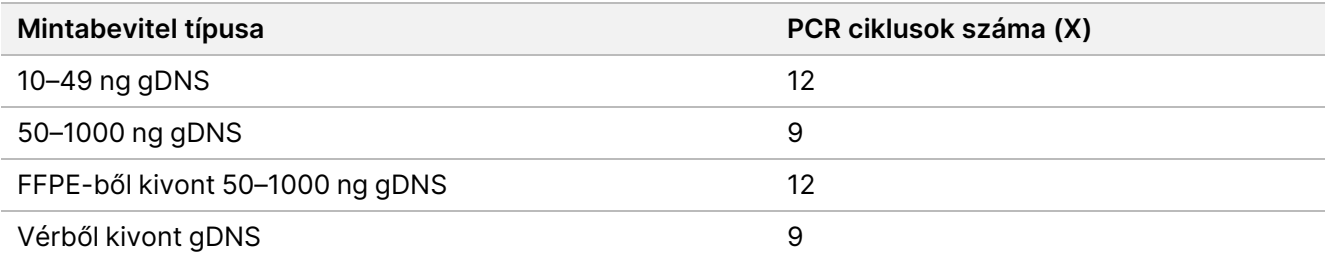

### **Eljárás**

- 1. A PCR törzselegy elkészítéséhez a következőket kell összeadni. Szorozza meg az egyes térfogatokat a feldolgozott minták számával.
	- EPM  $(23 \mu I)$
	- Nukleázmentes víz (23 μl)

A térfogat tartalmazza reagenstöbbletet.

- 2. Pipettázza a PCR törzselegyet 10-szer a keveréshez, majd röviden centrifugálja.
- 3. A lemezt a mágneses állványon tartva 200 μl-es többcsatornás pipettával távolítsa el és dobja ki TWB2. Az aknafalakon maradó hab nem befolyásolja hátrányosan a könyvtárat.
- <span id="page-29-0"></span>4. Távolítsa el a mágneses állványról.
- 5. Azonnal adjon hozzá 40 μl PCR törzselegyet közvetlenül a gyöngyökhöz minden üregben.
- 6. Azonnal pipettázza, hogy összekeverje, amíg a gyöngyök teljesen újraszuszpendálódnak. Másik lehetőségként zárja le a lemezt, és rázza 1600 rpm fordulatszámon 1 percig.
- 7. Zárja le a mintalemezt, és centrifugálja 280 × g erővel 10 másodpercig.
- 8. Centrifugálja az indexadapter lemezt 1000 × g erővel 1 percig.
- 9. Készítse elő az index adapterlemezt.
	- [< 96 minta] Szúrja át a fóliatömítést az index adapterlemezen egy új pipettaheggyel mindegyik üreghez, csak a feldolgozott minták számára.
	- [96 minta] Igazítsa az új félszörkös PCR-lemezt az index adapterlemez fölé, és nyomja le a fóliatömítés átszúrásához. Dobja ki a fóliatömítés átszúrásához használt PCR-lemezt.
- 10. Egy új pipettahegy segítségével adjon 10 μl előre párosított indexadaptert minden üreghez.
- 11. 40 μl-re beállított pipettával pipettázzon 10-szer a összekeveréshez. Másik lehetőségként zárja le a lemezt, és rázza 1600 rpm fordulatszámon 1 percig.
- 12. Zárja le a lemezt, és centrifugálja 280 x g-vel 10 másodpercig.
- 13. Helyezze a hőciklerre, és futtassa a eBLTS PCR programot.

#### **BIZTONSÁGOS MEGSZAKÍTÁSI PONT**

<span id="page-30-0"></span>Ha félbehagyja a műveletet, -25 °C és -15 °C közötti hőmérsékleten tárolja legfeljebb 30 napig.

### **Könyvtárak tisztítása**

Ez a lépés kétoldalas gyöngytisztítási eljárást alkalmaz az amplifikált könyvtárak tisztításához.

#### **Fogyóeszközök**

- CB (Cleanup Beads)
- RSB (Resuspension Buffer)
- Frissen elkészített 80%-os etanol (EtOH)
- 96 üreges, 0,8 ml-es polipropilén Deepwell tárolólemez (MIDI lemez)
- 96 üregű PCR-lemez
- MIDI lemez mágneses állvány
- PCR lemez mágneses állvány
- Mikrocentrifuga-csövek, 1,5 ml
- Nukleázmentes víz

#### **A reagensekről**

- Cleanup Beads
	- Vortexelje minden használat előtt.
	- Gyakran vortexelje a gyöngyök egyenletes eloszlásának biztosítása érdekében.
	- Az oldat viszkozitása miatt lassan aspiráljon és adagoljon.

### **Előkészítés**

1. Készítse elő a következő fogyóeszközöket:

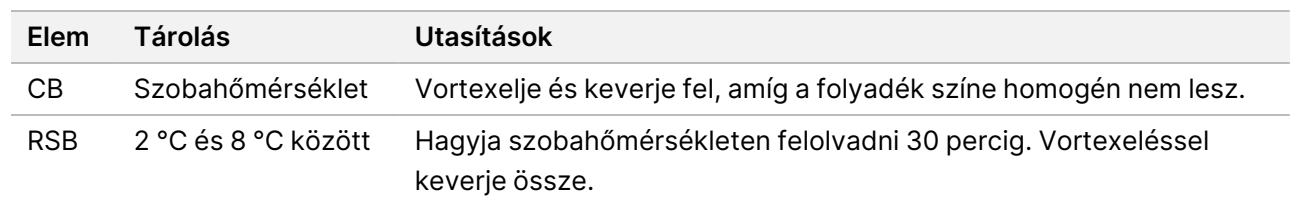

### **Eljárás**

- 1. Rázza a 96 üreges PCR-lemezt 1800 rpm fordulatszámon 1 percig, majd röviden centrifugálja.
- 2. Helyezze az PCR lemezt a mágneses állványra, és várjon, amíg a folyadék kitisztul (1 perc).
- 3. Vortexelje CB 3-szor 10 másodpercig, majd fordítsa át többször az újraszuszpendáláshoz.
- 4. Kiváló minőségű gDNS esetén tegye a következőket.
	- a. Adjon 77 μl nukleázmentes vizet az új MIDI lemez minden üregéhez.
	- b. Adjon 88 μl-CBt a MIDI lemez minden üregéhez.
	- c. Vigyen át 45 µl felülúszót a PCR lemez mindegyik üregéből a MIDI lemez megfelelő üregébe.
	- d. Ártalmatlanítsa az PCR lemezt.
	- e. Pipettázzon minden üreget 10-szer a keveréshez. Másik lehetőségként zárja le a lemezt, és rázza 1800 rpm fordulatszámon 1 percig.
	- f. Zárja le a lemezt és inkubálja szobahőmérsékleten 5 percig.
	- g. Ellenőrizze, hogy nincsenek-e légbuborékok. Ha ilyet észlel, centrifugálja le.
	- h. Helyezze a MIDI lemezt a mágneses állványra, és várjon, amíg a folyadék kitisztul (5 perc).
	- i. Az inkubálás során alaposan vortexelje a CB-t, majd adjon 20 µl-t az új MIDI lemez minden üregéhez.
	- j. Vigyen át 200 µl felülúszót az első MDI lemez mindegyik üregéből az új MIDI lemez megfelelő üregébe (amely 20 µl CB-t tartalmaz).
	- k. Dobja ki az első MIDI lemezt.
	- l. Pipettázza az új MIDI lemez minden üregéhez 10-szer a keveréshez. Másik lehetőségként zárja le a lemezt, és rázza 1800 rpm fordulatszámon 1 percig.
- 5. A kivont FFPE esetében a következőképpen járjon el.
	- a. Adjon 81 μl CB-t az új MIDI lemez minden üregéhez.
	- b. Vigyen át 45 µl felülúszót a PCR lemez mindegyik üregéből a MIDI lemez megfelelő üregébe.
	- c. Ártalmatlanítsa az PCR lemezt.
	- d. Pipettázzon minden üreget 10-szer a keveréshez. Másik lehetőségként zárja le a lemezt, és rázza 1800 rpm fordulatszámon 1 percig.
- 6. Inkubálja szobahőmérsékleten 5 percig.
- 7. Ellenőrizze, hogy nincsenek-e légbuborékok. Ha ilyet észlel, centrifugálja le.

#### illumına Illumina DNA Prep with Enrichment Dx csomagmelléklettel

- 8. Helyezze a MIDI lemezt a mágneses állványra, és várjon, amíg a folyadék kitisztul (5 perc).
- 9. A gyöngyök felkavarása nélkül távolítsa el és dobja ki a felülúszót.
- 10. Végezze el a gyöngyök mosását a következő módon:
	- a. A lemezt a mágneses állványon tartva adjon hozzá 200 μl friss 80%-os EtOH-t keverés nélkül.
	- b. Inkubálja 30 másodpercig.
	- c. A gyöngyök felkavarása nélkül távolítsa el és dobja ki a felülúszót.
- 11. Mossa meg a gyöngyöket **még egyszer**.
- 12. Szárítsa levegőn a mágneses állványt 5 percig.
- 13. Levegőn történő szárítás közben 20 μl-es pipettával távolítsa el és dobja ki a maradék EtOH-t.
- 14. Távolítsa el a mágneses állványról.
- 15. Adjon 17 μl RSB-t a gyöngyökhöz.
- 16. Zárja le a lemezt, és rázza 1800 rpm fordulatszámon 2 percig.
- 17. Inkubálja szobahőmérsékleten 2 percig.
- 18. Ellenőrizze, hogy nincsenek-e légbuborékok. Ha ilyet észlel, centrifugálja le.
- 19. Helyezze az MIDI lemezt a mágneses állványra, és várjon, amíg a folyadék kitisztul (2 perc).
- 20. Vigyen át 15 μl felülúszót egy új 96 üreges PCR lemezre.

#### **BIZTONSÁGOS MEGSZAKÍTÁSI PONT**

<span id="page-32-0"></span>Ha félbehagyja a műveletet, zárja le a lemezt, majd -25 °C és -15 °C közötti hőmérsékleten tárolja legfeljebb 30 napig.

### **Pool előre dúsított könyvtárak**

Ez a lépés a DNS-könyvtárakat egyedi indexekkel kombinálja egy legfeljebb 12 könyvtárból álló készletben.

#### <span id="page-33-0"></span>Összevonási módszerek

Térfogat vagy tömeg alapján is összevonható. Az alábbi táblázat segítségével határozza meg a megfelelő módszert a bevitelhez.

2 táblázat Ajánlott poolozási módszerek

| <b>Mintabevitel</b>  | Poolozási módszer |
|----------------------|-------------------|
| $10-49$ ng gDNS      | Tömeg             |
| 50-1000 ng gDNS      | Térfogat          |
| FFPE-ből kivont gDNS | Tömeg             |
| Vérből kivont gDNS   | Térfogat          |

- Az egyoldalas dúsítás nem igényel előre dúsított könyvtárak összevonását. Azonban szükség lehet RSB hozzáadására.
- Az előre dúsított könyvtár mennyiségi meghatározása után az összes mintabemeneti típus tömegenként összevonható az optimális indexegyensúly elérése érdekében.
- A külön kísérleti készítményekben előállított elődúsított könyvtárak végső kapacitása eltérő lehet. Ezért javasolt tömegenkénti összevonás az optimális indexegyensúly elérése érdekében.
- Használjon 1-plex dúsítást a következő helyzetekben.
	- 10–49 ng gDNS
	- FFPE-ből kivont 50–1000 ng gDNS
	- Alacsony kisebb allélgyakoriság-észlelés szomatikus variáns híváshoz.

### **Csoport tömeg szerint**

A következő helyzetekben számszerűsítse könyvtárait, hogy könyvtáranként egy DNS-tömeget használjanak a dúsításhoz, amelyet a Pool előre dúsított könyvtárak egyenlő [koncentrációban](#page-34-0) a 35. oldalon.

- 10–49 ng gDNS minta bemenet
- FFPE-mintabemenetből kivont 50–1000 ng gDNS
- Alacsony kisebb allélgyakoriság-észlelés szomatikus variáns híváshoz
- Vérből kivont gDNS az optimális indexegyensúly érdekében

#### Előre dúsított könyvtárak számszerűsítése

- 1. Futtasson 1 μl elődúsított könyvtárat a kívánt fluoreszcenciaalapú mennyiségi meghatározási módszerrel, amely dsDNS interkalációs festéket használ.
	- 50–1000 ng magas minőségű gDNS esetén ≥ 500 ng előre dúsított könyvtárkapacitásra számíthat.
	- Az FFPE-ből kivont 50–1000 ng gDNS esetében a kezdeti minta minőségétől függően 500–6000 ng előre dúsított könyvtárkapacitásra számíthat.
- MEGJEGYZÉS A különböző torzítású mennyiségi meghatározási módszerek esetében minősítse a munkafolyamat mennyiségi meghatározási módszerét. A koncentrációs eredmények az alkalmazott módszertől függően eltérhetnek.

#### <span id="page-34-0"></span>Pool előre dúsított könyvtárak egyenlő koncentrációban

Az alábbi táblázat segítségével határozza meg a dúsításhoz szükséges DNS-tömeget könyvtáranként, a minta típusa és dúsítási plexitása szerint. Az optimális dúsítási kapacitás és a vizsgálat teljesítménye nem garantált, ha az ajánlottnál alacsonyabb előre dúsított könyvtári kapacitást használ.

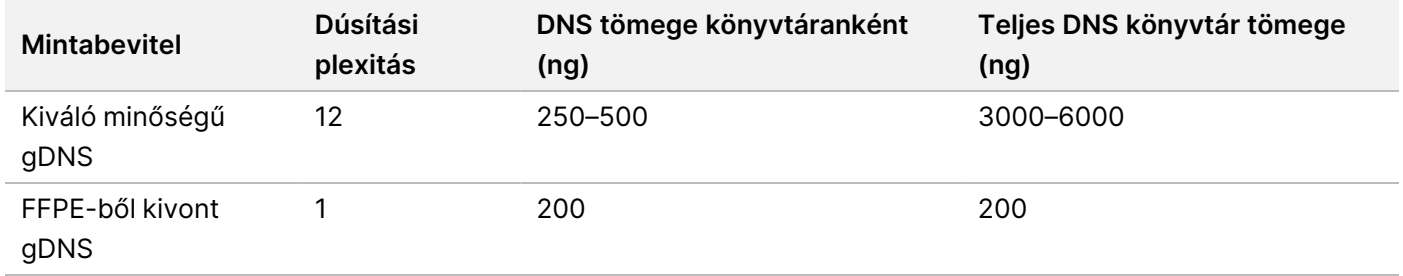

A dúsítási reakcióban a teljes DNS-tömeg nem haladhatja meg a 6000 ng-t.

- 1. Jegyezze fel az ebben a lépésben összevonni kívánt könyvtárak indexeit.
- 2. Az egyes könyvtárak koncentrációja alapján számítsa ki azt a térfogatot, amelyet hozzá kell adni a dúsítási reakcióhoz a szükséges DNS-tömeg eléréséhez.
	- Kiváló minőségű gDNS: Számítsa ki a 250–500 ng bemenethez szükséges könyvtártérfogatot.
	- FFPE-ből kivont gDNS: Számítsa ki a 200 ng bemenethez szükséges könyvtártérfogatot.
- 3. Adja hozzá az egyes könyvtárak kiszámított térfogatát a PCR lemez ugyanazon üregébe.
- 4. Ha kiváló minőségű gDNS-t használ, végezze el az alábbiak egyikét az összevont elődúsított könyvtárak teljes térfogata alapján:
	- Ha az elődúsított könyvtár térfogata = 30 μl, folytassa a Szondák [hibridizálása](#page-36-0) a 37. oldalon.
	- Ha az előre dúsított könyvtár térfogata < 30 μl, adjon hozzá RSB-t a 30 μl össztérfogat eléréséhez.
	- Ha az előre dúsított könyvtár térfogata > 30 μl, használjon gyöngyalapú módszert vagy vákuumkoncentrátort az összevont minta koncentrálásához. Adjon RSB-t a koncentrált összevont mintához, hogy elérje a 30 μl össztérfogatot.
- 5. Ha FFPE-ből kivont gDNS-t használ, végezze el az alábbiak egyikét az összevont elődúsított könyvtárak teljes térfogata alapján.
	- Ha az előre dúsított könyvtár térfogata = 7,5 μl, folytassa a Szondák [hibridizálása](#page-36-0) a 37. oldalon.
	- Ha az előre dúsított könyvtár térfogata < 7,5 μl, adjon hozzá RSB-t a 7,5 μl össztérfogat eléréséhez.

#### **BIZTONSÁGOS ABBAHAGYÁSI PONT**

Ha félbehagyja a műveletet, zárja le a lemezt, majd -25 °C és -15 °C közötti hőmérsékleten tárolja legfeljebb 30 napig.

#### **Csoport térfogat szerint**

Ha a bemenet 50–1000 ng gDNS, akkor az ugyanabban a kísérletben létrehozott egyéni könyvtárak számszerűsítése és normalizálása nem szükséges.

Az optimális teljesítmény elérése érdekében csak ugyanazon felhasználó, reagenstétel és indexadapter-lemez által előkészített előre dúsított könyvtármintákat szabad összeállítani.

- 1. Jegyezze fel az ebben a lépésben összevonni kívánt könyvtárak indexeit.
- 2. A dúsító plexitáshoz a következő előre dúsított könyvtárat és RSB térfogatokat kombinálja az új PCR lemez ugyanazon cellájába.

A kapott térfogat 30 μl.

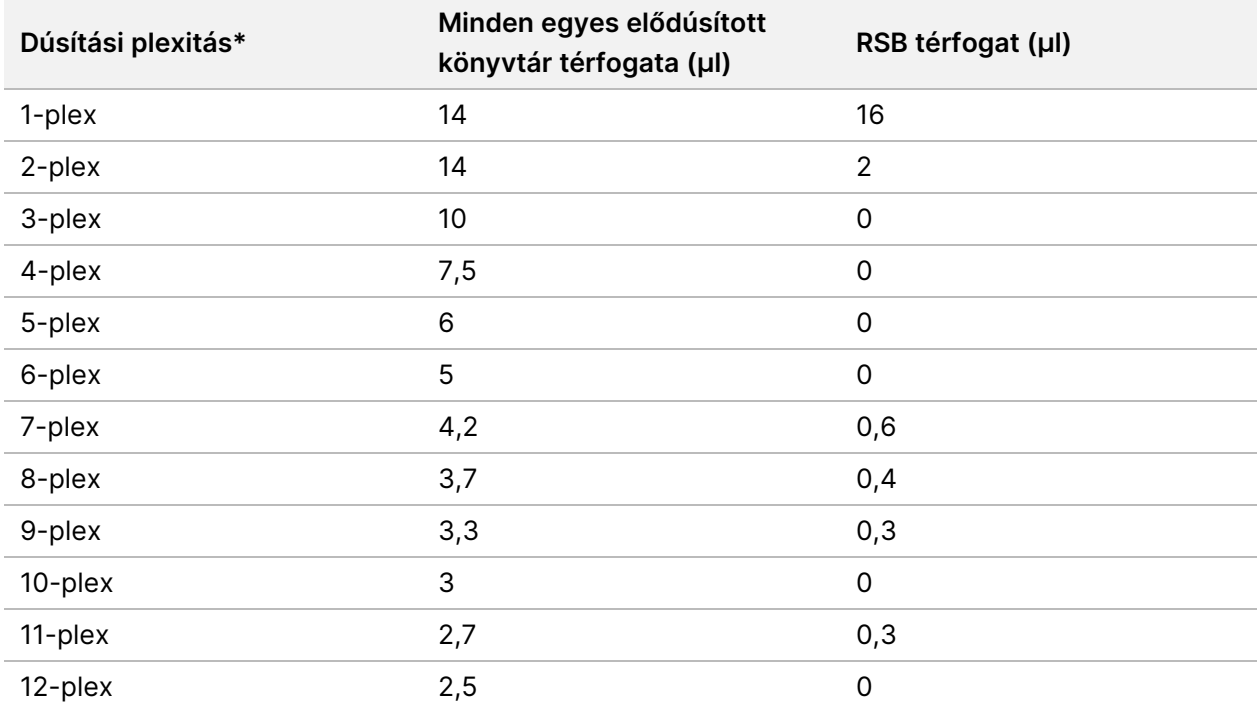

\*A nem szabványos plexiákkal (2-plex – 11-plex) kapcsolatos információkért lásd Az eljárás korlátai a 2. [oldalon.](#page-1-0)
#### **BIZTONSÁGOS ABBAHAGYÁSI PONT**

Ha félbehagyja a műveletet, zárja le a lemezt, majd -25 °C és -15 °C közötti hőmérsékleten tárolja legfeljebb 30 napig.

## **[Opcionális] Elődúsított könyvtárak minősítése**

Térfogat szerinti összevonás esetén az előre dúsított könyvtárak mennyiségi meghatározásához használjon dsDNS interkalációs festéket alkalmazó fluorometriás alapú módszert. Az elődúsított könyvtárak minősítéséhez használjon DNS fragmentumelemzőt a megfelelő fragmentumelemző készlettel.

<span id="page-36-0"></span>A könyvtár minősítéséhez összesen 1 μl-t használjon. Az elődúsított könyvtárak elég koncentráltak ahhoz, hogy kis hígításokat lehessen használni a mennyiségi meghatározáshoz vagy a fragmentumok elemzéséhez.

## **Szondák hibridizálása**

Ez a lépés a DNS célterületeit köti össze a befogó próbákkal.

A Illumina DNA Prep with Enrichment Dx készlet reagensek kompatibilisek mind a Illumina-től, mind a harmadik féltől származó dúsító DNS oligonukleotid panelekkel. A harmadik féltől származó panelek szükséges specifikációival kapcsolatban lásd: Dúsítási szondapanel [követelményei](#page-9-0) a 10. oldalon.

#### **Fogyóeszközök**

- EHB2 (Enrichment Hyb Buffer 2)
- NHB2 (HYB Buffer 2 + IDT NXT Blockers) (kék kupak)
- Dúsító szonda panel
- 96 üregű PCR-lemez
- Ragasztós tömítés
- Készüljön fel a későbbi eljárásra:
	- SMB3 (Streptavidin Magnetic Beads)
	- EEW (Enhanced Enrichment Wash Buffer) (borostyánszínű kupak)

#### **A reagensekről**

- Az NHB2 kicsapódik és elválik a tárolás során.
- A dúsítószonda panel a Illumina gyártó által kiválasztott dúsító oligonukleotid panelre utal.

#### **Előkészítés**

1. Készítse elő a következő fogyóeszközöket:

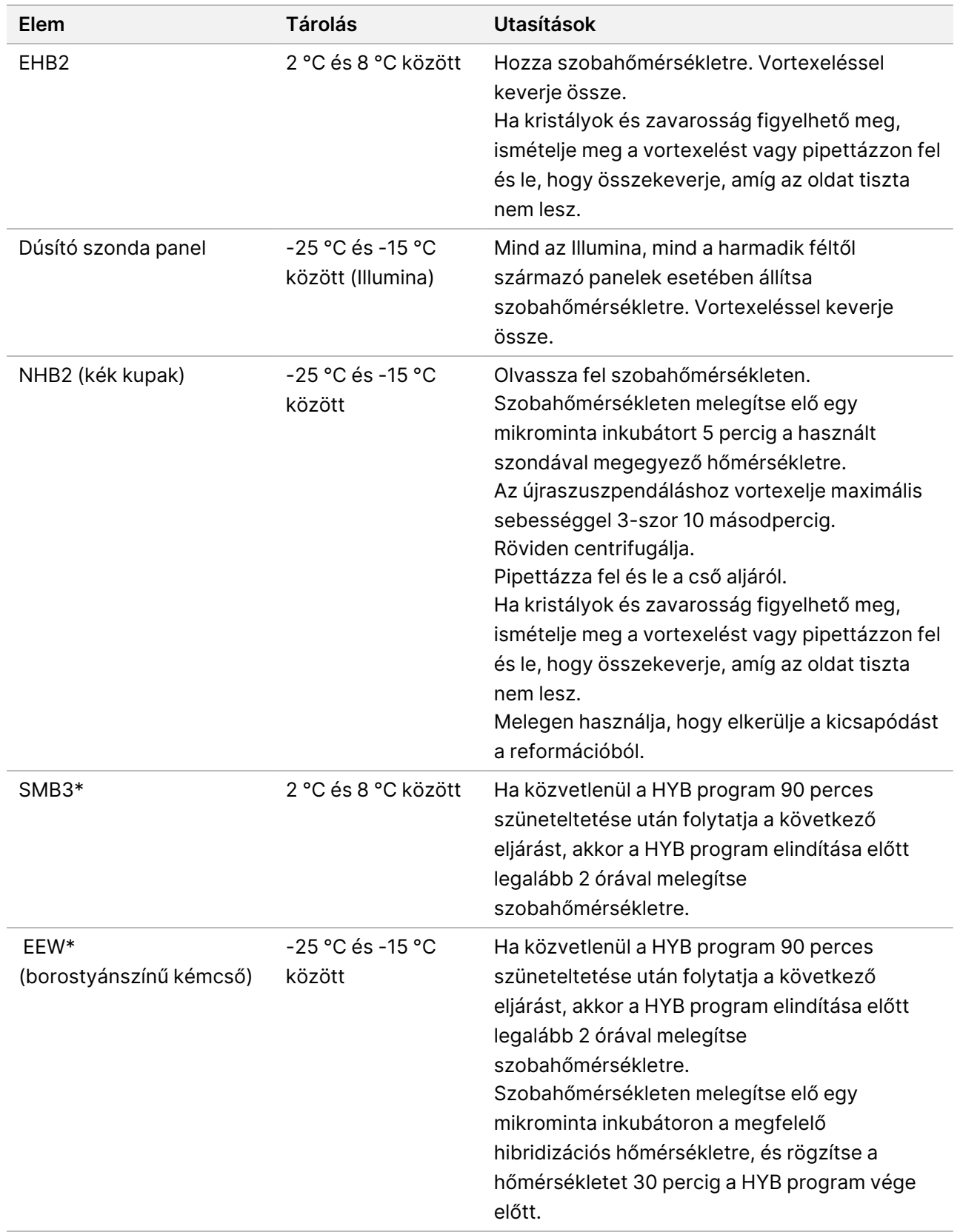

\*Ha a következő eljárás előtt áll meg, akkor a reagens előkészítését addig kell késleltetni, amíg el nem éri az adott eljárást.

- 2. Mentse el a következő HYB programot a hőcikleren a megfelelő számú ciklus használatával, amelyek az [3](#page-38-0) [táblázat](#page-38-0) vannak felsorolva.
	- Válassza az előfűtött fedél lehetőséget, és állítsa be 100 °C-ra.
	- Állítsa be a reakciós mennyiséget.
		- **[Kiváló minőségű gDNS]** 100 μl
		- **[FFPE-ből kivont gDNS]** 25 μl
	- 98 °C 5 percig
	- X ciklus egyenként 1 percig, az első ciklusnál 98 °C-on kezdve, majd ciklusonként 2 °C-kal csökkentve
	- Tartsa 90 percig a megfelelő hőmérsékleten:
		- **[FFPE-ből kivont gDNS**] 58 °C
		- **[80 mer szonda panelek]** 58 °C
		- **[Szomatikus változat hívása]** 58 °C
		- **[Minden más]** 62 °C

A teljes üzemidő ~115 perc.

<span id="page-38-0"></span>3 táblázat Ciklusszám mintánként vagy panelenként

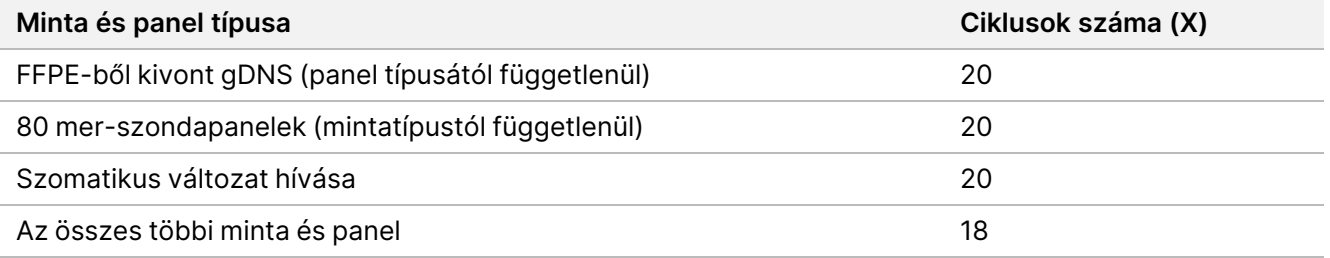

#### **Eljárás**

1. **[Kiváló minőségű gDNS**] Adja hozzá a következő reagenseket <sup>a</sup> PCR-lemez egyes összevont könyvtáraihoz felsorolt sorrendben.

Ne hozzon létre törzselegyet. Az NHB2 és EHB2 törzselegyének létrehozása negatívan befolyásolja a dúsítási teljesítményt.

- NHB2 (kék kupak) (50 μl)
- Dúsító szonda panel (10 μl)
- EHB2 (10 µl)
- 2. **[Kiváló minőségű gDNS]** Egy 90 μl-re beállított pipettával pipettázzon minden mintahelyet 10-szer az összekeveréshez.
- 3. **[FFPE-ből kivont gDNS]** Adja hozzá a következő reagenseket <sup>a</sup> PCR-lemez egyes összevont könyvtáraihoz felsorolt sorrendben.

Ne hozzon létre törzselegyet. Az NHB2 és EHB2 törzselegyének létrehozása negatívan befolyásolja a dúsítási teljesítményt.

- NHB2 (kék kupak) (12,5 μl)
- Dúsító szonda panel (2,5 μl)
- EHB2  $(2,5 \mu I)$
- 4. **[FFPE-ből kivont gDNS]** Egy 20 μl-re beállított pipettával pipettázzon minden üreget 10-szer a keveréshez.
- 5. Zárja le a lemezt, és centrifugálja 280 × g sebességgel 10 másodpercig.
- 6. Helyezze a minta lemezt az előre beprogramozott hőváltoztató inkubátorba, és futtassa a HYB programot.
- 7. Ha a HYB program tárolási hőmérsékleti ideje lejár, azonnal lépjen tovább a következő eljárásra.

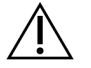

#### FIGYELEM!

Kicsapódás akkor fordul elő, ha a hibridizációs reakció hőmérséklete szobahőmérséklet alá esik.

## **Hibridizált szondák rögzítése**

Ez a lépés a Streptavidin Magnetic Beads (SMB3) segítségével rögzíti a célterületekre hibridizált szondákat.

#### **Fogyóeszközök**

- EEW (Enhanced Enrichment Wash Buffer) (borostyánszínű kupak)
- EE1 (Enrichment Elution Buffer 1)
- ET2 (Elute Target Buffer 2)
- HP3 (2N NaOH)
- SMB3 (Streptavidin Magnetic Beads)
- 1,5 ml-es mikrocentrifuga-cső
- 96 üregű MIDI lemez
- 96 üregű PCR-lemez
- Ragasztós tömítés
- MIDI lemez mágneses állvány
- Készüljön fel a későbbi eljárásra:
	- Enhanced PCR Mix (EPM)
	- PCR Primer Cocktail (PPC)

#### **A reagensekről**

- EEW
	- Mielőtt mikrominta-inkubátorra melegítené, ellenőrizze, hogy EEW szobahőmérsékleten legalább 2 órán át kiolvadt-e.

- A HYB program befejezése előtt győződjön meg arról, hogy EEW 30 percig melegítette mikromintainkubátorban.
- Használaton kívül hagyja a EEW-t a mikrominta inkubátorban. A EEW-t a protokoll teljes időtartama alatt melegen kell tartani.
- A szobahőmérséklet elérése után zavaros lehet.
- Sárga lehet.
- SMB3
	- A SMB3-nek felhasználás előtt szobahőmérsékleten kell lennie.

#### **Előkészítés**

1. Készítse elő a következő fogyóeszközöket.

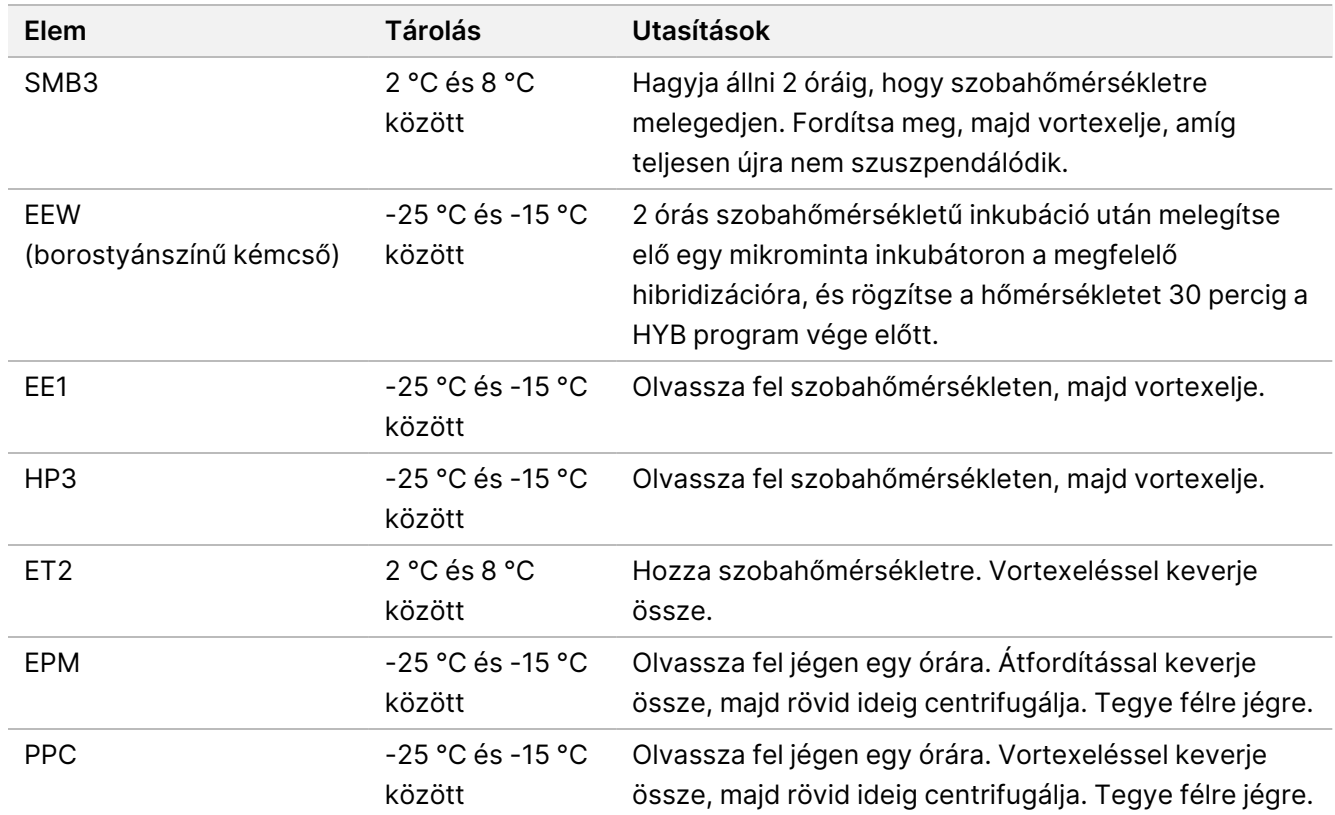

- 2. Melegítsen elő egy mikrominta inkubátort MIDI hőblokk betéttel, hogy a mintalemezt az alábbi hőmérsékletek egyikére inkubálja. Az EEW előmelegítéséhez opcionális második mikrominta inkubátor használható. Helyezze az EEW-t a MIDI hőblokk betét tetejére.
	- [FFPE] 58 °C
	- [80 mer per szonda panelek] 58 °C
	- [Szomatikus változat hívása] 58 °C
	- [Minden más] 62 °C

### **Eljárás**

#### Rögzítés

- 1. Adja SMB3 hozzá egy új MIDI lemez megfelelő üregéhez a következők szerint:
	- **[Kiváló minőségű gDNS]** Adjon hozzá 250 μl SMB3-at.
	- **[FFPE-ből kivont gDNS]** Adjon hozzá 62,5 μl SMB3-at.
- 2. A kiváló minőségű gDNS-hez 100 μl-re, az FFPE-hez pedig 25 μl-re állított pipettával vigye át az egyes összevont könyvtárakat a 96 mintahelyes PCR-lemezről az új MIDI-lemez megfelelő cellájába.
- 3. Zárja le a lemezt, és rázza 1200 rpm fordulatszámon 4 percig.
- 4. Fröccsenés esetén rövid ideig centrifugálja a lemezt.
- 5. Helyezze a poolozott könyvtárlemezt a MIDI hőblokk betétre a mikrominta inkubátoron, a EEW cső alá, zárja le a fedelet, majd inkubálja 15 percig a megfelelő hőmérsékleten:
	- [FFPE] 58 °C
	- [80 mer szonda panel] 58 °C
	- [Szomatikus változat hívása] 58 °C
	- [Minden más] 62 °C
- 6. Távolítsa el az összevont könyvtárlemezt, és centrifugálja 280 × g erővel 30 másodpercig.
- 7. Azonnal helyezze a MIDI lemezt a mágneses állványra, és várjon, amíg a folyadék kitisztul (2 perc).
- 8. **[Kiváló minőségű gDNS]** 200 μl-re beállított pipettával távolítsa el és dobja ki az összes felülúszót mindegyik üregből a gyöngypellet felkavarása nélkül.
- 9. **[FFPE-ből kivont gDNS]** Egy 90 μl-re beállított pipettával távolítsa el és dobja ki az összes felülúszót mindegyik üregből a gyöngypellet felkavarása nélkül.
- 10. Szívja le, és ártalmatlanítsa az összes reziduális felülúszót.

#### <span id="page-41-0"></span>Mosás

- 1. Távolítsa el a mágneses állványról.
- 2. **[Kiváló minőségű gDNS]** Gyorsan vegye ki a mikrominta EEW inkubátorból, és adjon hozzá 200 μl-t minden üreghez.
- 3. **[FFPE-ből kivont gDNS**] Gyorsan távolítsa el a mikrominta EEW inkubátorból, és adjon 50 μl-t minden üreghez.
- 4. Tegye vissza EEW a fel nem használt mintákat a mikrominta inkubátorba, és tartsa melegen.
- 5. Zárja le és rázza 1800 rpm fordulatszámon 4 percig.
- 6. Helyezze a mintalemezt a MIDI hőblokk betétre a mikrominta inkubátorban, a EEW cső alá, zárja le a fedelet, majd inkubálja 5 percig a megfelelő hőmérsékleten:
	- [FFPE] 58 °C

- [80 mer szonda panelek] 58 °C
- [Szomatikus változat hívása] 58 °C
- <span id="page-42-0"></span>• [Minden más panel] 62 °C
- 7. Azonnal helyezze a MIDI lemezt a mágneses állványra, és várjon, amíg a folyadék kitisztul (2 perc).
- 8. A kiváló minőségű gDNS-hez 200 μl-re, az FFPE-hez pedig 50 μl-re állított pipettával távolítsa el és dobja ki az összes felülúszót az egyes üregekből.
- 9. Ismételje meg kétszer az [1](#page-41-0)[–8](#page-42-0). lépést, összesen három mosással.

### Áthelyezési mosás

- 1. Távolítsa el a mágneses állványról.
- 2. **[Kiváló minőségű gDNS]** Gyorsan vegye ki a mikrominta EEW inkubátorból, és adjon hozzá 200 μl-t minden üreghez.
- 3. **[FFPE-ből kivont gDNS]** Gyorsan távolítsa el a mikrominta EEW inkubátorból, és adjon 50 μl-t minden üreghez.
- 4. Zárja le és rázza 1800 rpm fordulatszámon 4 percig. Fröccsenés esetén csökkentse a sebességet 1600 rpm értékre.
- 5. Vigye át az újraszuszpendált gyöngyoldatot egy új MIDI lemezre. Bizonyos minták a cellákban maradhatnak.

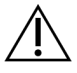

#### FIGYELEM!

A reagens átvitele minimalizálja a maradék reagensek átvitelét, amelyek gátolhatják a downstream PCR-t.

- 6. Helyezze a mintalemezt a MIDI hőblokk betétre a mikrominta inkubátoron, zárja le a fedelet, majd inkubálja 5 percig a megfelelő hőmérsékleten:
	- [FFPE] 58 °C
	- [80 mer szonda panelek] 58 °C
	- [Szomatikus változat hívása] 58 °C
	- [Minden más] 62 °C
- 7. Azonnal helyezze a MIDI lemezt a mágneses állványra, és várjon, amíg a folyadék kitisztul (2 perc).
- 8. A kiváló minőségű gDNS-hez 200 μl-re, az FFPE-hez pedig 50 μl-re állított pipettával távolítsa el és dobja ki az összes felülúszót az egyes üregekből.
- 9. Centrifugálja a lemezt 280 x g-vel 30 másodpercig.
- 10. Helyezze egy MIDI lemezes mágneses állványra 10 másodpercre.
- 11. Egy 20 μl-es pipettával távolítsa el és dobja ki a maradék folyadékot az egyes üregekből.
- 12. Azonnal folytassa az Hígítás a 44. [oldalon](#page-43-0)-tel, hogy megelőzze a gyöngyök túlzott száradását és a könyvtári kapacitásveszteséget.

### <span id="page-43-0"></span>Hígítás

- 1. Az elúciós törzselegy elkészítéséhez a következő térfogatokat kombinálja. Szorozza meg az egyes térfogatokat a feldolgozott összevont könyvtárak számával.
	- EE1 (28,5 μl)
	- HP3 (1,5 μl)

A térfogat magában foglalja a reagenstöbbletet.

- 2. Vortexelje, majd rövid ideig centrifugálja.
- 3. Távolítsa el a MIDI lemezt a mágneses állványról.
- 4. Adjon 23 μl elúciós törzselegyet mindegyik üreghez.
- 5. Zárja le a lemezt, és rázza 1800 rpm fordulatszámon 2 percig.
- 6. Inkubálja a lemezt szobahőmérsékleten 2 percig.
- 7. Centrifugálja 30 másodpercig 280 × g erővel.
- 8. Helyezze a MIDI lemezt a mágneses állványra, és várjon, amíg a folyadék kitisztul (2 perc).
- 9. Vigyen át 21 µl felülúszót a MIDI lemezről egy új 96-üreges PCR lemez megfelelő üregébe.
- 10. Ártalmatlanítsa a MIDI lemezt.
- 11. Adjon 4 μl ET2-t minden 21 μl felülúszót tartalmazó üreghez.
- 12. Állítsa a pipettát 20 μl-re, és lassan pipettázzon mindegyik mintahelyen 10-szer a összekeveréshez.
- 13. Zárja le a lemezt, majd centrifugálja 280 × g erővel 10 másodpercig.
- 14. Inkubálja a lemezt szobahőmérsékleten 1 percig.

## **Dúsított könyvtár amplifikálása**

Ez a lépés PCR-t használ a dúsított könyvtár amplifikálásához.

#### **Fogyóeszközök**

- EPM (Enhanced PCR Mix)
- PPC (PCR Primer Cocktail)
- Ragasztós tömítés

### **Előkészítés**

1. Készítse elő a következő fogyóeszközöket:

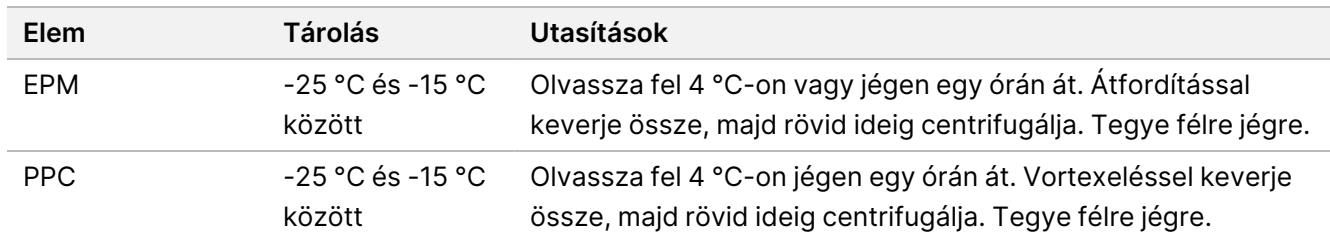

- 2. Mentse el a következő AMP programot a hőciklus-szabályozón a megfelelő számú PCR ciklus használatával, amelyek a következő táblázatban szerepelnek.
	- Válassza az előfűtött fedél lehetőséget, és állítsa be 100 °C-ra.
	- Állítsa a mennyiséget 50 µl-re.
	- 98 °C 45 másodpercig
	- (X) ciklus következők szerint:
		- 98 °C 30 másodpercig
		- 60 °C 30 másodpercig
		- 72 °C 30 másodpercig
	- 72 °C 5 percig
	- Tárolás 10 °C-on

A teljes üzemidő ~35 perc.

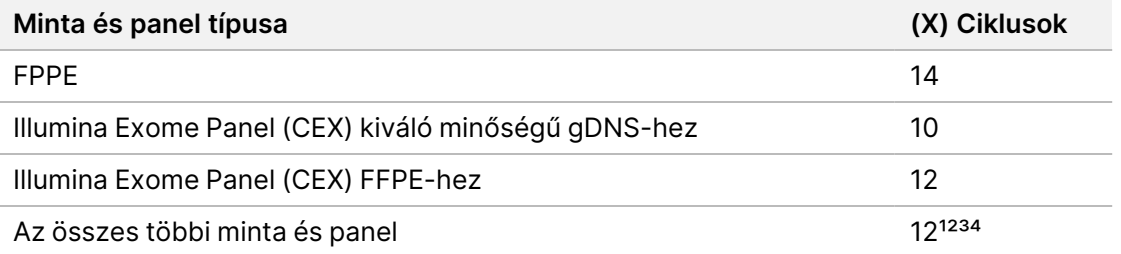

<sup>1</sup> A kisebb, harmadik féltől származó panelek esetében akár 15 ciklus is beállítható a későbbi optimalizálás révén. FFPE használata esetén a ciklusok száma legfeljebb 17-ig állítható be.

² Akár 17 ciklus is beállítható olyan külső paneleknél, amelyek csak 500 szondával rendelkeznek. FFPE használata esetén a ciklusok száma 19-ig állítható.

³ Az FFPE minták esetében legfeljebb 14 ciklus állítható be.

⁴ A PCR-ciklusok számának növelése magasabb duplikált arányt és kisebb fragmensméreteket eredményezhet az FFPE-minták esetében.

### **Eljárás**

1. Adjon 5 μl-t PPC minden üregbe.

- 2. Adjon 20 μl-t EPM minden üregbe.
- 3. Zárja le a lemezt, és rázza 1200 rpm fordulatszámon 1 percig.
- 4. Centrifugálja a lemezt 280 × g-vel 10 másodpercig.
- 5. Helyezze az előre beprogramozott hőváltoztató inkubátorba, és futtassa az AMP programot.

#### **BIZTONSÁGOS MEGSZAKÍTÁSI PONT**

Ha félbehagyja a műveletet, tárolja 2–8 °C-on legfeljebb két napig. Vagy hagyja a hőciklus-szabályozón legfeljebb 24 órán át.

## **Amplifikált dúsított könyvtár tisztítása**

Ez a lépés Cleanup Beads-t használ a dúsított könyvtár tisztítására és a nem kívánt termékek eltávolítására.

#### **Fogyóeszközök**

- CB (Cleanup Beads)
- RSB (Resuspension Buffer)
- Frissen elkészített 80%-os etanol (EtOH)
- Ragasztós tömítések
- 96 üregű MIDI lemez
- 96 üregű PCR-lemez
- MIDI lemez mágneses állvány

#### **A reagensekről**

- Cleanup Beads
	- Vortexelje minden használat előtt.
	- Gyakran vortexelje a gyöngyök egyenletes eloszlásának biztosítása érdekében.
	- Az oldat viszkozitása miatt lassan aspiráljon és adagoljon.

#### **Előkészítés**

1. Készítse elő a következő fogyóeszközöket.

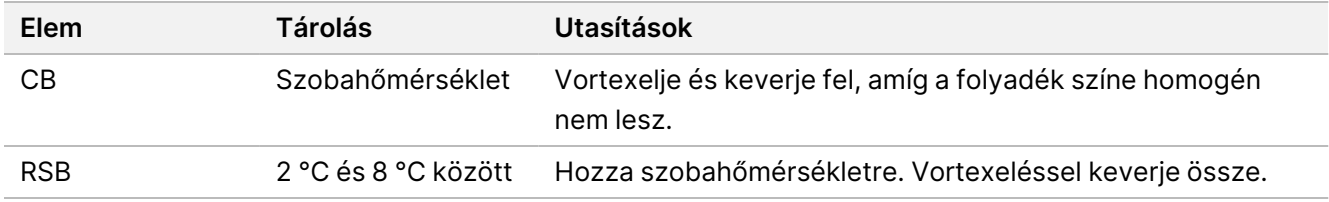

2. Abszolút etanolból készítsen frissen 80%-os EtOH-t.

### **Eljárás**

- 1. Centrifugálja a PCR lemezt 280 × g-vel 10 másodpercig.
- 2. Vortexelje CB 3-szor 10 másodpercig, majd fordítsa meg.
- 3. Adjon 40,5 μl CB-t az új **MIDI**lemez minden üregéhez.
- 4. Vigyen át 45 µl felülúszót a PCR lemez mindegyik üregéből a MIDI emez megfelelő üregébe.
- 5. Zárja le a lemezt, és rázza 1800 rpm fordulatszámon 1 percig.
- 6. Inkubálja a MIDI lemezt szobahőmérsékleten 5 percig.
- 7. Centrifugálja 10 másodpercig 280 × g erővel
- 8. Helyezze a MIDI lemezt a mágneses állványra, és várjon, amíg a folyadék kitisztul (5 perc).
- 9. Egy 95 μl-re beállított pipettával távolítsa el és dobja ki az összes felülúszót az egyes üregekből.
- 10. Mossa meg kétszer az alábbiak szerint.
	- a. A lemezt a mágneses állványon tartva adjon hozzá 200 μl friss 80%-os EtOH-t keverés nélkül.
	- b. Inkubálja 30 másodpercig.
	- c. A gyöngyök felkavarása nélkül távolítsa el és dobja ki a felülúszót.
- 11. Szárítsa levegőn a mágneses állványt 5 percig.
- 12. A levegőn történő szárítás során 20 μl-es pipettával távolítsa el és dobja ki az egyes üregekből visszamaradt EtOH-t.
- 13. Távolítsa el a mágneses állványról, és adjon 32 μl-t RSB minden üreghez.
- 14. Zárja le a lemezt, és rázza 1800 rpm fordulatszámon 1 percig.
- 15. Inkubálja a lemezt szobahőmérsékleten 5 percig.
- 16. Centrifugálja 10 másodpercig 280 × g erővel
- 17. Helyezze a MIDI lemezt a mágneses állványra, és várjon, amíg a folyadék kitisztul (2 perc).
- 18. Vigyen át 30 µl felülúszót a 96-üreges MIDI lemezről az új PCR lemez megfelelő üregébe.
- 19. Ártalmatlanítsa a MIDI lemezt.

#### **BIZTONSÁGOS MEGSZAKÍTÁSI PONT**

Ha félbehagyja a műveletet, zárja le a lemezt, majd -25 °C és -15 °C közötti hőmérsékleten tárolja legfeljebb 7 napig.

## **A dúsított könyvtárak ellenőrzése**

A kétszálú gDNS-bemenet számszerűsítéséhez használjon fluoreszcencián alapuló módszert, amely interkaláló festéket használ. Kerülje a teljes nukleinsav mérésére szolgáló módszereket, például a NanoDrop-ot vagy más UV abszorbancia módszereket.

1. Futtasson le 1 μl dúsított könyvtárat a mennyiségi meghatározás módszerével.

MEGJEGYZÉS A teljes szonda molaritás arányosan befolyásolja a dúsítás utáni könyvtár hozamát.

A betét átlagos várható mérete 125–235 bp, a könyvtárdarabok eloszlása pedig ~200 bp és ~1000 bp közötti méretű.

## <span id="page-48-0"></span>**Hígítsa a könyvtárakat a kiindulási koncentrációra**

Ez a lépés hígítja a könyvtárakat a szekvenálási rendszer kezdő koncentrációjára, és ez az első lépés a sorozatos hígításban. A kezdő koncentrációra való hígítás után a könyvtárak készen állnak a denaturálásra és a végső betöltési koncentrációra való hígításra.

Szekvenáláshoz, függetlenül a használt dúsítószonda-paneltől, Illumina azt javasolja, hogy állítson be egy páros végű futtatást leolvasásonként 151 ciklussal (2 × 151) és indexmérésenként 10 ciklussal. Ha kevesebb átfedő leolvasást vagy kevesebb nyers lefedettséget szeretne, 2 × 126-ig vagy 2 x 101-ig sorozatot készíthet.

- 1. Számítsa ki a könyvtár vagy az összevont könyvtárak molaritási értékét a következő képlettel:
	- A DNS fragmentum analizátorral minősített könyvtárak esetében a könyvtárhoz kapott átlagos méretet használja.
	- Minden egyéb minősítési módszer esetén a könyvtár átlagos mérete 350 bp.

$$
\frac{ng/\mu l \times 10^6}{\frac{g}{mol} \times \text{átlagos könyvtárméret (bp)}} = \text{Molaritás (nM)}
$$

Például, ha a könyvtár koncentrációja 20 ng/μl, és az átlagos méret 350 bp, az eredményként kapott molaritás érték 86,58 nM.

$$
\frac{20 \, n g\, /\mu l \times 10^6}{660 \frac{g}{mol} \times 350 \langle bp \rangle} = 86{,}58 \langle nM \rangle
$$

2. Az molaritás érték felhasználásával számítsa ki a könyvtáraknak a rendszer kezdő koncentrációjára történő hígításához szükséges RSB térfogatát és könyvtárát.

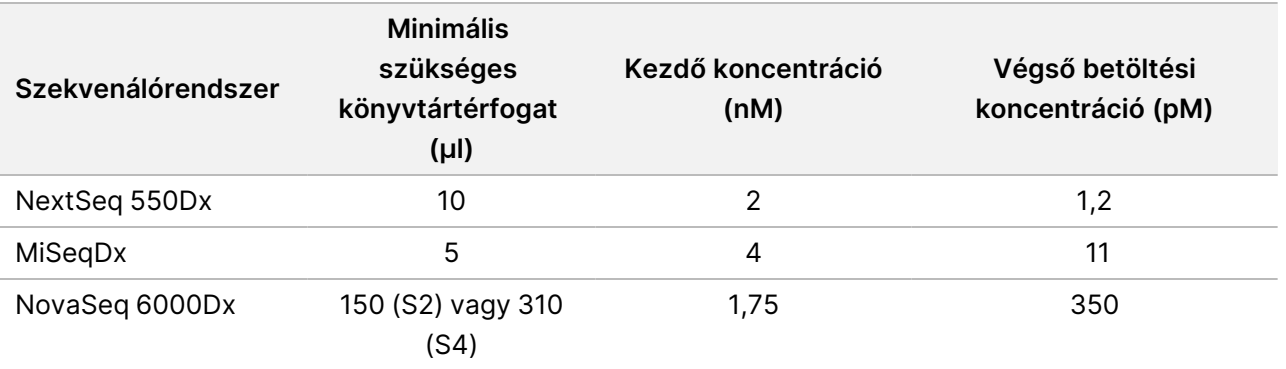

**[NovaSeq 6000Dx]** 1,75 nM a kezdő koncentráció a végső 350 pM terhelési koncentrációhoz. Szükség esetén állítsa be a végső terhelési koncentrációt az alábbi táblázat segítségével.

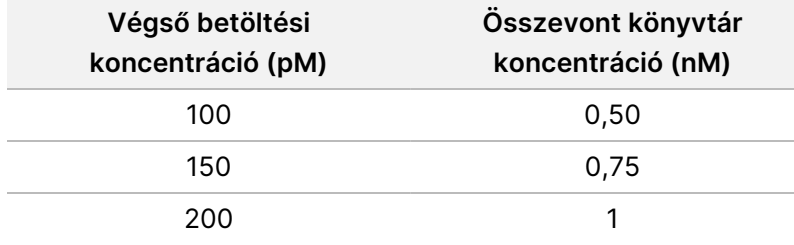

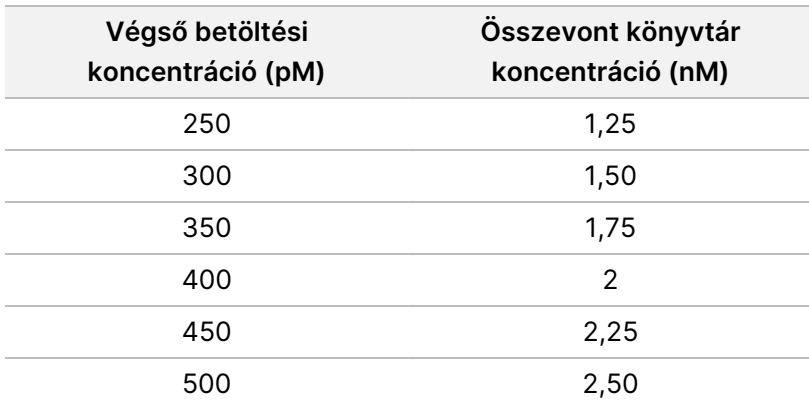

- 3. Hígítsa fel a könyvtárakat RSB használatával:
	- **Könyvtárak multiplex könyvtárkészletként számszerűsítve** Hígítsa a poolt a rendszer kezdő koncentrációjára.
	- **Egyénileg számszerűsített könyvtárak** Hígítsa az egyes könyvtárakat a rendszer kezdőkoncentrációjára. Adjon 10 μl-t minden hígított könyvtárból egy csőhöz, hogy multiplexelt könyvtárcsoportot hozzon létre.
- 4. Kövesse a denaturálásra és hígításra vonatkozó utasításokat a rendszernek a végső terhelési koncentrációig történő hígításához.
	- A NextSeq 550Dx rendszerrel kapcsolatban lásd a NextSeq 550Dx szekvenálás [előkészítése](#page-49-0) a 50. [oldalon](#page-49-0).
	- A MiSeqDx rendszerre vonatkozóan lásd a MiSeqDx szekvenálás [előkészítése](#page-51-0) a 52. oldalon című részt.
	- A NovaSeq 6000Dx rendszerrel kapcsolatban lásd a NovaSeq 6000Dx szekvenálás [előkészítése](#page-52-0) a 53. [oldalon](#page-52-0).

A végső terhelési koncentrációk kiindulási pontok és általános irányelvek. Optimalizálja a koncentrációkat a munkafolyamathoz és a mennyiségi meghatározás módszeréhez a későbbi szekvenálási futtatások vagy áramlási cella titrálása során.

### <span id="page-49-0"></span>**NextSeq 550Dx szekvenálás előkészítése**

Kövesse az alábbi utasításokat könyvtárak denaturálásához és hígításához szekvenáláshoz a NextSeq 550Dx szekvenálási rendszeren.

#### **Fogyóeszközök**

- HT1 (Hibridizációs puffer)
- 1N NaOH
- 200 mM Tris-HCl, pH 7,0

#### **Előkészítés**

Készítsen friss, 0,2 N-os hígítású NaOH oldatot a könyvtárak szekvenálás céljából történő denaturálásához. Extra térfogat készül a kis pipettázási hibáknak a végső NaOH koncentrációra gyakorolt hatásának elkerülése érdekében.

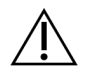

#### FIGYELEM!

A frissen hígított 0,2N NaOH elengedhetetlen a denaturációs folyamathoz. A nem megfelelő denaturáció csökkentheti a hozamot.

1. Készítse elő a következő fogyóeszközöket.

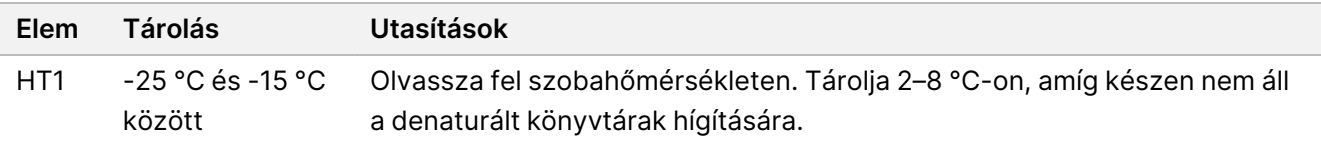

- 2. A NaOH friss hígításának elkészítéséhez a következő térfogatokat keverje össze mikrocentrifugás csőben:
	- Laboratóriumi minőségű víz (800 µl)
	- 1N NaOH (200 μl)

Az eredmény 1 ml 0,2N NaOH.

- 3. Keverje össze a kémcső több alkalommal történő átfordításával.
- 4. A 200 mM Tris-HCl, pH 7,0 elkészítéséhez a következő térfogatokat keverje össze mikrocentrifugás csőben.
	- Laboratóriumi minőségű víz (800 µl)
	- 1M Tris-HCl, pH 7,0 (200 μl)

Az eredmény 1 ml 200 mM Tris-HCl, pH 7,0

MEGJEGYZÉS Tartsa a kémcsövet kupakkal lezárva. A friss hígítást **12 órán** belül használja fel.

#### **Könyvtárak denaturálása**

- 1. Keverje össze a következő könyvtári térfogatokat és frissen hígított 0,2 N NaOH-t egy mikrocentrifugás csőben.
	- 10 µl könyvtár
	- 10 µl 0,2N NaOH
- 2. Röviden keverje meg, majd centrifugálja 280 × g-vel 1 percen keresztül.
- 3. Inkubálja szobahőmérsékleten 5 percig.
- 4. Adjon hozzá 10 μl 200 mM Tris-HCl-t, pH 7.

### **Könyvtárak hígítása és denaturálása 20 pM-re**

- 1. Adjon 970 μl előhűtött HT1-et a denaturált könyvtárak csövéhez. Az eredmény egy 20 pM denaturált könyvtár.
- 2. Röviden keverje meg, majd centrifugálja 280 × g-vel 1 percen keresztül.
- 3. Helyezze a 20 pM könyvtárat jégre, amíg készen nem áll a végső hígításra.

#### **Hígítsa a könyvtárakat a betöltési koncentrációra**

- 1. Adja hozzá a következő térfogatokat a denaturált 20 pM könyvtároldat hígításához 1,2 pM-hez.
	- Denaturált könyvtári oldat (78 μl)
	- Előhűtött HT1 (1222 μl)

A teljes térfogat 1,3 ml 1,2 pM-nél.

- 2. Fordítsa át a keveréshez, majd pulzálja a centrifugát.
- 3. Folytassa a szekvenálással. Az utasításokat lásd a NextSeq 550Dx eszköz referencia-útmutatójában (dokumentumszám: 1000000009513) és a Local Run Manager DNA Generate FASTQ Dx munkafolyamat útmutató NextSeq 550Dx-hez (dokumentumszám: 200015671), vagy a DRAGEN for Illumina DNA Prep with Enrichment Dx az NextSeq 550Dx alkalmazáson felhasználói útmutatójában (dokumentumszám: 200025238).

## <span id="page-51-0"></span>**MiSeqDx szekvenálás előkészítése**

A MiSeqDx szekvenálási rendszeren a könyvtárak denaturálásához és hígításához kövesse az alábbi utasításokat.

#### **Fogyóeszközök**

- HT1 (Hibridizációs puffer)
- 1N NaOH

#### **Előkészítés**

Készítsen friss, 0,2 N-os hígítású NaOH oldatot a könyvtárak szekvenálás céljából történő denaturálásához. Extra térfogat készül a kis pipettázási hibáknak a végső NaOH koncentrációra gyakorolt hatásának elkerülése érdekében.

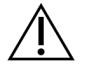

#### FIGYELEM!

A frissen hígított 0,2N NaOH elengedhetetlen a denaturációs folyamathoz. A nem megfelelő denaturáció csökkentheti a hozamot.

1. Készítse elő a következő fogyóeszközöket.

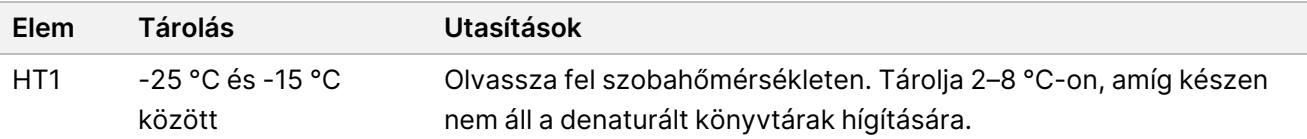

- 2. A NaOH friss hígításának elkészítéséhez a következő térfogatokat keverje össze mikrocentrifugás csőben:
	- Laboratóriumi minőségű víz (800 µl)
	- 1N NaOH (200 μl)

Az eredmény 1 ml 0,2N NaOH.

MEGJEGYZÉS Tartsa a kémcsövet kupakkal lezárva. A friss hígítást **12 órán** belül használja fel.

#### **Denature a 4 nM könyvtár**

- 1. Adja a következő térfogatokat egy mikrocentrifuga-csőbe.
	- 4 nM könyvtár (5 μl)
	- 0,2N NaOH (5 μl)
- 2. Röviden keverje meg, majd centrifugálja 280 × g-vel 1 percen keresztül.
- 3. Inkubálja szobahőmérsékleten 5 percig.
- 4. Adjon 990 μl előhűtött HT1-et a denaturált könyvtárat tartalmazó kémcsőhöz. Az eredmény 1 ml 20 pM denaturált könyvtár.

#### **Hígított denaturált 20 pM könyvtár**

1. Hígítsa a kívánt koncentrációra a következő térfogatok használatával.

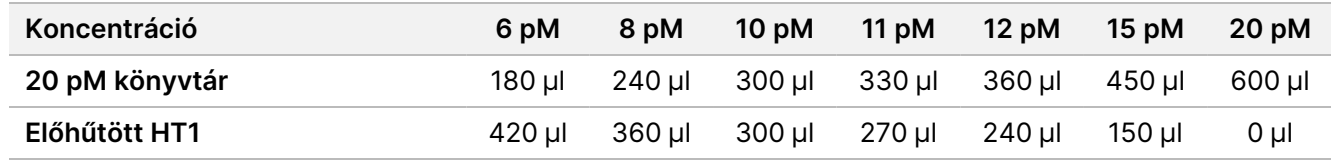

- 2. Fordítsa át a keveréshez, majd pulzálja a centrifugát.
- <span id="page-52-0"></span>3. Folytassa a szekvenálással. Az utasításokat lásd: MiSeqDx készülék referencia-útmutató az MOS v4-hez (dokumentumszám: 1000000157953) és a Local Run Manager DNA Generate FASTQ Dx munkafolyamat útmutatója MiSeqDx-hez (dokumentumszám: 200015661) című dokumentumban.

## **NovaSeq 6000Dx szekvenálás előkészítése**

A NovaSeq 6000Dx szekvenáláshoz használt könyvtárak denaturálásához és hígításához kövesse az alábbi utasításokat.

#### **Fogyóeszközök**

- HP3 (2N NaOH)
- RSB (Resuspension Buffer)
- 1N NaOH
- 10 mM Tris-HCl, pH 8,5
- 400 mM Tris-HCl, pH 8,0
- NovaSeq 6000Dx könyvtár kémcső

#### **Előkészítés**

Készítsen friss, 0,2 N-os hígítású NaOH oldatot a könyvtárak szekvenálás céljából történő denaturálásához. Extra térfogat készül a kis pipettázási hibáknak a végső NaOH koncentrációra gyakorolt hatásának elkerülése érdekében.

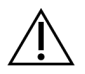

#### FIGYELEM!

A frissen hígított 0,2N NaOH elengedhetetlen a denaturációs folyamathoz. A nem megfelelő denaturáció csökkentheti a hozamot.

1. Az 1N NaOH 0,2N NaOH-ra hígításához keverje össze a következő térfogatokat mikrocentrifugás kémcsőben:

4 táblázat S2 mód

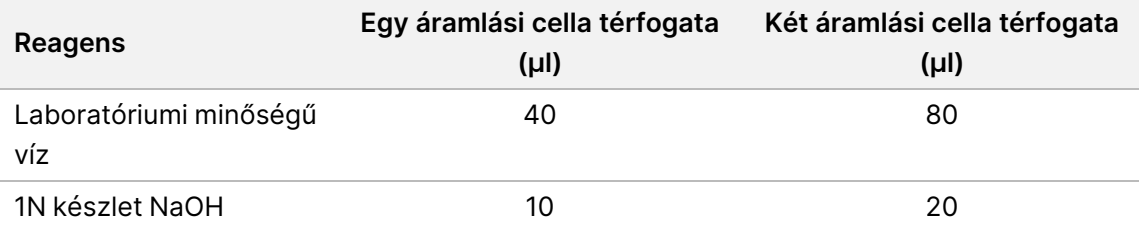

Ezek a térfogatok 50 μl 0,2 N-os NaOH-t eredményeznek egy áramlási cellára vagy 100 μl 0,2 N-os NaOHt két áramlási cellára.

5 táblázat S4 mód

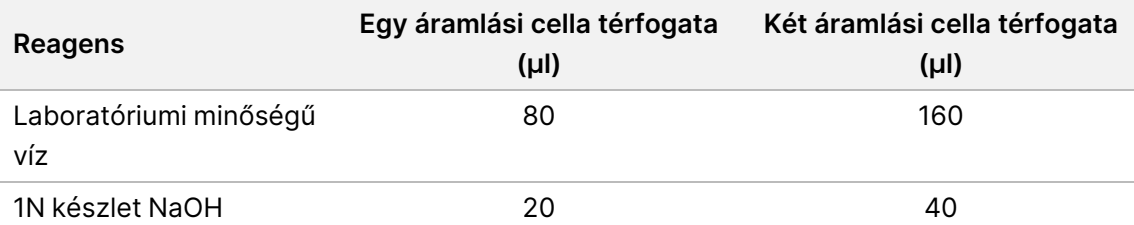

Ezek a térfogatok 100 μl 0,2 N-os NaOH-t eredményeznek egy áramlási cellára vagy 200 μl 0,2 N-os NaOHt két áramlási cellára.

2. Fordítsa át többször a keveréshez, vagy vortexelje alaposan.

- 3. A 400 mM Tris-HCl, pH 8,0 elkészítéséhez a következő térfogatokat keverje össze mikrocentrifugás kémcsőben.
	- Laboratóriumi minőségű víz (600 µl)
	- 1M Tris-HCl, pH 8,0 (400 μl)

Az eredmény 1 ml 400 mM Tris-HCl, pH 8,0

MEGJEGYZÉS Tartsa a kémcsövet kupakkal lezárva. A friss hígítást **12 órán** belül használja fel.

#### **Normalizált könyvtárcsoport létrehozása**

A betöltési koncentráció változó lehet a könyvtárak előkészítésétől, a mennyiségi meghatározási módszerektől és a normalizálástól függően.

Az alábbi utasítások segítségével normalizálhatja a könyvtárakat a megfelelő koncentrációra, majd összevonhatja azokat. Az azonos áramlási cellán sorba rendezett könyvtárakat egyetlen normalizált poolba kell kombinálni.

MEGJEGYZÉS A Illumina DNA Prep with Enrichment Dx készlet segítségével sávonként legfeljebb 192 minta futtatható. Ez a határérték az A és B készletben található UD indexek teljes száma miatt van.

#### **Könyvtárak normalizálása poolozáshoz**

- 1. Határozza meg a szükséges összevont könyvtárkoncentrációt a kívánt végső betöltési koncentráció alapján.
	- 350 pM végső betöltési koncentráció esetén a szükséges összevont könyvtárkoncentráció 1,75 nM.
	- Egy másik végső betöltési koncentráció összevont könyvtárkoncentrációjának meghatározásához lásd a Hígítsa <sup>a</sup> [könyvtárakat](#page-48-0) <sup>a</sup> kiindulási koncentrációra a 49. oldalon részben.
- 2. Normalizálja a könyvtárakat a kívánt összevont könyvtárkoncentrációhoz 10 mM Tris-HCl-vel, pH 8,5. A könyvtárak megfelelő koncentrációra történő hígításával kapcsolatos segítségért tekintse meg a Illumina webhely Poolozási [kalkulátorát](http://support.illumina.com/help/pooling-calculator/pooling-calculator.html).

#### **Javasolt betöltési koncentrációk**

Az optimális DNS betöltési koncentráció a könyvtár típusától és a betét méretétől függ. > 450 bp könyvtárak esetén nagyobb terhelési koncentrációra lehet szükség.

#### **Pool normalizált könyvtárak és opcionális PhiX vezérlés hozzáadása**

1. Egyesítse az egyes normalizált könyvtárak megfelelő térfogatát egy új mikrocentrifuga csőben, hogy a következő végleges térfogatok egyikét kapja:

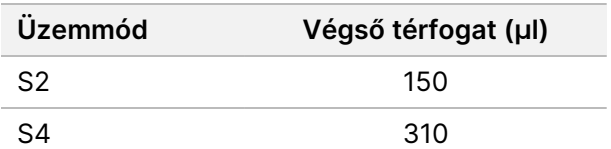

- 2. **[Opcionális]** Szúrja meg 1%-os nem denaturált PhiX>-ben az alábbiak szerint.
	- a. Hígítson 10 nM PhiX-et 2,5 nM-re 10 mM Tris-HCl-vel, pH 8,5.
	- b. Adja hozzá a megfelelő mennyiségű nem denaturált 2,5 nM PhiX-et a nem denaturált könyvtárkészlet kémcsövéhez.

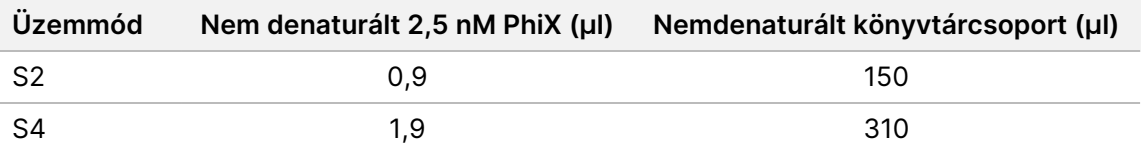

PhiX-ben történő tüskézés esetén a kiegyensúlyozott könyvtárak számára az ajánlott mennyiség 1%. Az alacsony sokféleségű könyvtárakban többre lehet szükség. Ha a PhiX vezérlőt alacsony sokszínűségű könyvtárakkal szeretné használni, útmutatásért forduljon a Illumina műszaki támogatáshoz.

### **Denaturált könyvtárcsoport és Opcionális PhiX vezérlés**

1. Adjon 0,2N NaOH-t a nem denaturált könyvtárkészlet és az opcionális PhiX kémcsőhöz az alábbiak szerint.

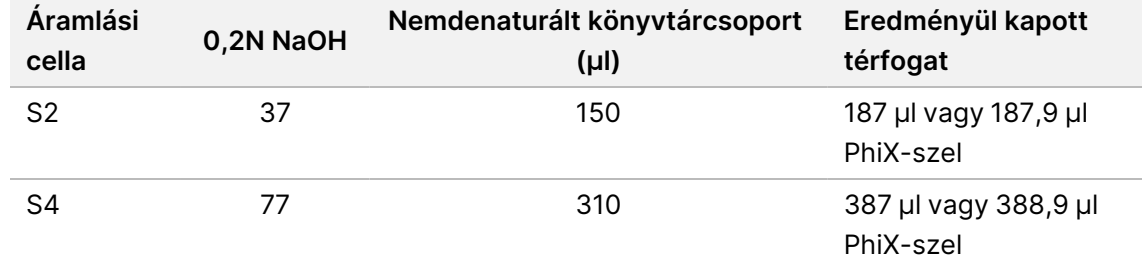

- 2. Csavarja rá a kupakot, majd rövid ideig vortexelje.
- 3. Centrifugálja 280 × g-vel legfeljebb 1 percig.
- 4. Inkubálja szobahőmérsékleten 8 percig a denaturálás miatt.
- 5. A semlegesítéshez adjon hozzá 400 mM Tris-HCl-t, pH 8,0-t az alábbiak szerint.

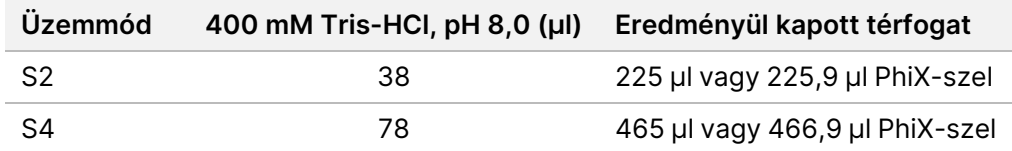

- 6. Csavarja rá a kupakot, majd rövid ideig vortexelje.
- 7. Centrifugálja 280 × g-vel legfeljebb 1 percig.
- 8. Vigye át a denaturált könyvtár vagy a denaturált könyvtár és a PhiX teljes térfogatát a NovaSeq 6000Dx könyvtár csövébe.

9. Folytassa a szekvenálással. Az utasításokat lásd a NovaSeq 6000Dx készülék termékdokumentációjában (dokumentumszám: 200010105) és a DRAGEN for Illumina DNA Prep with Enrichment Dx for NovaSeq 6000Dx dokumentumban (dokumentumszám: 200014776).

# Hibaelhárítás

A következő táblázat segítségével elháríthatja a munkafolyamat során felmerülő problémákat. Ha egy minta szekvenálási futtatása vagy könyvtár-előkészítése kétszer sikertelen, további hibaelhárításra lehet szükség. Vegye fel a kapcsolatot az Illumina műszaki ügyfélszolgálatával.

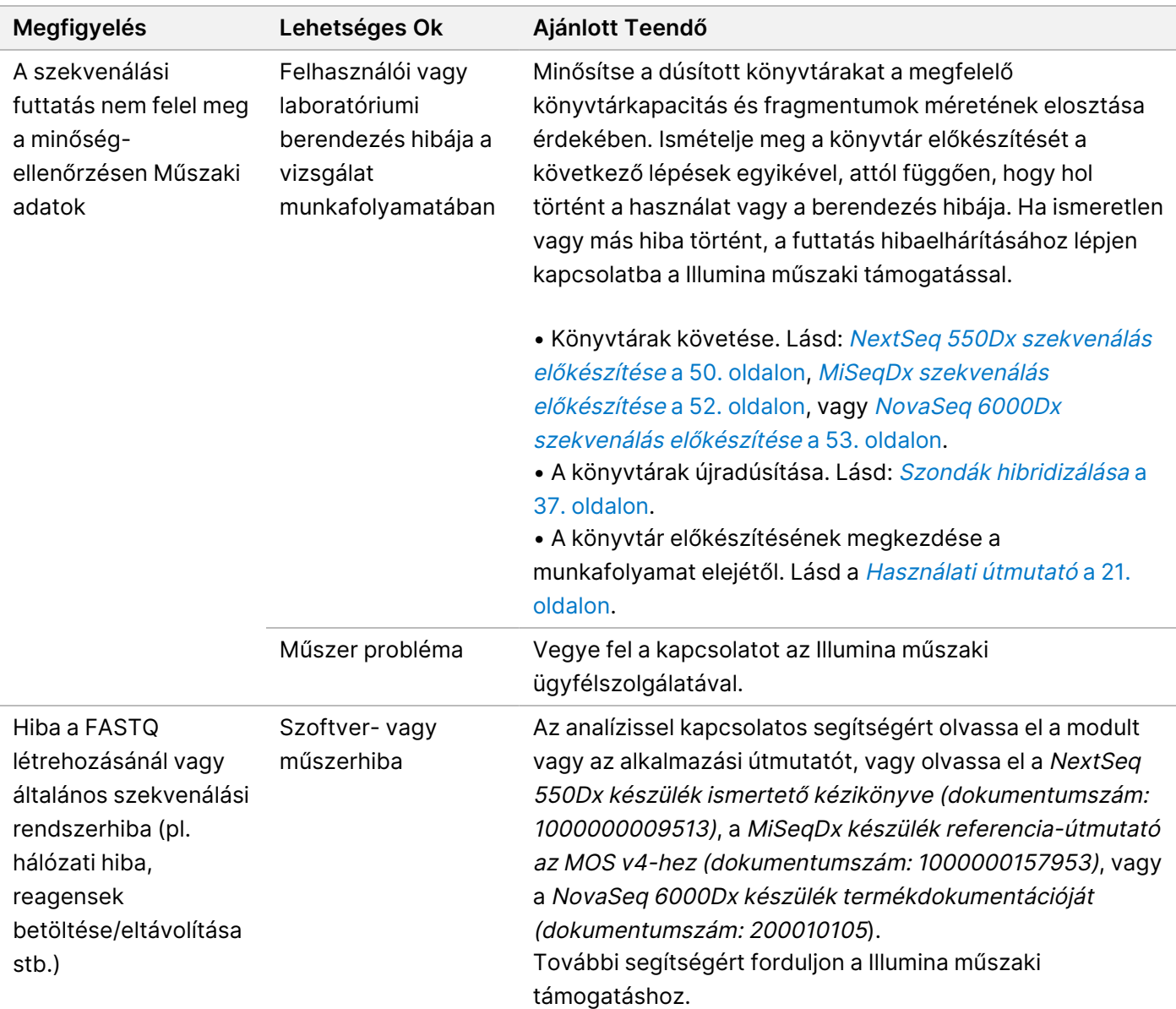

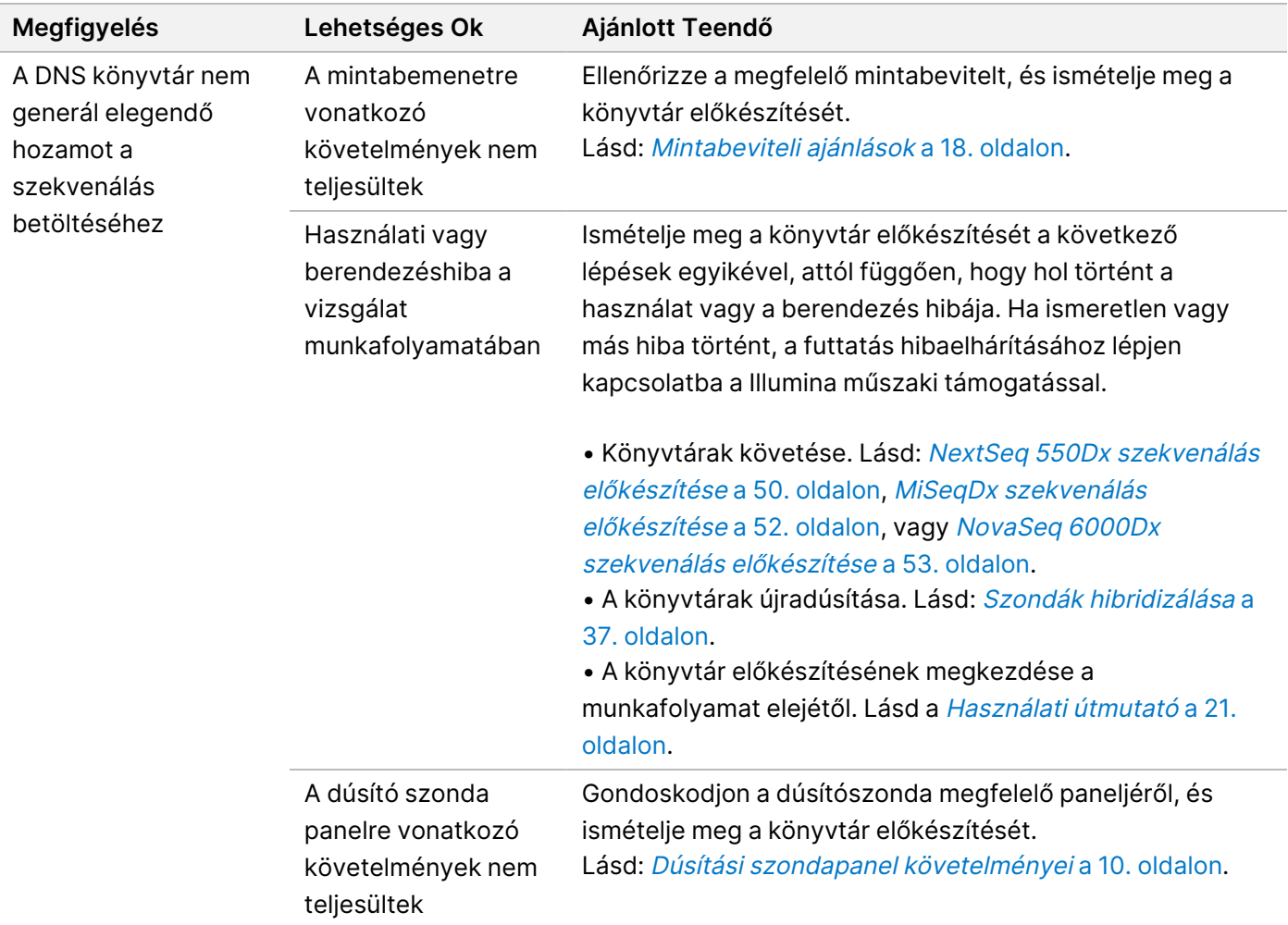

# Teljesítményjellemzők

## **Teljes exom panelek teljesítménye**

Az exom panel teljesítményét a Coriell Cell Line gDNS NA12878 legalacsonyabb (50 ng) és legmagasabb (1000 ng) ajánlott bemenetével tesztelték, ismert igazságkészlettel csíravonal variáns kimutatásához (Coriell platinum genom). Az 1-es exompanelt (45 Mb) és a 2-es exompanelt (36,8 Mb) használták reprezentatív panelként. A Illumina DNA Prep with Enrichment Dx vizsgálat során 24 műszaki replikátumot teszteltek az 1-es exompanellel (45 Mb) két 12-plex dúsítási reakcióban. A Illumina DNA Prep with Enrichment Dx vizsgálat során 12 technikai replikátumot teszteltek 2-es exompanellel (36,8 Mb) egyetlen 12-plex dúsítási reakcióban. A dúsított könyvtárakat a DNA GenerateFASTQ Dx Local Run Manager modullal együtt a NextSeq 550Dx szekvenálási rendszeren sorba rendezték.

Az alábbi táblázat az egyes panelekkel tesztelt műszaki replikátumok másodlagos szekvenálási és variánshívási teljesítménymutatóinak átlagértékeit mutatja.

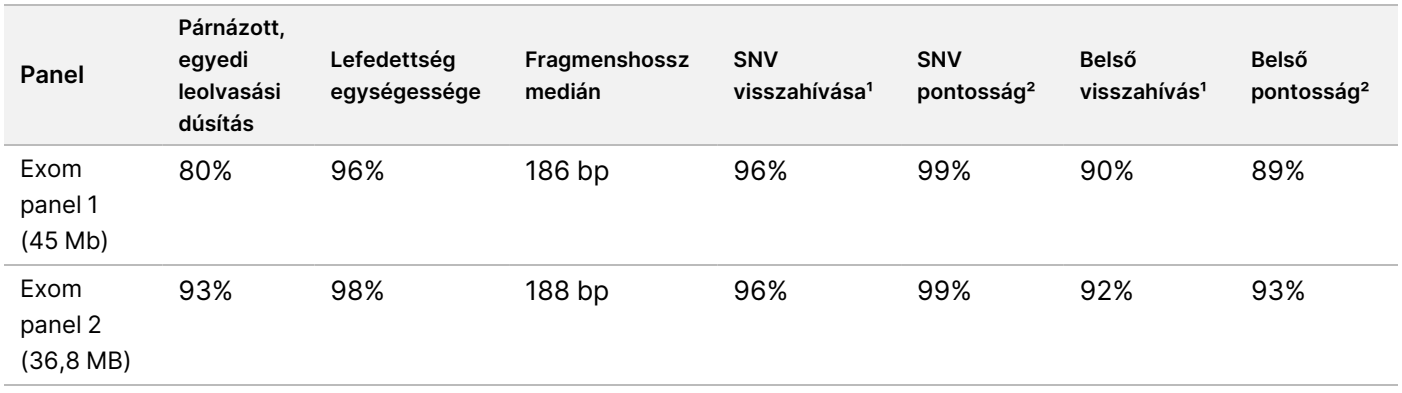

#### 6 táblázat Vizsgálati teljesítmény két teljes exom panellel

¹Visszahívás=Pozitív/(igaz pozitív + hamis negatív) ²Pontosság=Igaz pozitív/(Igaz pozitív + hamis pozitív)

## **Kimutatási határérték**

A kimutatási határ teszteléséhez a Horizon HD799 DNS referencia standardot használták. A HD799 mérsékelten veszélyeztetett, formalinnal kezelt DNS-ből áll ismert SNV-kkel, 1–24,5%-os allélfrekvencián. A legalacsonyabb ajánlott DNS-bemenetet (50 ng) használták, és értékelték a ≥ 5,0%-os variáns allélfrekvenciával (VAF) rendelkező SNV-k detektálási arányát. 16 műszaki replikátumot teszteltek a Illumina DNA Prep with Enrichment Dx vizsgálat során FFPE-munkafolyamattal, dúsítópanellel (1,94 Mb) dúsítva 16 (1 plex) dúsításban, majd szekvenálva egy NextSeq 550Dx készüléken a DNA GenerateFASTQ Dx modullal.

Az összes minta megfelelt a panelspecifikus mintateljesítmény-követelményeknek, amint az a következő táblázatban látható.

7 táblázat Mintateljesítmény kimutatási határhoz

| Panel                         | Az SNV-k variánsészlelési<br>aránya ≥ 5,0% VAF | <b>Atlag</b><br>Lefedettség egységessége |
|-------------------------------|------------------------------------------------|------------------------------------------|
| Pan-cancer dúsító panel (1,94 | 100%                                           | 99%                                      |
| Mb, 523 gén)                  |                                                |                                          |

## **Zavaró anyagok**

A Illumina DNA Prep with Enrichment Dx működését potenciálisan zavaró anyagok hatásának értékelése történt a vizsgálatnak az ilyen anyagok jelenlétében tapasztalt teljesítménye értékelésével.

#### **Interferencia teljes vérben**

Az acetaminofent (exogén vegyület, gyógyszer), a kreatinint és a triglicerideket (endogén metabolitok) a DNSextrakció előtt teljes humán vérmintákhoz adták. A vérvételből eredő interferencia (túl kevés vér levétele) értékeléséhez EDTA-t is adtak a teljes vérmintákhoz. Ezenkívül a minta előkészítéséből eredő interferencia értékeléséhez molekuláris minőségű etanolt oltottak be a teljes vérből kivont DNS-be.

Az alábbi táblázat a interferensenkénti tesztkoncentrációkat mutatja.

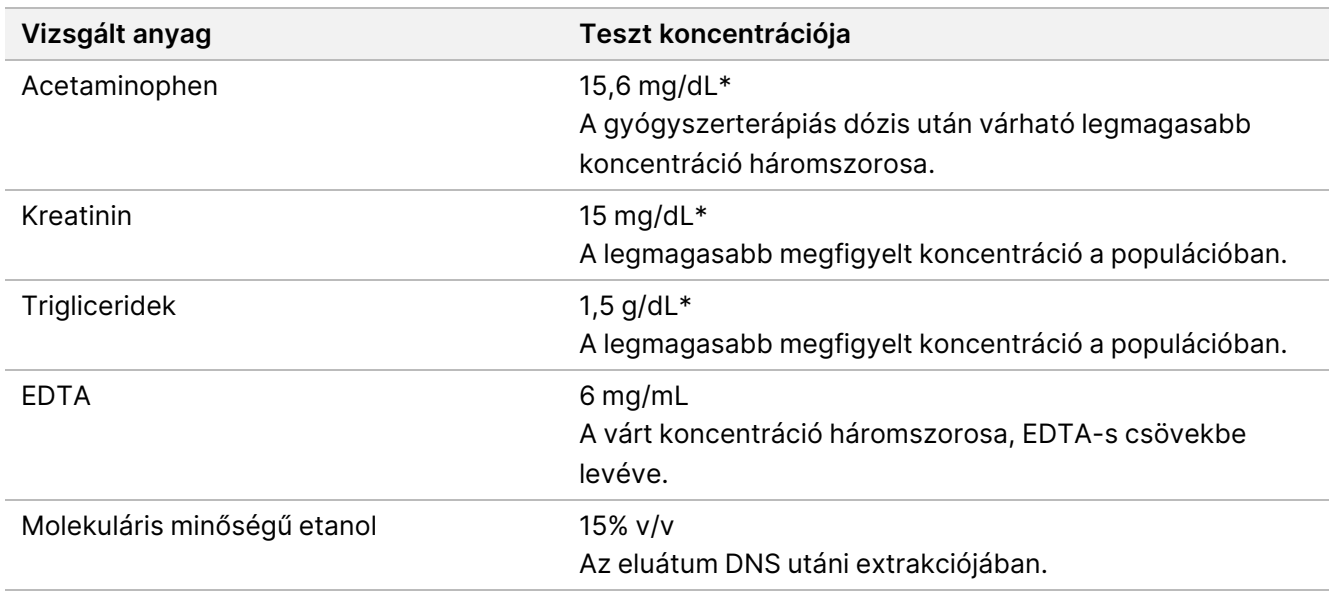

8 táblázat A teljes vérben tesztelt potenciálisan interferáló anyagok és koncentrációk

#### \*A CLSI EP37-ED1:2018 szerint

Interferáló anyagonként 12 technikai replikátumot teszteltek a Illumina DNA Prep with Enrichment Dx vizsgálat során, amelyeket exompanellel dúsítottak 1 (45 Mb) egyetlen (12-plex) dúsításban, majd sorozatban egy NextSeq 550Dx készüléken a DNA GenerateFASTQ Dx modullal.

A tesztelt anyagok esetében mind a 12 minta megfelelt a minta teljesítményére vonatkozó követelményeknek, és nem figyeltek meg interferenciát a vizsgálat teljesítményével.

#### **Interferencia az FFPE szövetben**

Két kolorektális FFPE mintát vizsgáltak hemoglobin jelenlétében és hiányában 0,1 mg/10 μm FFPE szekcióban, hogy a legrosszabb esetben az FFPE-szövetminta 50%-os szennyeződését jelentsék magas hemoglobinszinttel rendelkező vérrel. A mintákat a Illumina DNA Prep with Enrichment Dx vizsgálat során 1-es pan-cancer dúsító panel (1,94 Mb) segítségével vizsgálták reprezentatív panelként egyplex dúsításokban. A dúsított könyvtárakat ezután a DNA GenerateFASTQ Dx modullal egy NextSeq 550Dx készüléken szekvenálták. Minden minta megfelelt a minta teljesítményére vonatkozó követelményeknek, és kimutatták, hogy a hemoglobin nem zavarja a vizsgálat teljesítményét.

A mintaelőkészítésből eredő interferencia értékeléséhez két exogén vegyületet oltottak be egy húgyhólyagrák FFPE szövetmintájából kivont DNS-be. A vizsgált exogén anyagok a következő táblázatban a vizsgált mennyiségekkel együtt felsorolt, a DNS-extrakció során gyakran használt kivonási oldatok.

A vizsgálati anyag oldatok kereskedelmi forgalomban kaphatók oszlopalapú DNS-izolációs készletekben.

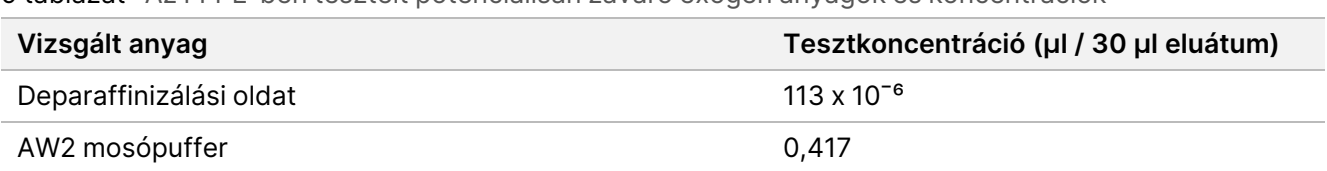

9 táblázat Az FFPE-ben tesztelt potenciálisan zavaró exogén anyagok és koncentrációk

Interferáló anyagonként nyolc technikai replikátumot teszteltek a Illumina DNA Prep with Enrichment Dx vizsgálat során, amelyeket egy pan-cancer dúsító panellel (1,94 Mb) dúsítottak egyplex dúsításokban, majd a DNA GenerateFASTQ Dx modullal egy NextSeq 550Dx műszeren szekvenálták.

Mindkét tesztelt anyag esetében mind a nyolc minta megfelelt a minta teljesítményére vonatkozó követelményeknek, és nem figyeltek meg interferenciát a vizsgálat teljesítményében.

## **Keresztszennyeződés**

Az Illumina DNA Prep with Enrichment Dx vizsgálat során a Coriell Cell Line gDNA NA12878 (női, 10 minta), a Coriell Cell Line gDNA NA12877 (férfi, 12 minta) és egyetlen sablon kontrollt (NTC, 2 minta) sem vizsgáltak az ellenőrzőlemez elrendezésben. Minden minta a legmagasabb (1000 ng) gDNS bemeneti ajánlást használta a legszigorúbb feltételként a minta keresztszennyeződésének értékeléséhez. A tesztelést két külön kezelő végezte. Az 1-es exompanelt (45 Mb) 12-plex dúsítási reakcióban használták. A dúsított könyvtárak sorozata a NextSeq 550Dx rendszeren történt a DNA GenerateFASTQ Dx segítségével. Az értékelést a férfi specifikus Ykromoszóma női mintákban való lefedettségének felmérésével végezték, a női minták teljes lemezének háttérszintjével összehasonlítva, valamint az NTC minták index reprezentációjával.

10 táblázat Keresztszennyeződési eredmények

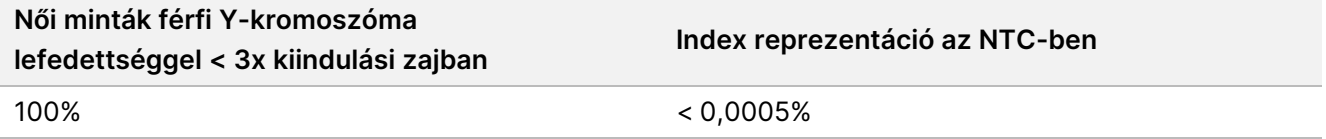

## **DRAGEN for Illumina DNA Prep with Enrichment Dx alkalmazás teljesítménnyel**

A DRAGEN for Illumina DNA Prep with Enrichment Dx alkalmazás NovaSeq 6000Dx-hez teljesítményjellemzőit a NovaSeq 6000Dx eszköz használati utasítása tartalmazza (dokumentumszám: 200025276).

A DRAGEN for Illumina DNA Prep with Enrichment Dx on NextSeq 550Dx ugyanazokat a másodlagos elemzési munkafolyamatokat biztosítja, mint a NovaSeq 6000Dx alkalmazás, beleértve a következő három munkafolyamatot: FASTQ generálás, FASTQ és VCF generálás csíravonal variáns kimutatáshoz és FASTQ és VCF generálás szomatikus variáns kimutatáshoz.

Az összehasonlítható másodlagos elemzési teljesítményt mindkét platformon sorba rendezett könyvtárelőkészítésből kaptuk. A Coriell Cell Line gDNS minták esetében a variánsok detektálási arányát (11 [táblázat\)](#page-62-0) és a gyakorisági egyezést (1 [ábra](#page-63-0)) egy reprezentatív vizsgálattal értékelték, amelynek célja az volt, hogy mind a 23 humán kromoszómában 1 970 505 bázist (9232 célpontot) lefedő különböző géneket kérdezzen le. Nyolc Platinum Genome DNS mintát teszteltek, hét replikátum hatból (NA12877, NA12878, NA12879, NA12880, NA12882, NA12883, NA12884) és egy (NA12881) ötből álló replikátumból (lásd az 1 [ábra\)](#page-63-0). A könyvtárakat három futtatással sorba rendezték NovaSeq 6000Dx és NextSeq 550Dx műszereken, és a variáns hívást a FASTQ és VCF generáció használatával végezték a DRAGEN for Illumina DNA Prep with Enrichment Dx alkalmazás csíravonal variáns kimutatási munkafolyamatához.

A NovaSeq 6000Dx és a NextSeq 550Dx műszereken az alkalmazás teljesítménye közötti erős korreláció alapján a NovaSeq 6000Dx műszer használati útmutatójában (dokumentumszám: 200025276) megadott másodlagos elemzéssel kapcsolatos teljesítményjellemzőket is a DRAGEN for Illumina DNA Prep with Enrichment Dx NextSeq 550Dx alkalmazásban kell alkalmazni.

<span id="page-62-0"></span>11 táblázat Alkalmazás teljesítménye – Változatészlelési sebesség SNV-k, beszúrások és törlések esetén

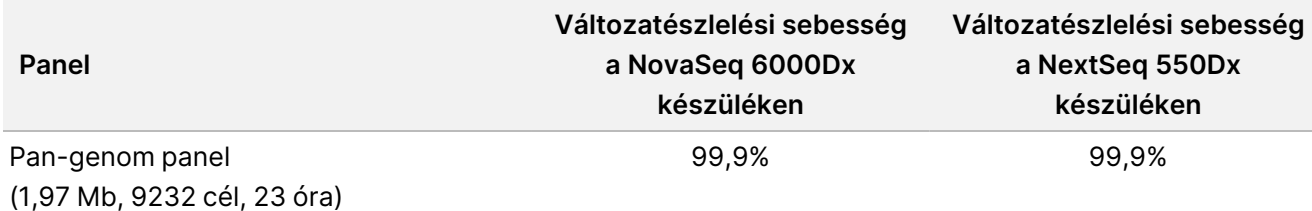

<span id="page-63-0"></span>1 ábra A NovaSeq 6000Dx és a NextSeq 550Dx frekvencia-összehasonlítása DRAGEN for IDPE Dx alkalmazás elemzéssel fut

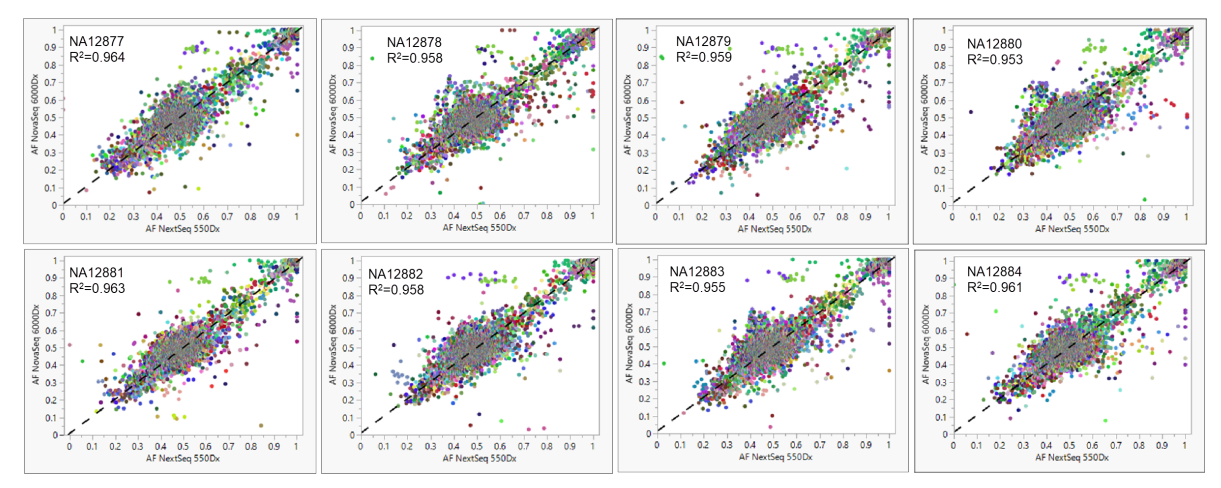

# Függelék: Illumina UD indexek adapter szekvenciái

Ezek az egyedi kettős (UD) index adapterek a lemezben vannak elrendezve az ajánlott párosítási stratégia érvényesítéséhez. Az index adapterek 10 bázis hosszúak a tipikus nyolc bázis helyett.

Index 1 (i7) adapterek

CAAGCAGAAGACGGCATACGAGAT[i7]GTCTCGTGGGCTCGG

Index 2 (i5) adapterek

AATGATACGGCGACCACCGAGATCTACAC[i5]TCGTCGGCAGCGTC

A következő sorrend használatos az 1. olvasás és a 2. olvasás adapterének vágásához.

CTGTCTCTTATACACATCT

### **A lemez/1. készlet indexadapterei**

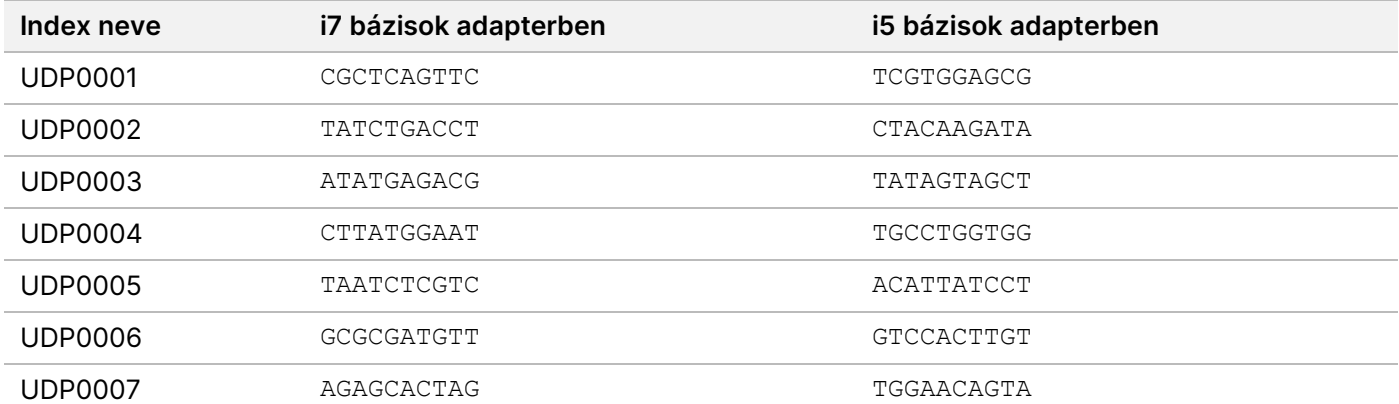

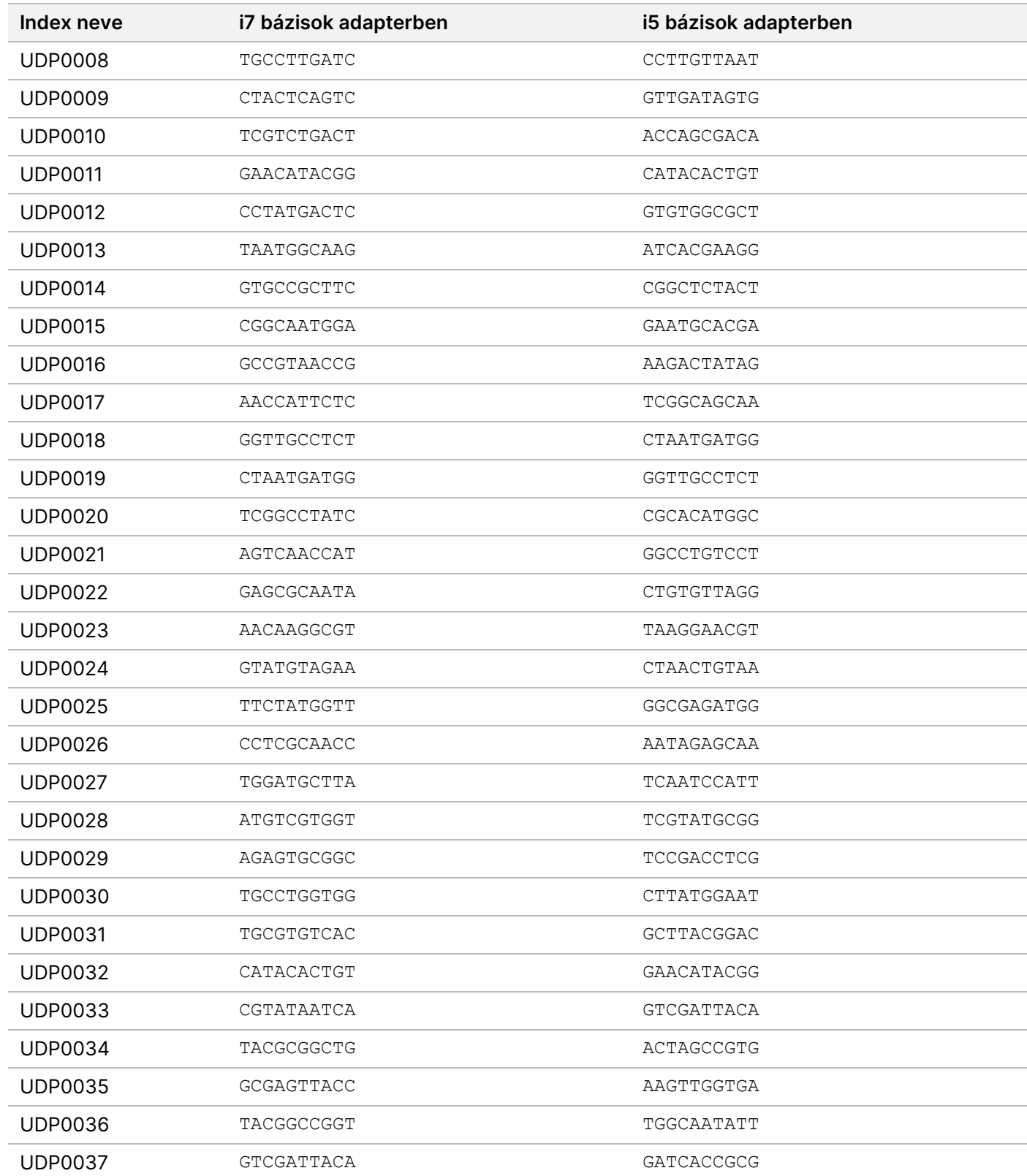

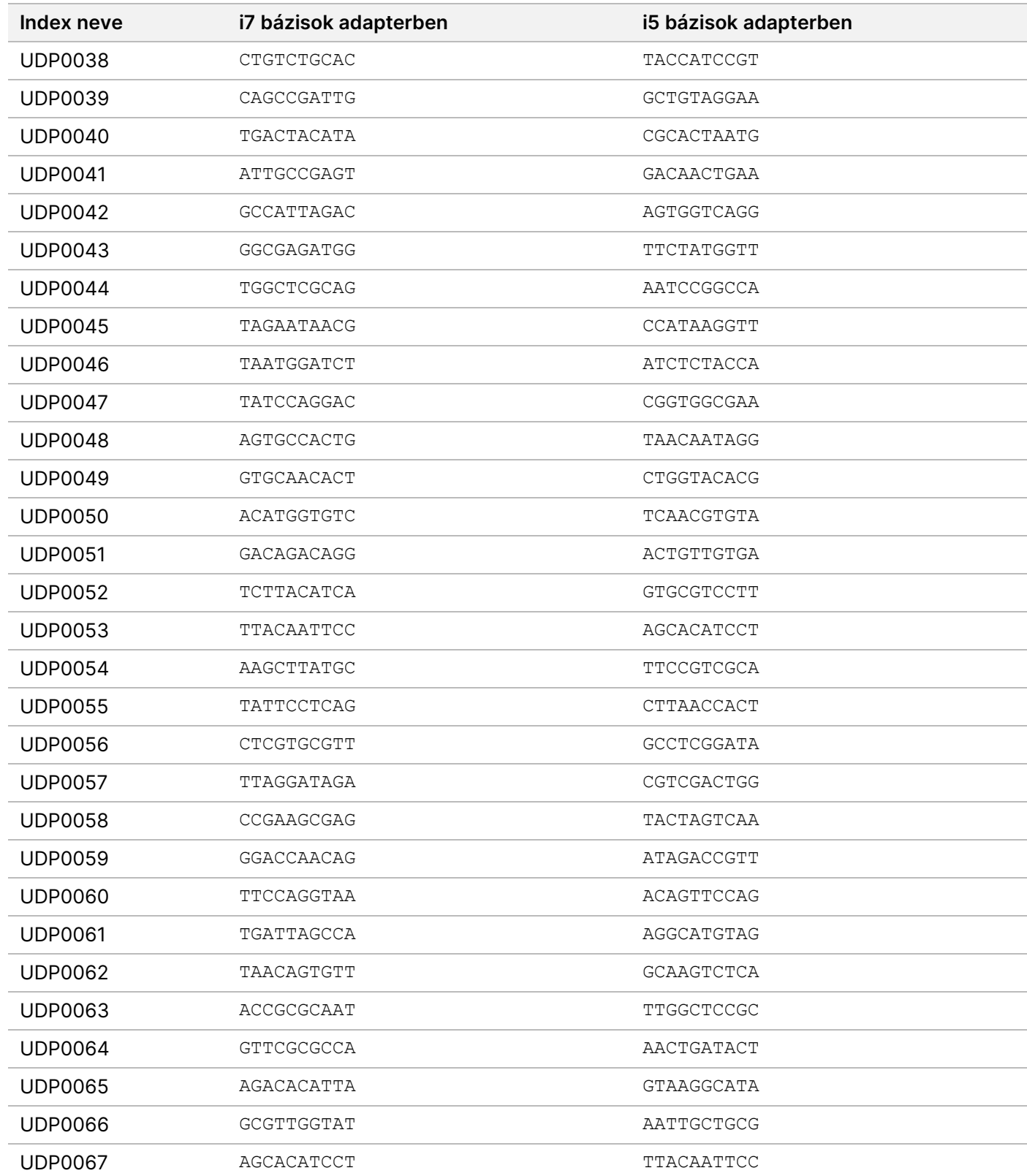

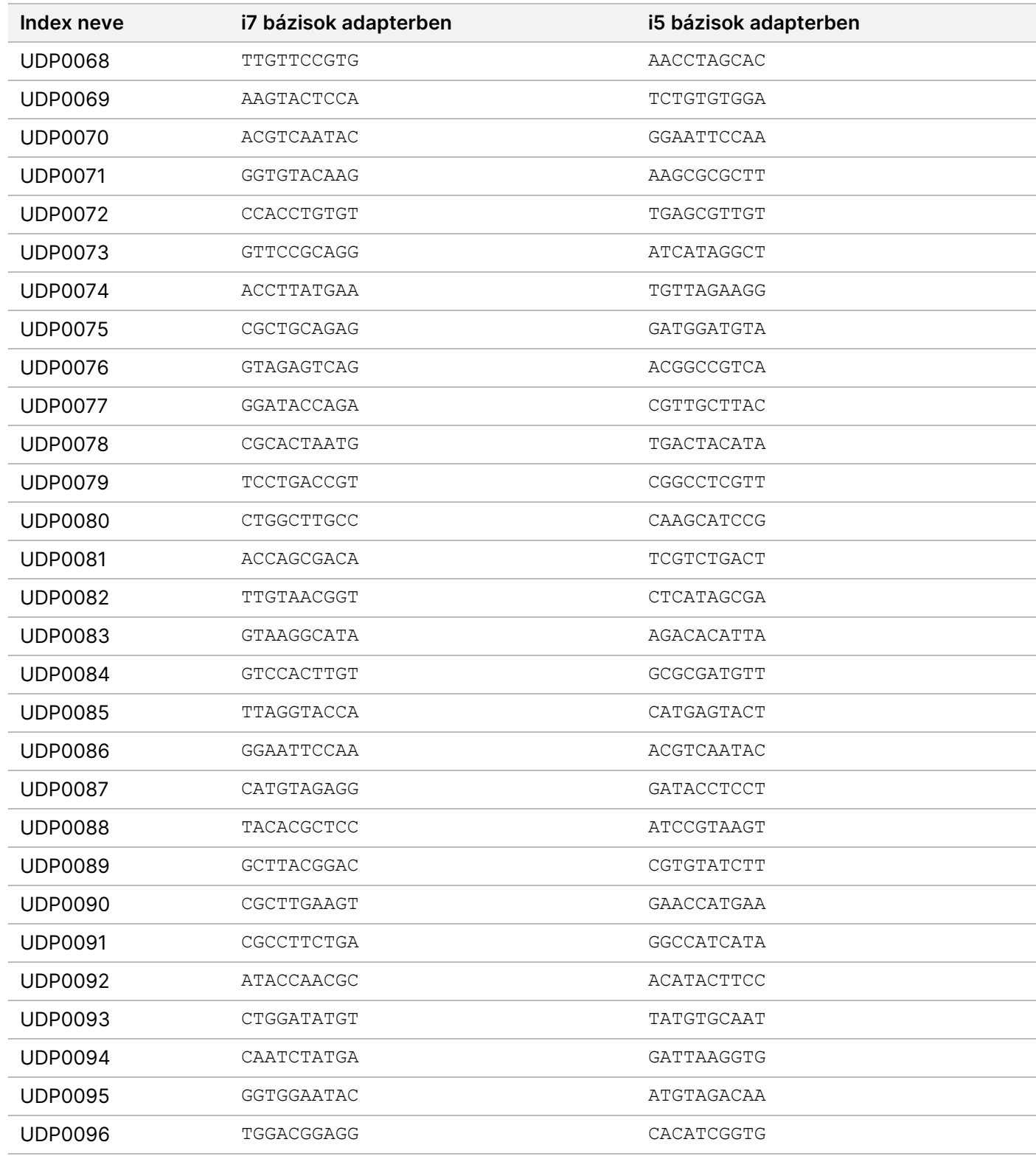

## **B lemez/2. készlet indexadapterei**

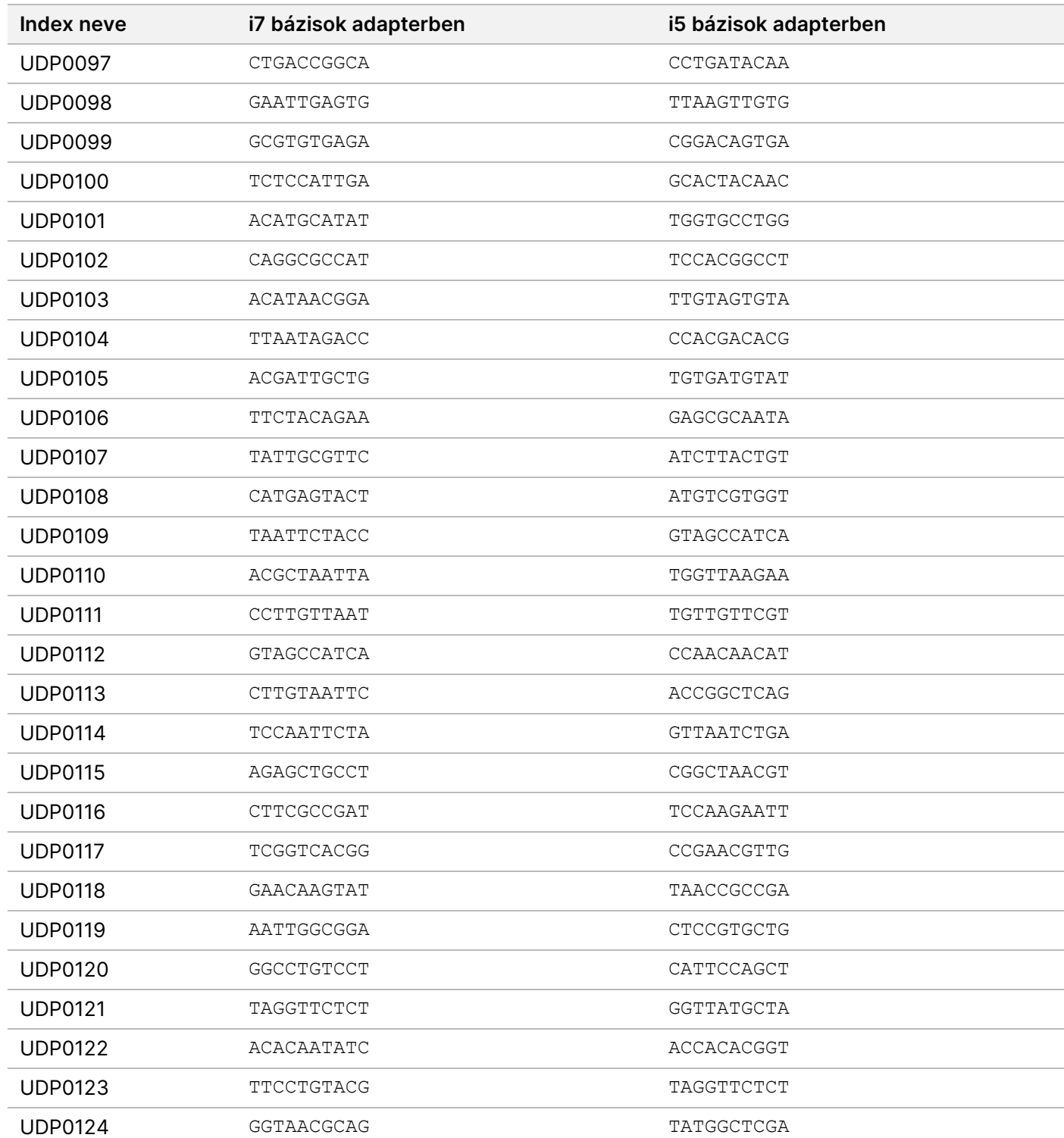

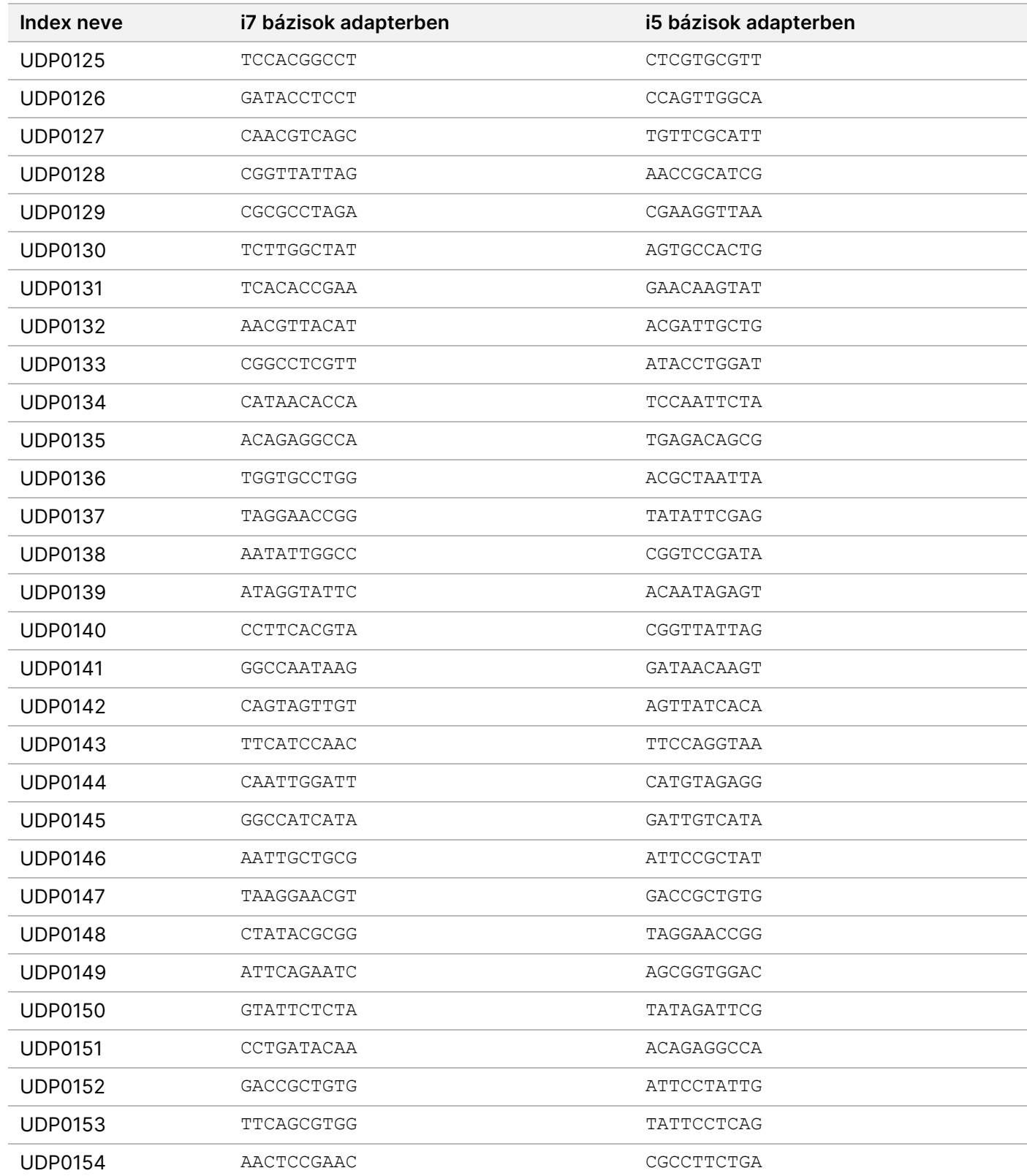

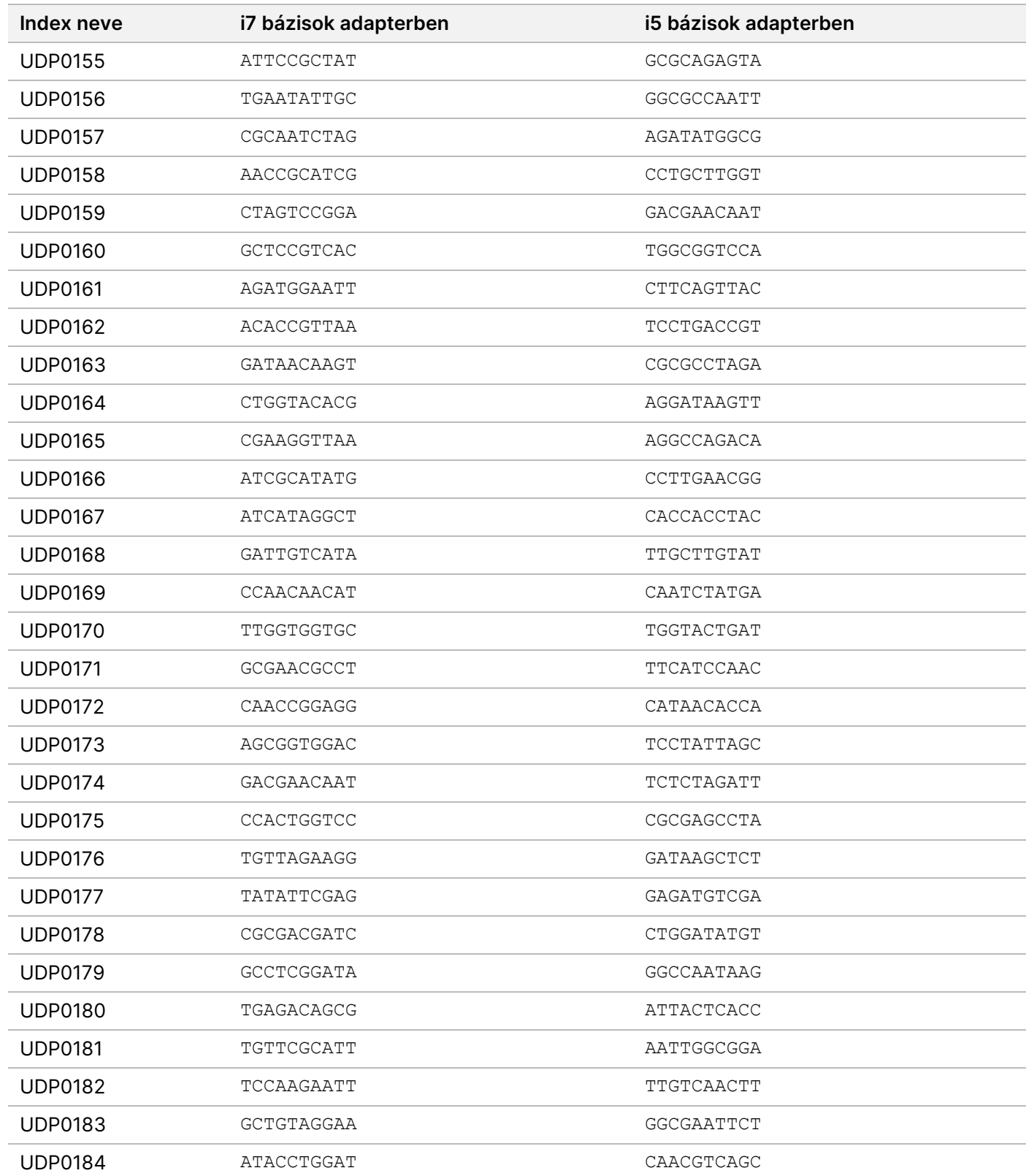

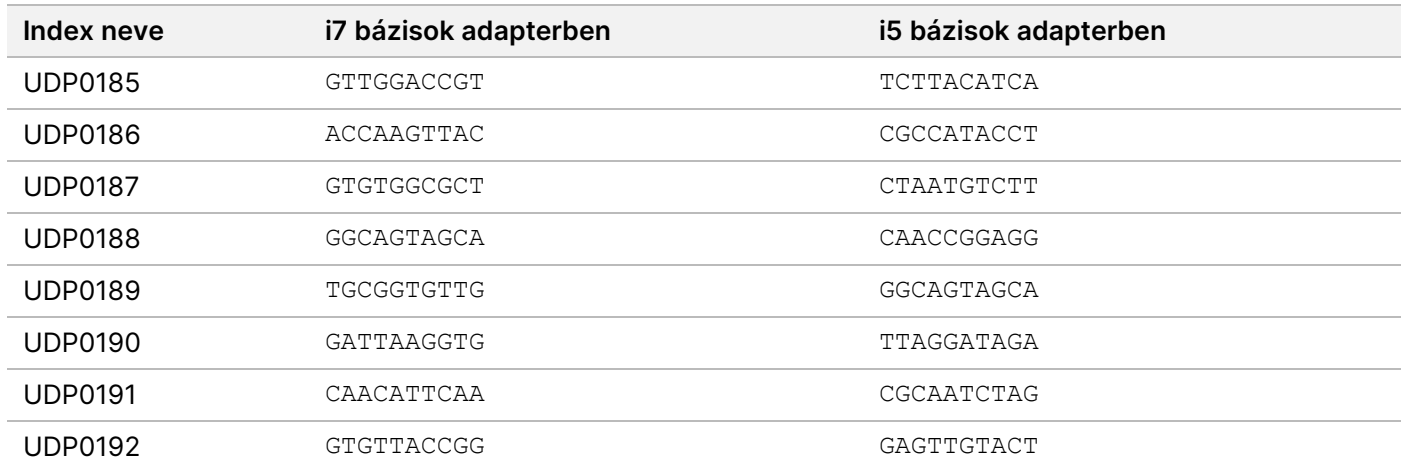

# Módosítási előzmények

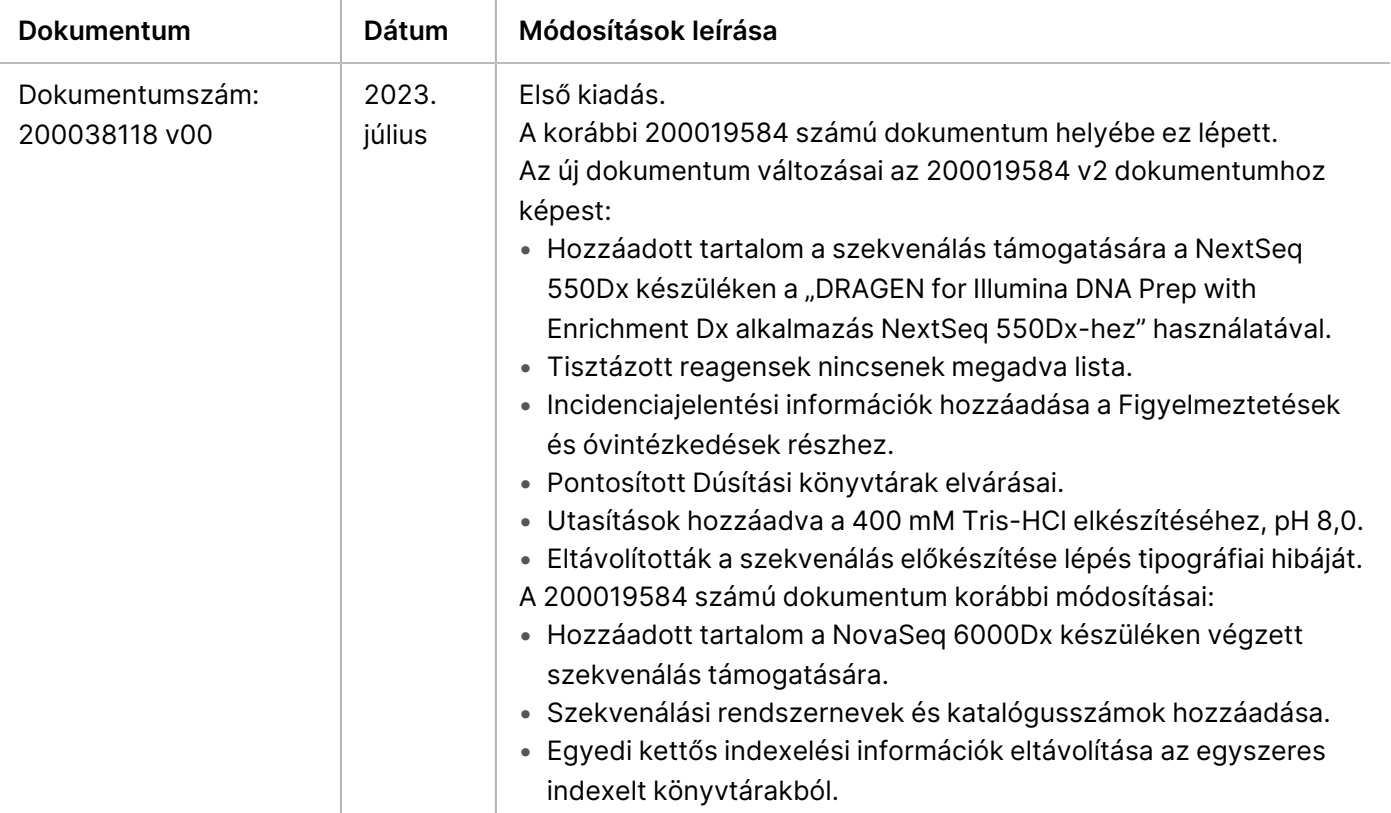

### **Szabadalmak és védjegyek**

A jelen dokumentum és annak tartalma az Illumina, Inc. és annak leányvállalatai ("Illumina") tulajdonát képezi, és kizárólag a jelen dokumentumban ismertetett termék(ek) szerződésszerű működtetéséhez használható. Egyéb célokra nem használható. A dokumentum és annak tartalma az Illumina előzetes írásos engedélye nélkül ettől eltérő célokra nem használható és forgalmazható, továbbá semmilyen formában nem kommunikálható, hozható nyilvánosságra vagy reprodukálható. Az Illumina a jelen dokumentummal nem biztosít licencet a termék vásárlójának a harmadik felek szabadalmi, védjegyjogi, szerzői jogi, szokásjogi vagy egyéb oltalom alatt álló jogosultságaihoz.

A jelen dokumentumban szereplő utasításokat a kvalifikált és megfelelően képzett személyzetnek szigorúan be kell tartania az itt ismertetett termék(ek) megfelelő és biztonságos használata érdekében. A termék(ek) használata előtt a felhasználó köteles átolvasni és értelmezni a jelen dokumentumban leírtakat.

AZ ITT SZEREPLŐ INFORMÁCIÓK ELOLVASÁSÁNAK VAGY AZ UTASÍTÁSOK BETARTÁSÁNAK ELMULASZTÁSA ESETÉN A TERMÉK(EK) MEGSÉRÜLHETNEK, ILLETVE SZEMÉLYI SÉRÜLÉS KÖVETKEZHET BE, IDEÉRTVE A FELHASZNÁLÓKAT ÉS MÁSOKAT IS, ILLETVE EGYÉB ANYAGI KÁROK KÖVETKEZHETNEK BE. EZENFELÜL ILYEN ESETEKBEN A TERMÉK(EK)RE VONATKOZÓ GARANCIA ÉRVÉNYÉT VESZTI.

AZ ILLUMINA SEMMIFÉLE FELELŐSSÉGET NEM VÁLLAL AZ ITT BEMUTATOTT TERMÉK(EK) HELYTELEN HASZNÁLATÁBÓL FAKADÓ KÁROKÉRT (AZ ALKATRÉSZEKET ÉS A SZOFTVERT IS IDEÉRTVE).

© 2023 Illumina, Inc. Minden jog fenntartva.

Minden védjegy az Illumina, Inc., illetve az adott tulajdonosok tulajdonát képezi. A védjegyekkel kapcsolatos információkat lásd a [www.illumina.com/company/legal.html](http://www.illumina.com/company/legal.html) weboldalon.

### **Elérhetőségek**

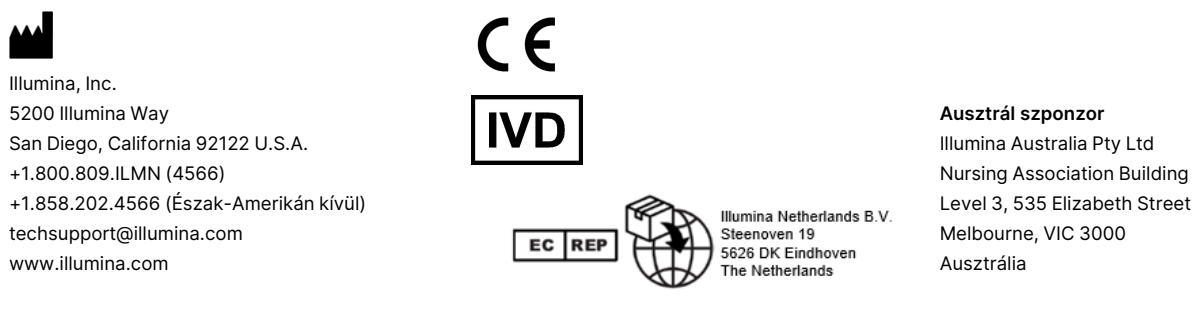

### **A termék címkéi**

A terméken és a csomagolásán megjelenő címkéken látható szimbólumok teljes magyarázatát megtekintheti a support.illumina.com honlapon az Ön készletére vonatkozó Documentation (Dokumentáció) lapon található szimbólum ikonra kattintva.